## A Comparison of Two Graphics Computer Designs

 $\bar{\omega}$ 

by

## Joseph Kitchings Parks

÷.  $\mathbb{R}^{1\times2}$ 

#### (c) 1982 Joseph K. Parks ALL RIGHTS RESERVED

 $\varphi\in\mathcal{F}$ 

 $\tilde{\mathbf{g}}$ 

 $\tau \rightarrow \tau$ 

 $\frac{1}{\sqrt{2}}\sum_{i=1}^{n} \frac{1}{\sqrt{2}}\left(\frac{1}{\sqrt{2}}\right)^2\left(\frac{1}{\sqrt{2}}\right)^2.$ 

 $\mathcal{A}^{\mathcal{A}}$ 

 $\frac{1}{2}$  ,  $\frac{1}{2}$ 

 $\cdot$ 

 $\label{eq:2.1} \frac{1}{\sqrt{2}}\left(\frac{1}{\sqrt{2}}\right)^2\left(\frac{1}{\sqrt{2}}\right)^2\left(\frac{1}{\sqrt{2}}\right)^2\left(\frac{1}{\sqrt{2}}\right)^2\left(\frac{1}{\sqrt{2}}\right)^2.$ 

## A COMPARISON OF TWO MULTIPROCESSOR GRAPHICS MACHINE DESIGNS

by

### Joseph K. Parks

A Thesis submitted to the faculty of The University of North Carolina at Chapel Hill<br>in partial fulfillment of the requirements for the degree of Master of Science in the Department of Computer Science.

Chapel Hill

7 May 1982

Approved by: Dr. Henry Fuchs Advigor Dr. Frederick P. Brooks, Jr.

Reader

Dr. Gydla A. Mago Reader

#### **ABSTRACT**

JOSEPH KITCHINGS PARKS. A Comparison of Two Graphics Computer Designs (under the direction of Dr. Henry Fuchs).

Currently, three dimensional graphics systems with hidden surface removal and smooth shading are large, expensive, pipelined computers with many special purpose processors, Fred Parke and Henry Fuchs have introduced designs using general purpose microprocessors working in parallel, rather than pipelined fashion. Parke's scheme divides the display screen into contiguous chunks, and assigns each chunk to a processor. Fuchs' scheme assigns adjacent points on the screen to different processors, so that all processors work on every polygon.

Parke compared these designs assuming an even distribution of data over the screen, and found that splitting the screen into contiguous chunks is always superior. realistic data (such as landscapes or airplanes) distributed evenly. However, are not

This thesis presents a comparison of these designs using data from NASA's Space Shuttle flight simulator. We find that for few processors (say 4), the Fuchs' scheme is preferred; for hundreds of processors, the Parke scheme is preferred; and for an intermediate number (say 16), the designs are relatively equal.

#### **ACKNOWLEDGEMENTS**

I wish to thank James R. Smith of the Johnson Space Center and Richard Weinberg (now with Cray Research) for the Space shuttle database. I also thank Greg Abram for the use of his polygon transformation and clipping program, and Dr. Frederick Brooks £or being a sounding board during the whole project. Dr. Henry Fuchs has been a constant source o£ enproject. Di. Henry ruchs has been a constant source of en-<br>couragement and direction. Most of all, I thank my wife, Sandy, who has acted out of love and grace, and not justice.

## CONTENTS

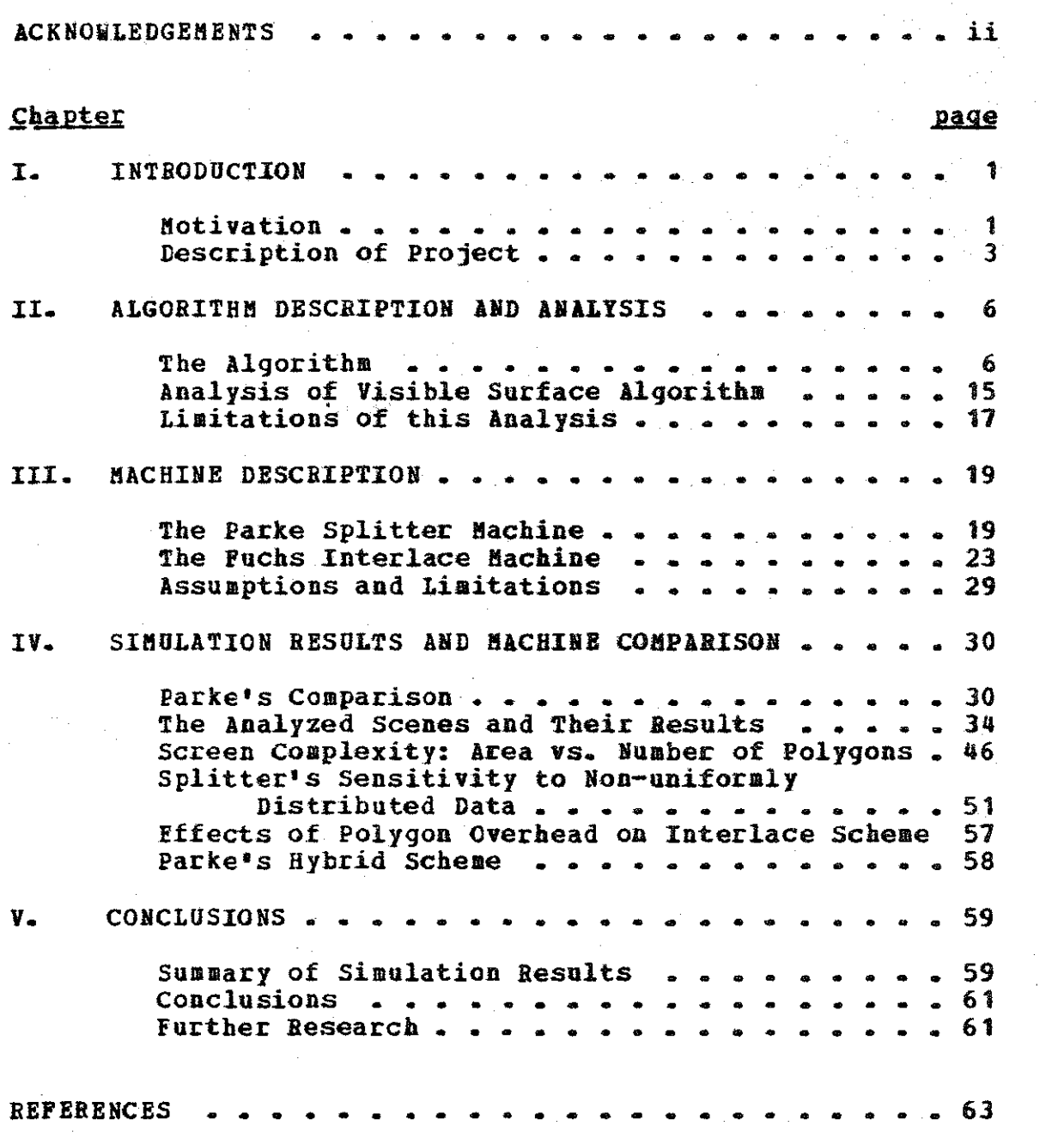

- iii -

 $\sim$ 

Ó.

 $\mathcal{L}^{\pm}_{\mu\nu}$ 

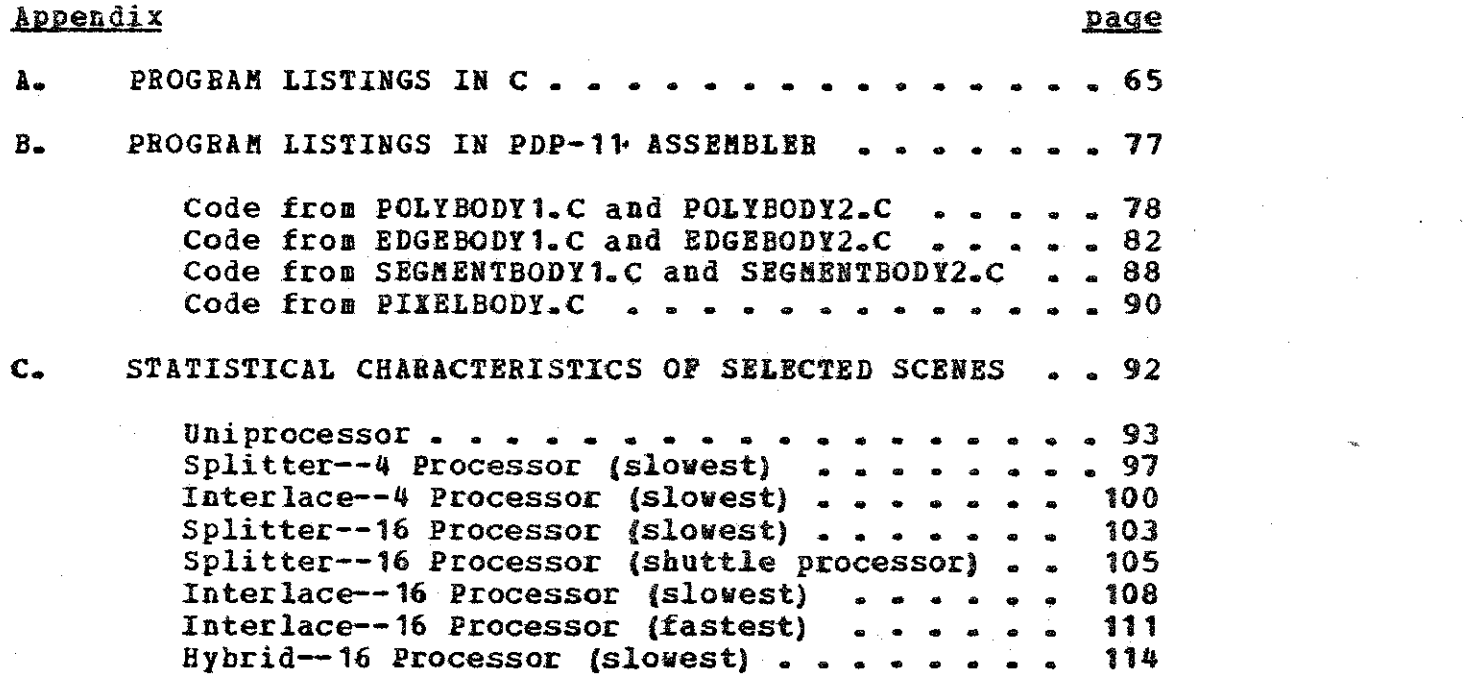

 $\mathcal{L}^{\text{max}}_{\text{max}}$  and  $\mathcal{L}^{\text{max}}_{\text{max}}$ 

 $\label{eq:2.1} \mathcal{L} = \sqrt{\frac{2}{\pi}} \left( \frac{1}{\sqrt{2}} \right)^{1/2} \left( \frac{1}{\sqrt{2}} \right)^{1/2} \left( \frac{1}{\sqrt{2}} \right)^{1/2}$ 

 $\sim 10^6$ 

 $\label{eq:2.1} \frac{1}{\sqrt{2}}\sum_{i=1}^n\frac{1}{\sqrt{2\pi}}\sum_{i=1}^n\frac{1}{\sqrt{2\pi}}\sum_{i=1}^n\frac{1}{\sqrt{2\pi}}\sum_{i=1}^n\frac{1}{\sqrt{2\pi}}\sum_{i=1}^n\frac{1}{\sqrt{2\pi}}\sum_{i=1}^n\frac{1}{\sqrt{2\pi}}\sum_{i=1}^n\frac{1}{\sqrt{2\pi}}\sum_{i=1}^n\frac{1}{\sqrt{2\pi}}\sum_{i=1}^n\frac{1}{\sqrt{2\pi}}\sum_{i=1}^n\frac{$ 

 $\label{eq:2.1} \frac{1}{\sqrt{2}}\int_{\mathbb{R}^3} \frac{1}{\sqrt{2}}\left(\frac{1}{\sqrt{2}}\right)^2\frac{1}{\sqrt{2}}\left(\frac{1}{\sqrt{2}}\right)^2\frac{1}{\sqrt{2}}\left(\frac{1}{\sqrt{2}}\right)^2.$ 

•

 $\label{eq:2.1} \mathcal{L}_{\mathcal{A}}(\mathcal{A}) = \mathcal{L}_{\mathcal{A}}(\mathcal{A}) = \mathcal{L}_{\mathcal{A}}(\mathcal{A}) = \mathcal{L}_{\mathcal{A}}(\mathcal{A})$ 

 $\label{eq:2.1} \frac{1}{\sqrt{2}}\int_{\mathbb{R}^3}\frac{1}{\sqrt{2}}\left(\frac{1}{\sqrt{2}}\int_{\mathbb{R}^3}\frac{1}{\sqrt{2}}\left(\frac{1}{\sqrt{2}}\int_{\mathbb{R}^3}\frac{1}{\sqrt{2}}\left(\frac{1}{\sqrt{2}}\int_{\mathbb{R}^3}\frac{1}{\sqrt{2}}\right)\frac{1}{\sqrt{2}}\right)\frac{1}{\sqrt{2}}\right)=\frac{1}{2}\int_{\mathbb{R}^3}\frac{1}{\sqrt{2}}\int_{\mathbb{R}^3}\frac{1}{\sqrt{2}}\left(\frac{1$ 

 $\label{eq:2.1} \frac{1}{2}\sum_{i=1}^n\frac{1}{2}\sum_{j=1}^n\frac{1}{2}\sum_{j=1}^n\frac{1}{2}\sum_{j=1}^n\frac{1}{2}\sum_{j=1}^n\frac{1}{2}\sum_{j=1}^n\frac{1}{2}\sum_{j=1}^n\frac{1}{2}\sum_{j=1}^n\frac{1}{2}\sum_{j=1}^n\frac{1}{2}\sum_{j=1}^n\frac{1}{2}\sum_{j=1}^n\frac{1}{2}\sum_{j=1}^n\frac{1}{2}\sum_{j=1}^n\frac{1}{2}\sum_{j=1}^n\$ 

 $\mathcal{H}_{\mathbf{F}_1}$ 

 $\mathcal{O}(\mathcal{O})$ 

 $\label{eq:2.1} \frac{1}{2}\left( \frac{1}{2} \sum_{i=1}^n \frac{1}{2} \sum_{j=1}^n \frac{1}{2} \sum_{j=1}^n \frac{1}{2} \sum_{j=1}^n \frac{1}{2} \sum_{j=1}^n \frac{1}{2} \sum_{j=1}^n \frac{1}{2} \sum_{j=1}^n \frac{1}{2} \sum_{j=1}^n \frac{1}{2} \sum_{j=1}^n \frac{1}{2} \sum_{j=1}^n \frac{1}{2} \sum_{j=1}^n \frac{1}{2} \sum_{j=1}^n \frac{1}{2} \sum_{$ 

 $-iv -$ 

## **LIST OF FIGURES**

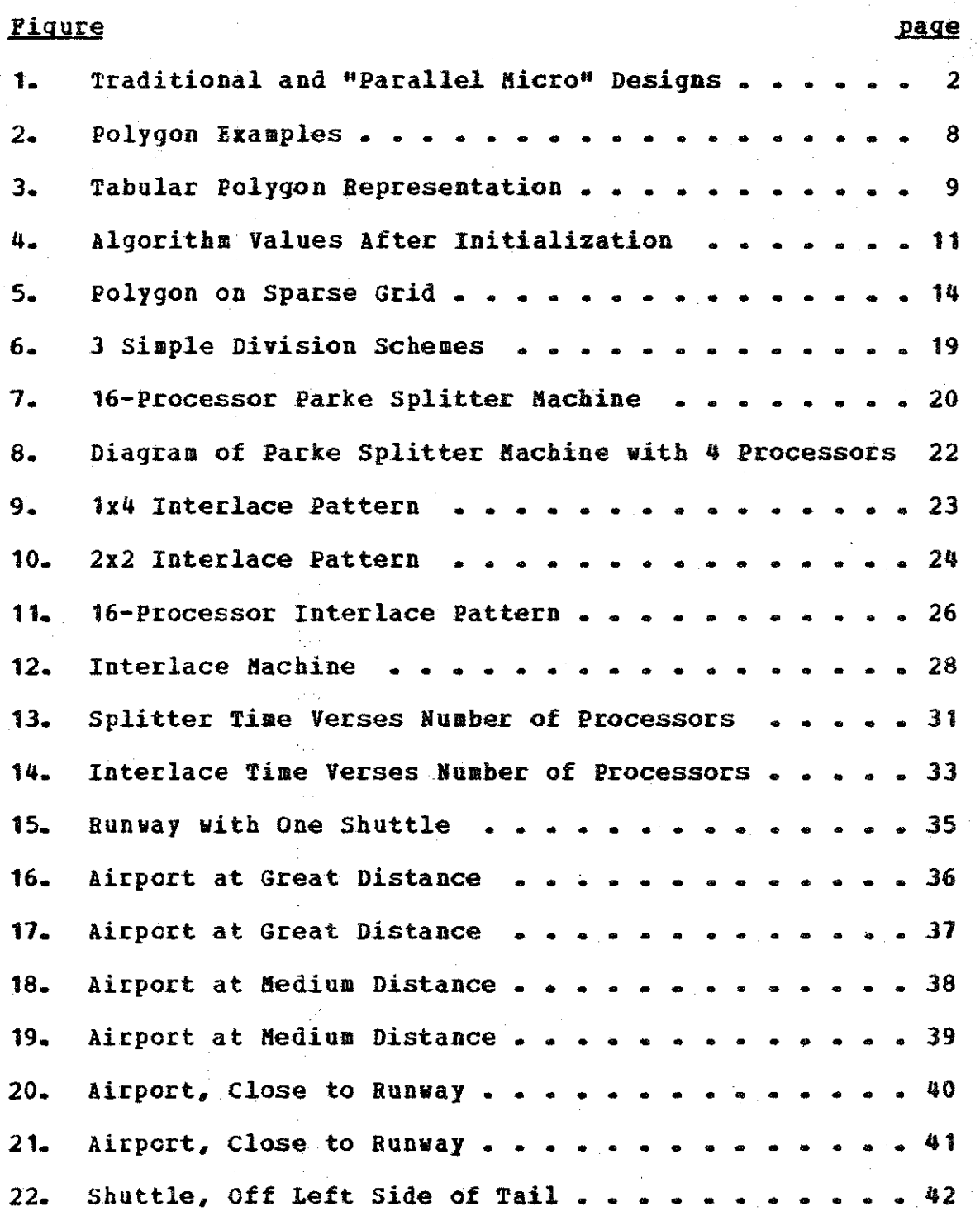

- v

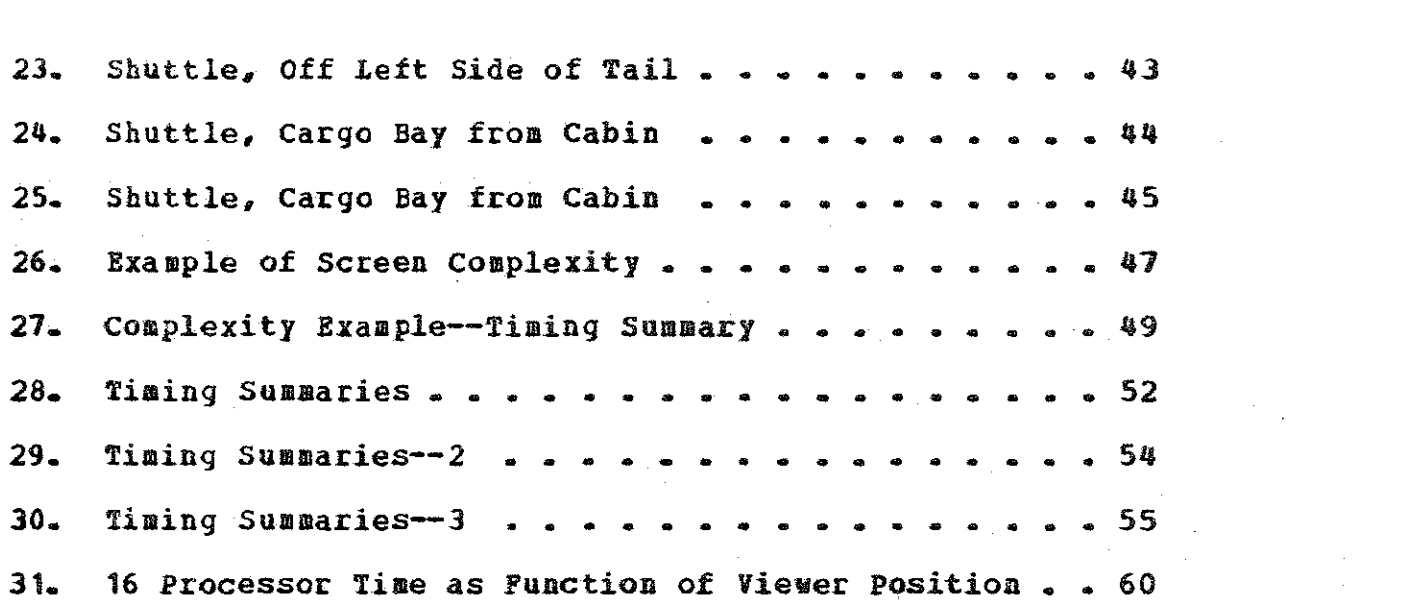

 $\label{eq:2.1} \mathcal{L}(\mathcal{L}^{\text{c}}) = \mathcal{L}(\mathcal{L}^{\text{c}}) \mathcal{L}(\mathcal{L}^{\text{c}})$ 

 $\label{eq:2} \frac{1}{\sqrt{2}}\left(\frac{1}{\sqrt{2}}\right)^{2} \frac{1}{\sqrt{2}}\left(\frac{1}{\sqrt{2}}\right)^{2}$ 

 $\label{eq:2} \frac{d\mathbf{r}}{dt} = \frac{d\mathbf{r}}{dt} \left( \frac{d\mathbf{r}}{dt} \right) \left( \frac{d\mathbf{r}}{dt} \right)$ 

 $\hat{\mathbf{v}}$ 

 $v_i$  -

#### **Chapter** I

#### **INTRODUCTION**

#### 1.1 MOTIVATION

The increasing popularity of computer graphics systems reflects the fact that the mind more easily grasps pictures<br>than tables of numbers. However, one area of computer However, one area of computer graphics which is not receiving much publicity (but is of great interest) is real-time three-dimensional modeling with hidden surface elimination (rather than wire frame images). If such a system is to be "real-time," that is to say that the display can be updated in less time than a human can perceive the changes, the system must generate the new scene in less than 1/15th of a second. This task is very expensive computationally, and cannot be done on most computers using realistic databases. Let us briefly consider its complexity. A database in such a system might be defined as a series of planar polygons (or tiles). A polygon, in turn, series of planar polygons (or tiles). A polygon, in turn,<br>is a list of vertices in three-space. A "solid" object is a list of vertices in three-space. would simply be a collection of polygons (or surfaces). However, the polygons may be manipulated independently,<br>without reference to a higher structure. The mathematical without reference to a higher structure. formulae for describing the perspective transformations properly (so that the display changes to convey the correct depth cues) are well-known, and can be handled easily (see  $[$  Newman79  $]$ ).

The computationally expensive parts of this task occur<br>er the polygons have been transformed. One must then deafter the polygons have been transformed. cide how to manipulate the display to represent the set of transformed polygons. A typical screen might be a matrix of<br>512x512 picture elements (pixels). Then, for each of the  $512x512$  picture elements (pixels). Then, 256,000 pixels, the computer system must determine which polyqon is visible (the "hidden surfaces" cannot be seen) ; and, for that polygon the system must determine what color (or qrey scale intensity) to display. This computation must be done for four pixels every'microsecond, on the average, to generate the entire screen without flicker or uneven motion. The traditional method of dealing with this problem has been to build a large pipelined machine with many special purpose processors [Shohat77]. However, such machines are very expensive to build [Schac81].

- 1 -

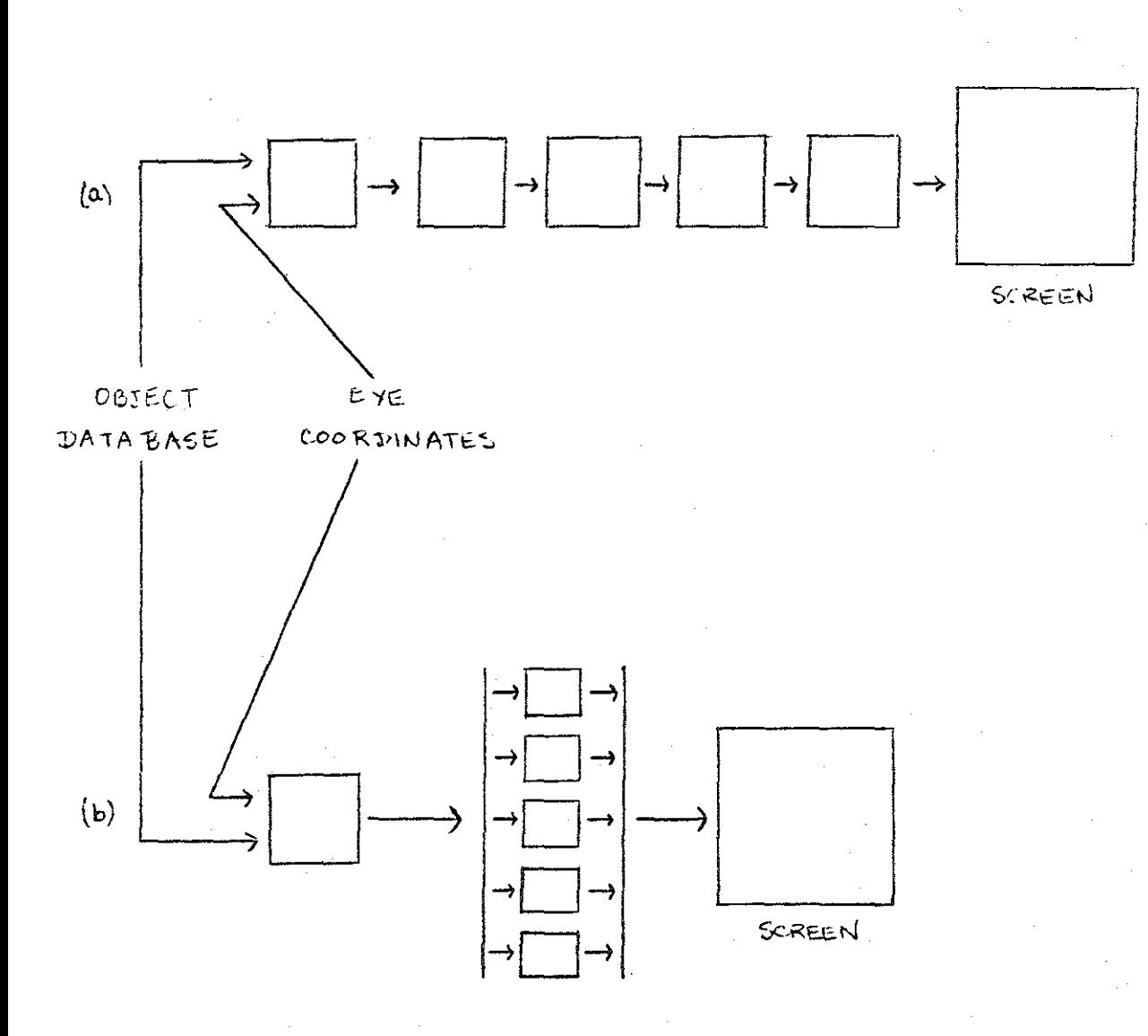

TWO APPROACHES FOR 3-DIMENSIONAL GRAFHICS COMPUTERS WITH HIDDEN SURFACE ELIMINATION AND SMOOTH SHADING

TRAUSTIONAL FIFELINED APPROACH (a) ANJ "PARALLEL MICRO" APPROACH OF FUCHS AND PARKE (b)

> FIGURE  $\mathbf{1}$

A slightly less ambitious task is to generate new scenes not in "real-time," but in "interactive-time;" that is to say, an observer would notice the change from one scene to the next, but the generation would require only a fraction of a second (say, 1/3 of a second), instead of several sec-<br>onds. However, general purpose computers (e.g. a VAX However, general purpose computers (e.g. a VAX 11/780) cannot generate scenes for even this requirement. Thus, a single dedicated processor is either too slow (general purpose systems), or too expensive (pipelined systems).

The advent of low cost microcomputers has made another approach possible; one could divide the display into several smaller areas and dedicate a microprocessor to each area. Each micro would then work on its own (small) area in paral-<br>lel with the other micros. Thus, one avoids the high cost Thus, one avoids the high cost of many special purpose computers, but gets better performance than a uniprocessor.

Three architectures have been proposed following the "parallel micro" strategy--one by Fuchs ( Fuchs77, Fuchs79] and two by Parke [Parke79a, Parke80]. Parke [Parke80] has analyzed the expected performance of these machines (see section 4.1) using the following assumptions:

- 1. the processors execute an algorithm similar to that described in f Suther741.
- 2. A uniform distribution of polygons over the screen.

However, most interesting data represent landscapes (e.g.<br>ports or city skylines) or objects (e.g. ships, airairports or city skylines) or objects (e.g. ships,<br>planes or molecules). For these types of data, assump For these types of data, assumption (2) is suspect. And since one of the schemes is especially sensitive to the distribution of polygons, an analysis based on realistic data may yield more accurate estimates of the processing speed of various designs. This thesis expands on Parke's results by comparing these architectures using real-<br>istic data. The project is described in further detail be-The project is described in further detail below.

#### 1.2 DESCRIPTION OF PROJECT

One of the oldest and commonest methods used to compare puters is the technique of benchmarking. That is to say, computers is the technique of benchmarking. several programs are executed on the target machines, and the time each machine takes to execute the set of programs is used as the machine's "score". A similar technique was used in this project.

In this project, the algorithm to be executed (which is<br>cussed below) is fixed and already specified. What is discussed below) is fixed and already specified.

not specified is the data the machines must aanipulate. Thus, we chose several views of two related databases (which<br>are discussed below), and used these as our benchmark. The are discussed below), and used these as our benchmark. views (or "scenes") are exactly what an observer would see given that he was at a specified location  $(\text{in } x_g \text{ y and } z)$ looking with a given angle of view and direction. Thus, this analysis is very dependent upon the selected scenes being typical of scenes in general. However, the use of actual, generated scenes allows us to avoid making assumptions about the size of polygons, their shape, number of vertices, or their distribution over the screen, etc.

The concept of elapsed time was also a problem in this  $project_s$  since physical implementations were not available. In place of seconds (or milliseconds), we have used memory cycles. since the most important single factor in the execution time of a simple instruction is the number of memory fetches required [Fuller77, p. 29]. Thus, execution time is given in terms of the number of memory fetches required (for both instructions and data) to execute the given algorithm for a given scene. Multiply and Divide instructions were assumed to require 10 memory cycles each. assumed to reguire to memory cycles each. The PDP-11 was<br>chosen as the base processor, in spite of the fact that it would never be used to build one of these machines (because of its limited addressing capability). However, it has in-<br>fluenced current 16-bit micro processors heavily, and its fluenced current 16-bit micro processors heavily, and its<br>instruction set is very typical. And since execution times instruction set is very typical. And since execution times are expressed as memory cycles, they can be adapted for different speeds of processors and memories. Should a processor have a cache memory, however, the execution times would vary greatly from those calculated here; currently, few micro processors use a cache.

Given the scenes we wish to use as a benchmark, and the use of memory utilization as our timing metric, we could have simulated the generation of each scene by each of the machines we wished to compare, and actually counted the memachines we wished to compare, and actually counted the me-<br>mory fetches required. However, this would have given litnory fetches reguired. However, this would have given lit-<br>tle insight into why the machines behaved as they did. Therefore, another method was developed which produced re-<br>sults nearly identical to the strict simulation, and also sults nearly identical to the strict simulation, aided in understanding the factors which caused the machine<br>behavior. This method contains three steps. First, the al-This method contains three steps. First, the algorithm used in the machines was analyzed, and the scene characteristics which affect execution time vere identified (e.g. the number of polygons, the height of each polygon, the size of each polygon, etc). Then, a formula which describes how the algorithm depends on these characteristics<br>was developed. The algorithm and analysis are presented in was developed. The algorithm and analysis are presented in chapter 2. Second, five machines were chosen to include in Second, five machines were chosen to include in the comparison, the uniprocessor case, 4- and 16-processor machines using the Fuchs scheme, and 4- and 16-processor machines using the Parke scheme. These machines (and their underlying ideas) are discussed in chapter 3.

Ĥ.

Third, the selected scenes were generated and then processed by a simulator which extracted the statistics relevant to the algorithm characteristics. The actual comparison consists of applying these data to the algorithm analysis formulas. This is discussed in chapter 4. Chapter 5 summarizes our conclusions and giYes recommendations for future designs.

one database used in this project vas the NASA Space Shuttle. Thus, this analysis is very dependent on the Shuttle representing a "typical" object, as vell as the sceaes selected representing "typical" scenes. The Shuttle database contains about 450 polygons. The second database vas a simple airport. It consists of tvo runways, and two shuttles sitting on one of the runways. This database contains about 900 polygons.

#### Chapter II

#### ALGORITHE DESCRIPTION AND ANALYSIS

The algorithm used by all of the processors in this project is the well-known 2-buffer algorithm. In this section, we describe this algorithm and analyze one possible imple-<br>mentation. The analysis calculates the number of memory fetches required to execute each major portion of the algorithm, and allows us to calculate the number of memory fetches required to display a given scene on the different machines.

#### 2.1 THE ALGORITEN

As mentioned earlier, the system must determine how to<br>der the closest polygon at each pixel. The 2-buffer alrender the closest polygon at each pixel. gorithm accomplishes this by keeping a buffer with the distance of the closest polygon at each pixel. This distance buffer (termed Z-buffer because it represents depth) can be<br>thought of as being parallel to the frame buffer. Polygons thought of as being parallel to the frame buffer. are processed sequentially. First, the depth of each pixel covered by the new polygon is calculated. If the new polygon is closer to the observer than the value in this pixel's Z-buffer location, the new polygon depth is placed in the Z-buffer, and the new polygon's image *is* placed in the frame buffer. This *is* described in detail be1ow:

Let a polygon be a collection of vertices and each vertex a  $4$ -tuple of x, y, z and  $s$ , where x and y are the X and Y coordinates (respectively) of the point in the object space. Also, let z represent the distance between the point and the<br>viewer. Finally, s is the shading or intensity value for Finally, s is the shading or intensity value for the vertex. A polygon is defined by drawing lines from each vertex to the next, with the last vertex connected to the first. An example follows:

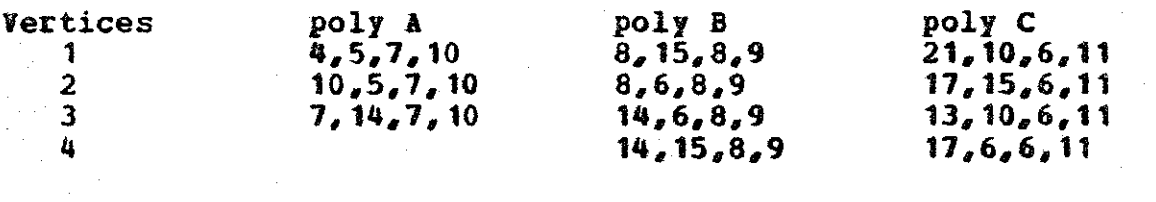

(broken lines denote hidden edges)

 $\mathbf{f}$ 

 $\bar{1}$ 

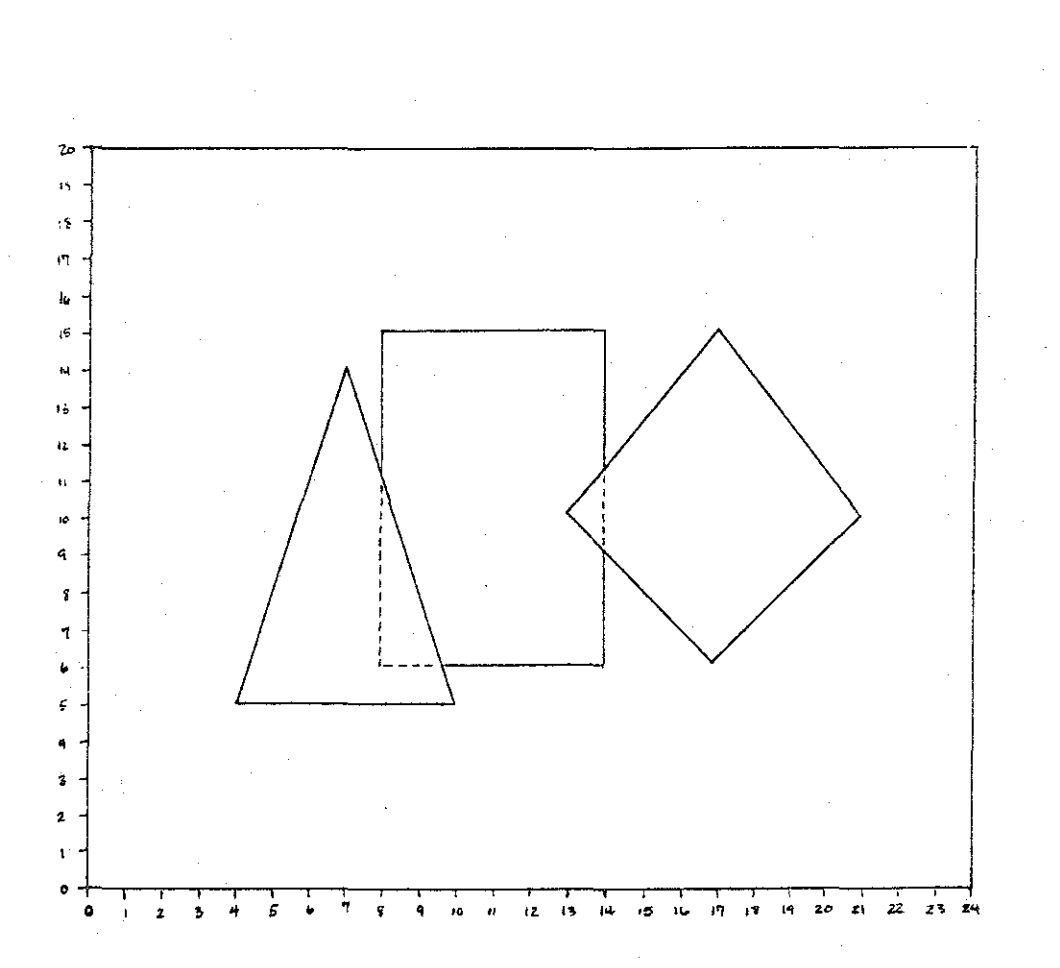

## POLYGON EXAMPLES FIGURE 2

We will make the common assumption that all polygons are  $convex.$  We will further reduce the amount of work the tiling algorithm must do by eliminating redundant vertices in polygon definitions. That is, no vertex is repeated in a polygon description: for example, the polygon ((20,30), polygon description; for example, the polygon ((20,30),<br>(15,15), (15,15), (30,30)) has a redundant vertex at has a redundant vertex at (15,15). We will, however, allow polygons of 1 or *2* vertices (i.e. a point or single line).

Another common assumption in three-dimensional graphic systems is that polygons are "one sided," and described consistently. This can be understood by considering a descrip-<br>tion of a flat, planar object, say a table. The table will tion of a flat, planar object, say a table. The table will<br>have different polygons describing the top and bottom. behave different polygons describing the top and bottom, be-<br>cause otherwise it would have no depth. And, if one is because otherwise it would have no depth. And, if one is be-<br>low the table, we know that only the bottom can be seen; the top cannot be seen because it is "facing" the wrong way. If one describes the "front" faces consistently (and we describe them in a counter-clockwise manner), then the backfacing polygons can be easily identified and removed just before scene generation (see (Nevman79]). Thus, backfacing polygons represent another fora of useless data which can be easily identified and removed, and so ve assume that they will not be given to the algorithm. Both C and PDP-11 assembler listing for this tiling algoritha are in Appendices A and B.

The algorithm operates on one polygon at a time, and a polygon is represented in the algorithm in a tabular form. Consider:

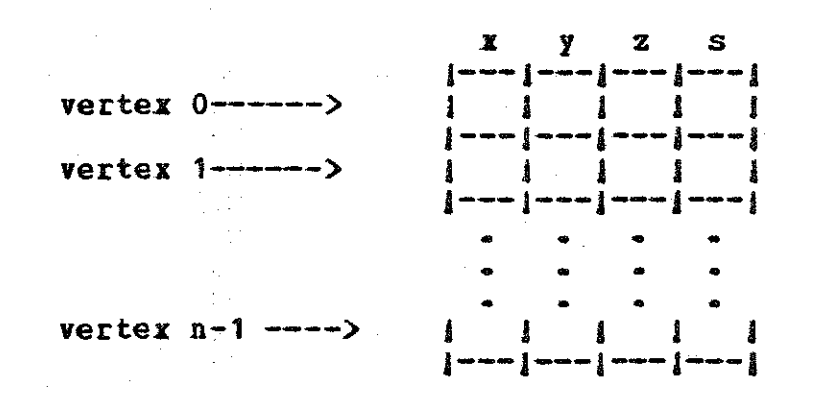

#### Figure 3: Tabular Polygon Representation

1 Assuming convex polygons often simplifies graphics algorithms, and non-convex polygons can always be divided into several convex ones. See [Nevaan79] for more information on this topic.

9

The algorithm follows:

1. Scan all vertices, finding the one with the highest <sup>y</sup> value (i.e. the topmost vertex) for the left and right sides. This becomes the current left (or right) vertex. Set<br>CUR\_V\_RT\_PTR pointer to current vertex, right side CUB\_ v\_LT\_PTB pointer to current vertex, left side MIN\_Y minimum (i.e. lowest) y value

*2.*  .Initialize

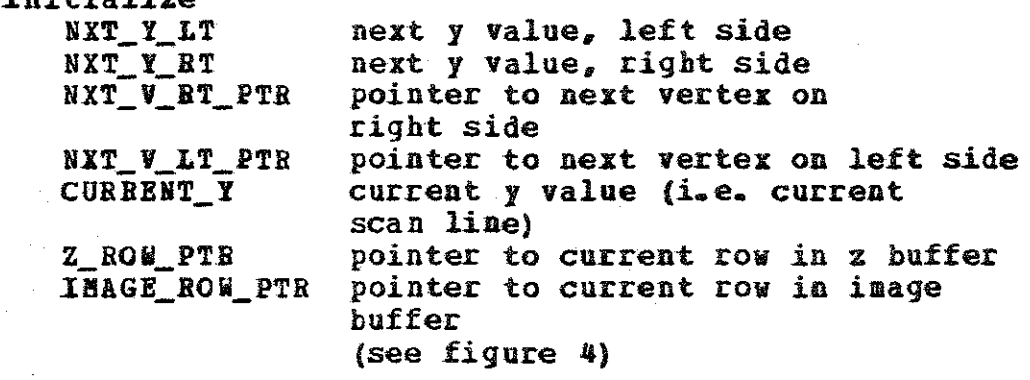

10

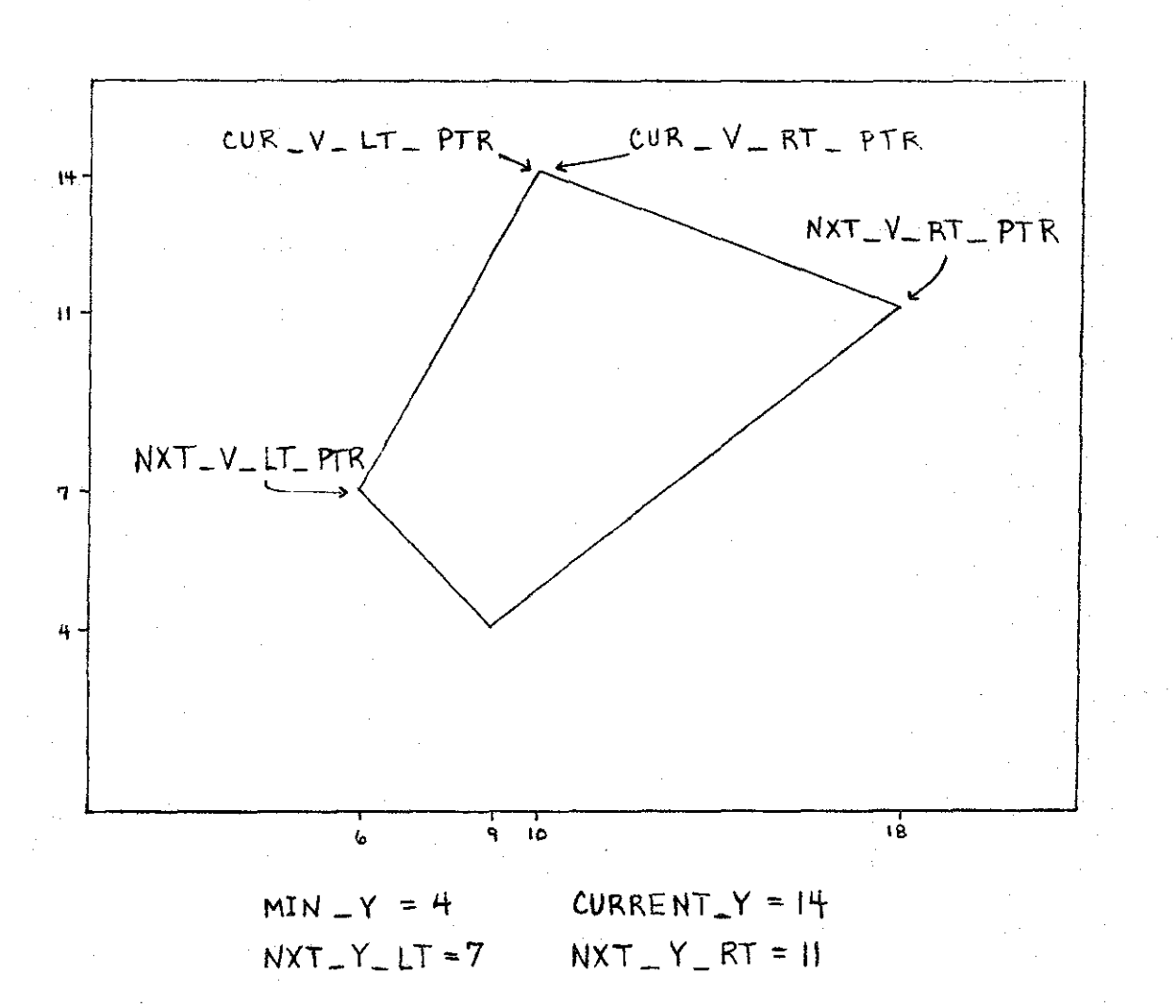

# VALUES AFTER INITIALIZATION

FIGURE 4

3. for each scanline use {CURBENT\_Y) {HIGHEST\_Y\_VALUE) down to (Hill\_!) do to go from 4. if (CURRENT  $Y \leq NXT_Y_LT$ ) calculate new values for<br>CUR X LT current x value, left side CUR\_X\_LT current x value, left side<br>
CUR\_Z\_LT = " z " " " CUR\_S\_LT  $\begin{array}{ccc}\n\text{CUE} & \text{S-LT} \\
\text{NXT} & \text{Y-LT} \\
\text{DX-LT} & \text{delta value, let side} \\
\end{array}$  $delta$  value  $(i.e.$  increment) for x left side DZ\_LT delta value for z. left side BXT V LT PTR next vertex pointer, left side fi  $5$ . if (CURRENT Y  $\leq$  NXT Y RT) calculate CUB\_X\_RT CUB\_Z\_RT CUR\_S\_RT NXT\_Y\_RT DX RT DZ **BT** DS\_RT NXT\_V\_RT\_PTR fi 6. find the y value of the next highest vertex--i.e. the next y value where vertex processing must be done. 7. for each scanline use (CURRENT\_Y) Set NXT\_HIGH\_Y = max{NXT\_Y\_LT, NXT\_Y\_RT) for each scanline use (CURRENT\_Y)<br>(CURRENT\_Y) down to (NXT\_HIGH\_Y) do calculate UNAGE\_PTR = IMAGE\_ROW\_PTR[CUR\_X\_LT] current pixel  $Z_LTT_PTR = Z_ROW_PTR[CR_LLT]$  $Z_RT_PTR = Z_ROW_PTRCUR_XRT$ PIX\_DZ PIX DS PIX\_Z PIX\_S to go from in image buffer current pixel in z buffer last pixel in z buffer delta for z delta for s z value s value a. for each pixel use (PIX\_Z\_VAL) to go from (Z\_LT\_PTR) over to (Z\_RT\_PTR) if  $PIX_Z <$  value of  $(PIX_Z_VAL)$ valueof(PIX\_Z\_VAL) = PIX\_Z valueof(IMAGE\_PTRJ = PIX\_S fi increment PIX\_X by PIX\_DZ

12

PIX\_Z by PIX\_DZ PIX\_S by PIX\_DS

end of stat 8 •for• loop

9. increment

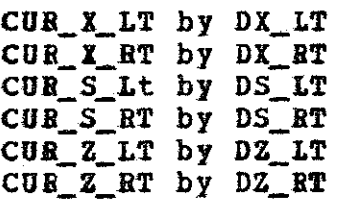

move z\_BOW\_PTR to next row of z buffer move IMAGE ROW\_PTR to next row of frame buffer

end of stmt 7 'for' loop

end of stmt 3 *•tor•* loop end of algorithm

.In this project, the X and I step sizes (the increaent to go from one I value to the next, or one X value to the next) are not unity, but are compile-time constants. Thus, this program transforms a very fine image space into a coarse screen space by point (not area) sampling. While we will not list the (conceptually) minor chanqes in the algorithm not list the (conceptually) minor changes in the algorithm<br>required to make this change here, we will list some of the less obvious problems it raises. Consider figure 5:

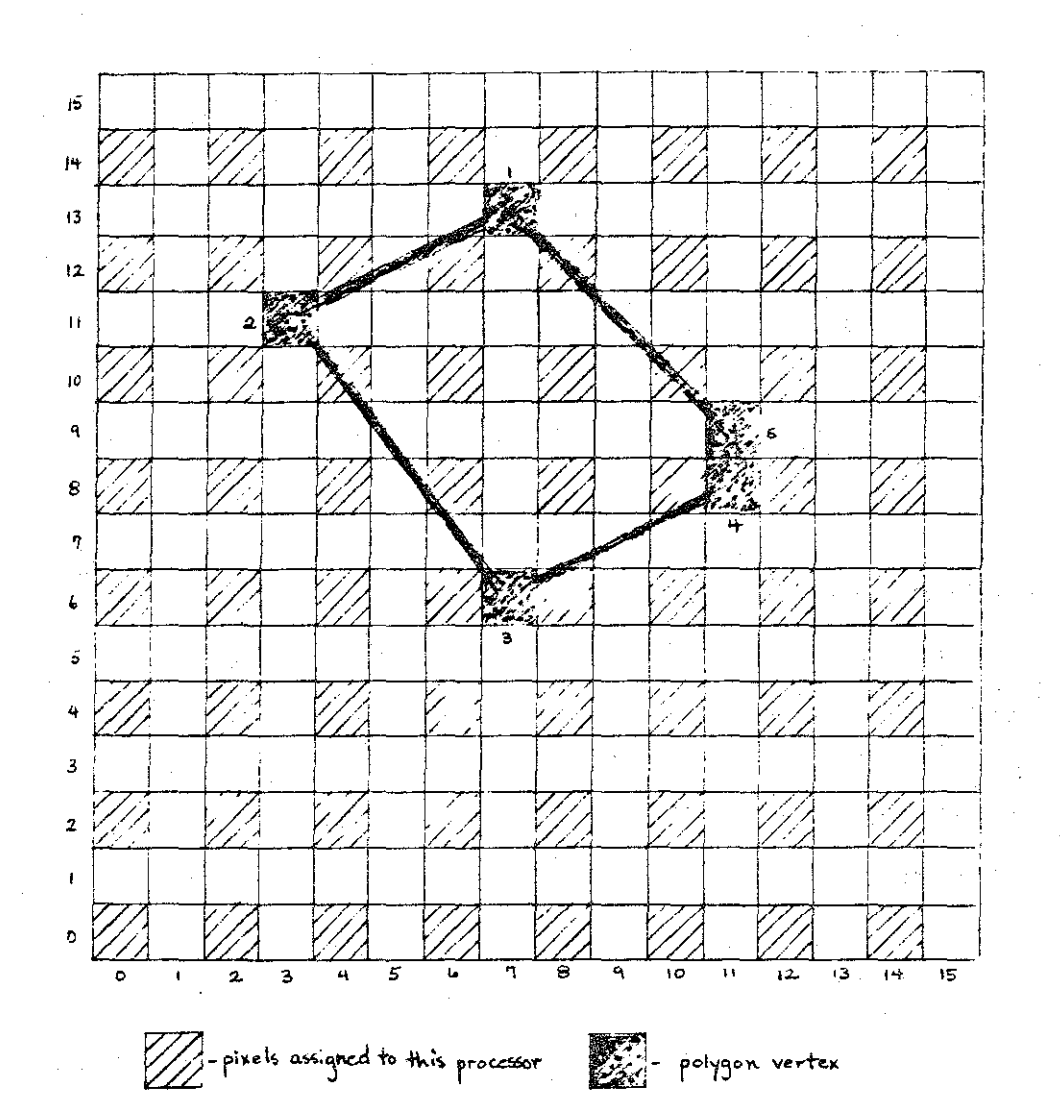

POLYGON FALLING ON 4-PROCESSOR INTERLACE SCHEME GRID FIGURE 5

- 1. the top line (the highest *y* value to be processed) is not simply the y value of the highest vertex (y=13), but the *y* value of the highest assigned line under the highest vertex (y=12).
- 2. the processing at vertex 2 (point (3,11)) must correct the values of the *x,* z and s (and their delta values) from those given at the vertex. Further, since movement in *x* (as well as y) is required, the calculations depend on the edge value from the right--which may not be known when vertex 2 is being processed.
- 3. on a given side, more than one vertex may require processing in moving from one *y* value to the next. For example, in moving from scanline (or.y value) 10 to 8, the right side must process vertices 5 and 4.
- 4. the single pixel appearing on line 6 (at (7,6)) is not assigned to this processor, and, therefore, this processor has no processing to do on line 6.

#### 2.2 ANALYSIS OF VISIBLE SUBFACE ALGORITHE

This analysis is based on that of [Parke80]. In this paper, "timing" refers to the number of memory cycles used for both instructions and data on a PDP-11. Memory cycles were used because the most important factor in simple instruction execution time on current computers is the number of memory<br>cycles required. Multiply and divide instructions were as-Multiply and divide instructions were as-<br>mory cycles. This implementation of the sumed to take 10 memory cycles. algorithm uses 16 bits of precision.

1. Scan all vertices, finding the one with the highest *y*  value (i.e. the topmost vertex) for the left and value (i.e.<br>right sides.

Timing analysis: 42 memory accesses per polygon. 24.6 memory accesses per vertex.

2. Initializations

Timing analysis: 97 memory accesses per polygon.

3. for each Scanline use (CURRENT\_Y) (HIGHEST\_Y\_VALUE) down to {MIN\_I) do to go from

Timing analysis: 25 memory accesses per vertex.

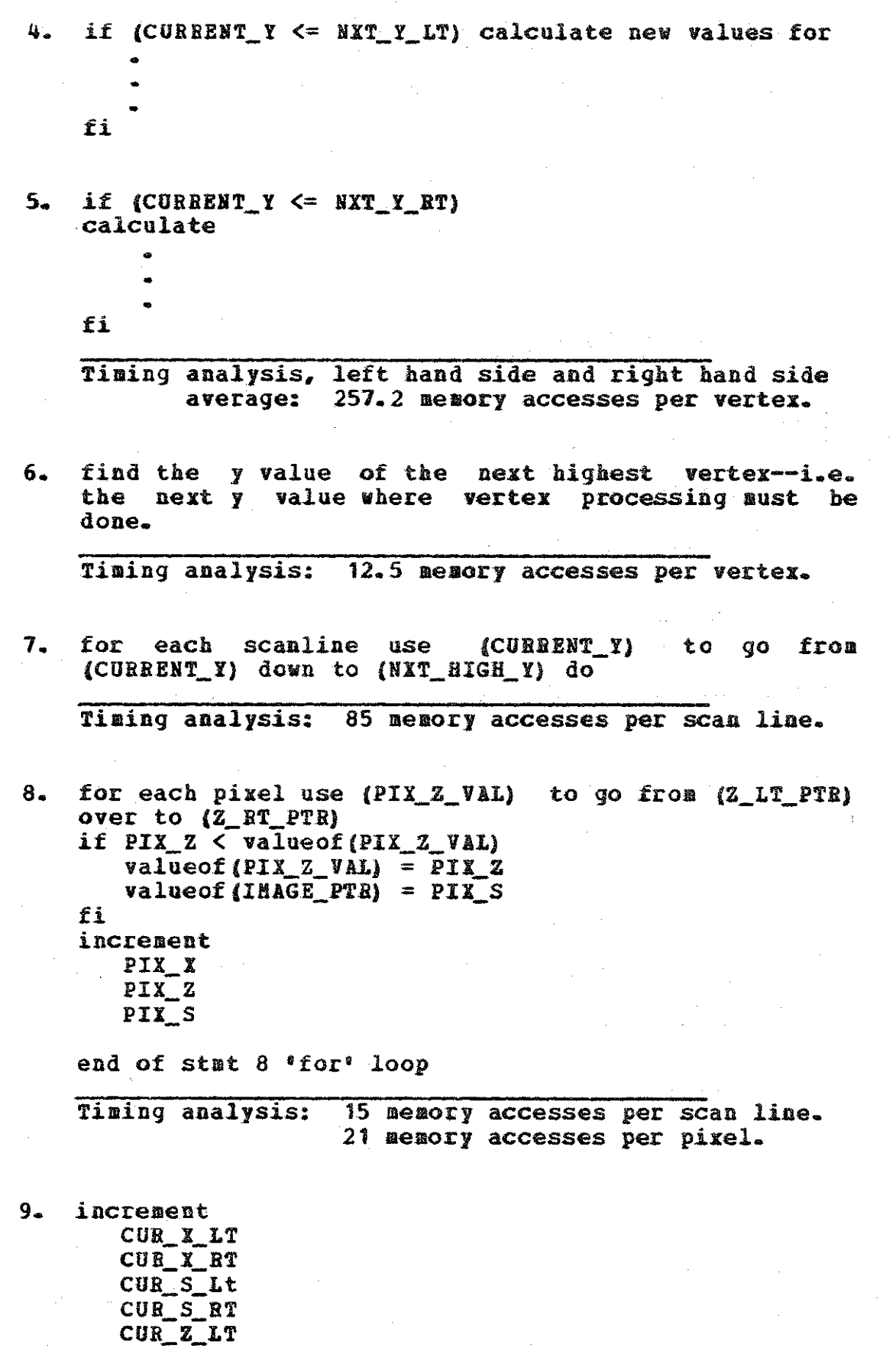

c.

16

COB Z RT move Z ROW PTR to next row of z buffer aove IMAGB\_ROW\_PTR to next rov of fraae buffer

Tiaing analysis: 58 aeaory accesses per scan line.

end of stat 7 'for' loop

end of stat 3 'for• loop end of algoritha

Execution tiae suaaary:

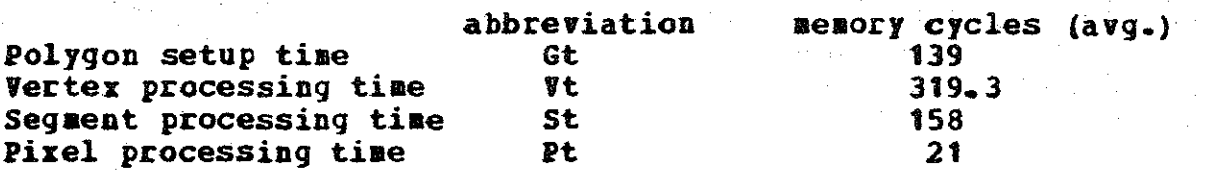

Total scene processing time number of polygons \* Gt + nuaber of vertices • Vt + auaber of segaents • St + ausber of pixels \* Pt

```
= number of polygons * (Gt
     + average nuaber of vertices per polygon • Vt 
     + average number of segments per polygon * St
     + average nuaber of pixels per polygon • Pt)
```
#### $2.3$ LIBITATIONS OF THIS ANALYSIS

If one considers a diaaond shaped quadrilateral,

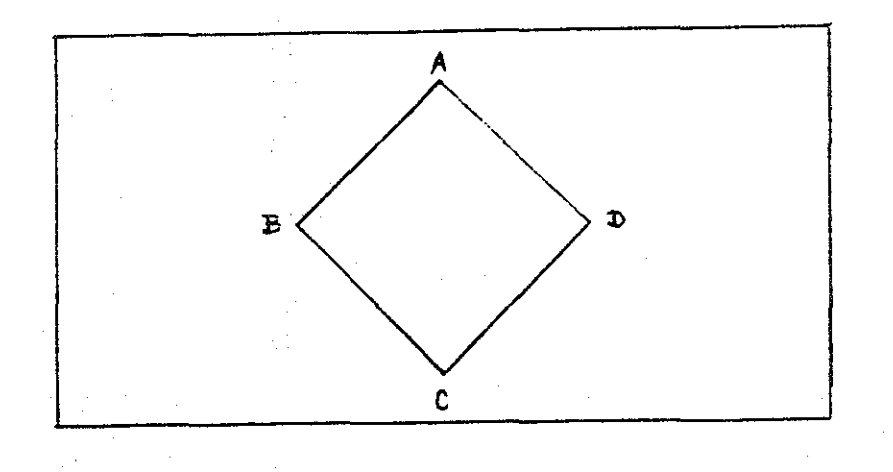

vertices A and **c will** be processed.as BOTH left and right side vertices. Thus, the total number of vertices processed will be six, instead of four. However, when processing vertex c, neither side will use the calculated delta values. Therefore, the delta processing may be skipped for vertex C, and vertex processing now requires delta calculations for four vertices and a very small amount of processing for two vertices. our analysis has simplified this situation to the processing of four vertices {with delta calculations), and no testing to avoid the unnecessary delta value calcula-<br>tions. In the results that follow, the error introduced by In the results that follow, the error introduced by this simplification was less than five per cent in all scenes for the uniprocessor machine.

#### Chapter III

#### **NACHINE DESCRIPTION**

Obviously, one could program any general purpose computer to execute the algorithm given in Chapter 2. What is not obvious is how to distribute the work load among several Both the Parke and Fuchs schemes divide the **Processors.** display (or screen) into disjoint areas, and then dedicate a processor to each area. The schemes differ in how the screen is divided. The Parke scheme is the simpler of the two, and will be discussed first. Much of this chapter is a condensation of material contained in [Fuchs77, Fuchs79 and Parke80] (for the Fuchs machine), and [Parke79a, Parke80] (for the Parke machine).

#### $3.1$ THE PARKE SPLITTER NACHINE

Given a certain number of microprocessors (say, 4) to execute a tiling algorithm, how might one connnect them to take advantage of parallel computation?

A simple method would be to divide the screen *(image)* space) into contiguous blocks. Thus, we might have the following division schemes.

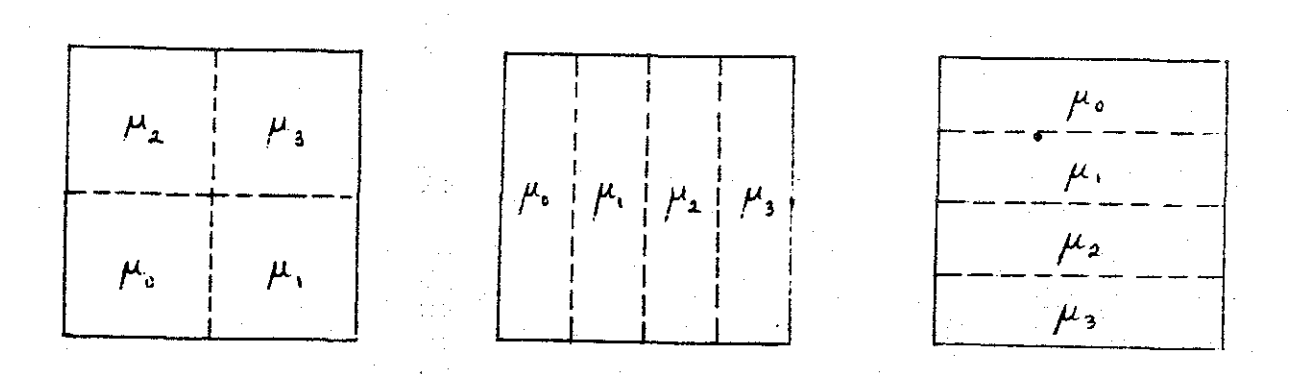

Figure 6: 3 Simple Division Schemes

- 19 -

Everything which falls in quadrant u0 is processed by the first aicroprocessor; everything vhich falls in quadrant u1 is processed by aicroprocessor 2, etc. The divisions of the iaage space aay be vertical (b), horizontal (c) or a coabination of vertical and horizontal (a). Henceforth, we vill assuae scheae (a) for the 4-aicro Parke aachine. One possible scheae (and the only one ve will be considering) for a 16-processor Parke aachine *is* in figure 7.

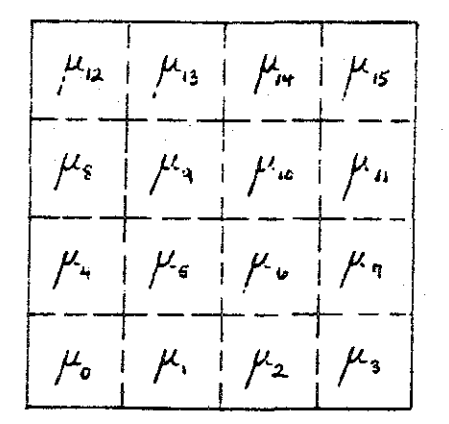

#### Pigure 7: 16-Processor Parke Splitter Machine

The aajor problea *in* this scheae is iasuring that a polrgon does not cross a processor boundary. This *is* accomplished by a tree structure of hardware splitters which take a polygon description and output two polygons, one wholly to the left of the dividing line (or above, if the split is horizontal), and the other polygon wholly on the right (or below).

The Parke machine, then, consists of a central computer (which will perform all transformations on the polygons), a series of hardware splitters (in a tree structure), and a set of microprocessors (at the leaves of the splitter tree). The micros are then connected to a portion of a frame buffer which corresponds to that micro's portion of the screen. An illustration of a 4-processor machine is shown in figure 8.

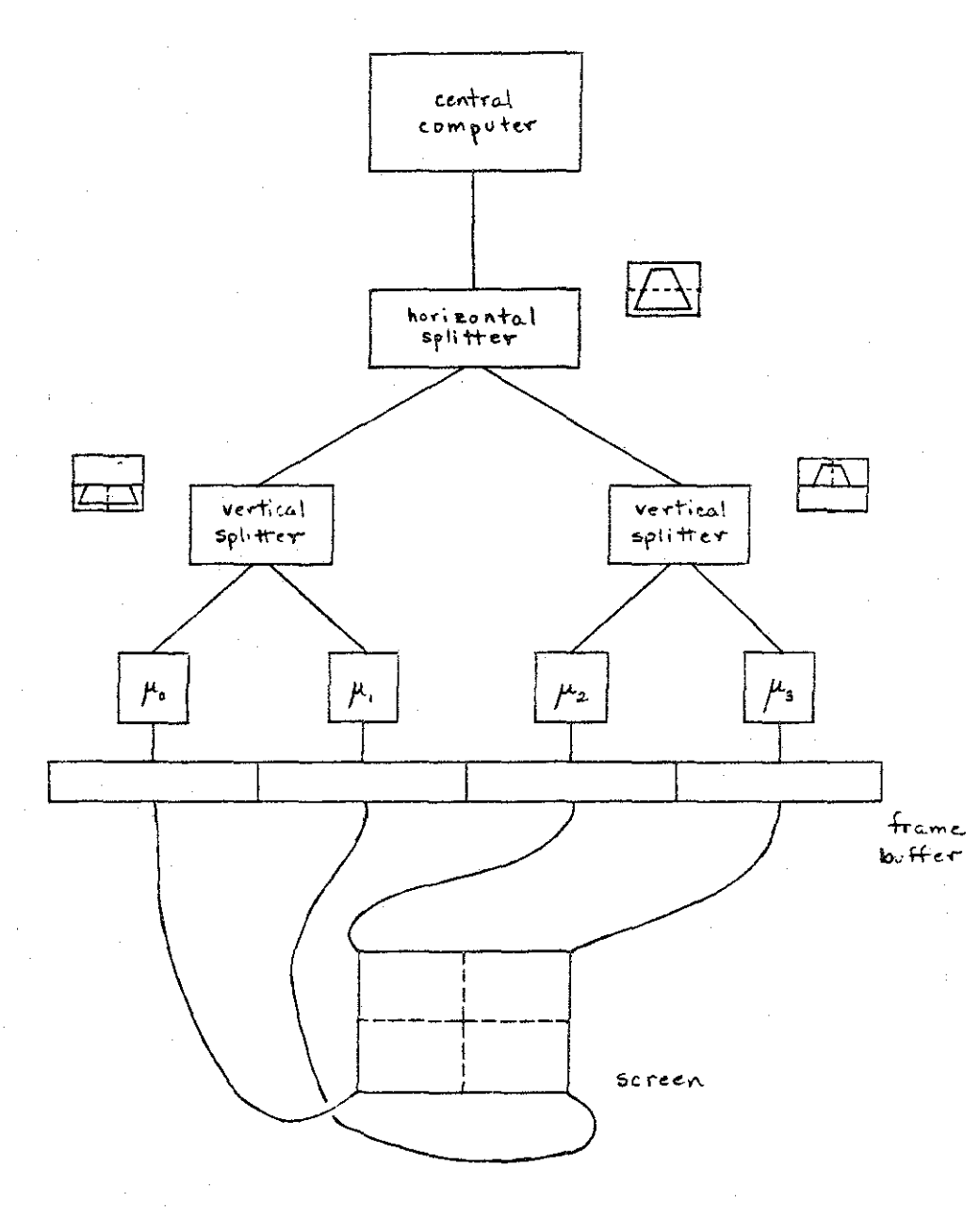

DIAGRAM OF PARKE SPLITTER MACHINE WITH FOUR PROCESSORS.

FIGURE 8

#### **3.2 THE PUCHS INTERLACE HACHIBE**

Instead of splitting the blocks, we might divide on a given 4 processors, ve aight figure 9. iaage pixel have space into contiguous by pixel basis. Thus, a screen divided as in

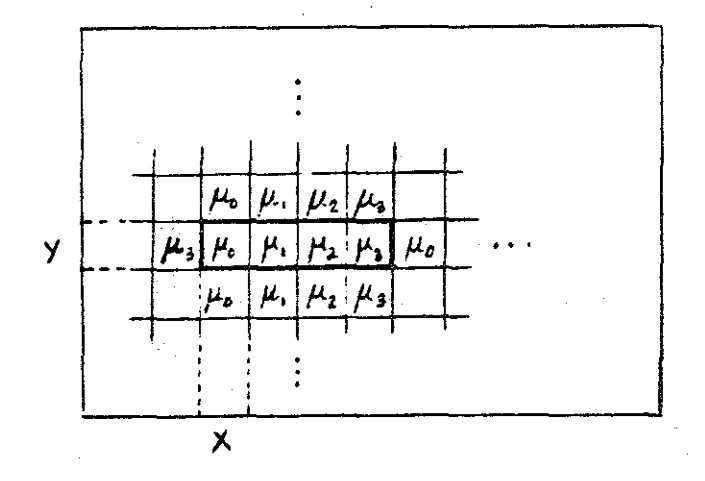

figure 9: 1x4 Interlace Pattern

Here, pixel  $(x,y)$  is assigned to processor  $1$ , pixel  $(x+1,y)$ to processor 2, tx+2,y) to nuaber *3* and (x+J,y) to nuaber 4.

Another scbeae is given in figure 10.

W.

 $\mathcal{A}^{\mathcal{A}}$ 

 $\mathcal{L}^{\text{max}}(\mathcal{L}^{\text{max}})$  .  $\mathcal{L}^{\text{max}}(\mathcal{L}^{\text{max}})$  $\frac{1}{\sqrt{2\pi}}\frac{1}{\sqrt{2\pi}}\frac{1$  $\bar{\gamma}$ 

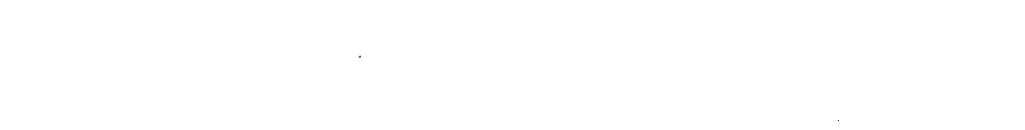

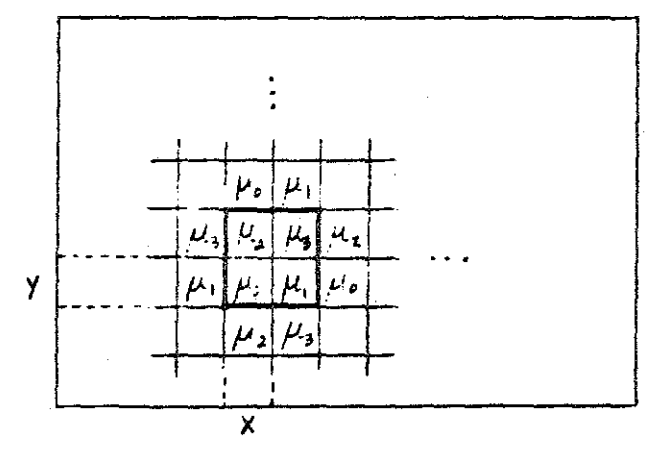

# Figure 10: 2x2 Interlace Pattern

 $\sim$ 

 $\sim$   $\sim$ 

The pixel to processor assignments here are as follows:<br> $(x,y)$  to u0,  $(x+1,y)$  to u1,  $(x,y+1)$  to u2 and  $(x+1,y+1)$  to<br>u3. to  $u^2$  and  $(x+1, y+1)$  to us.<br>The above divisio<mark>n i</mark>s th<mark>e one we will use for t</mark>he 4-processor interlacez machine. The following figure shows the scheme we will use for the 16-processor machine.

**z We will use this designation for Fuchs' machine, to keep** from confusing it with his other designs.

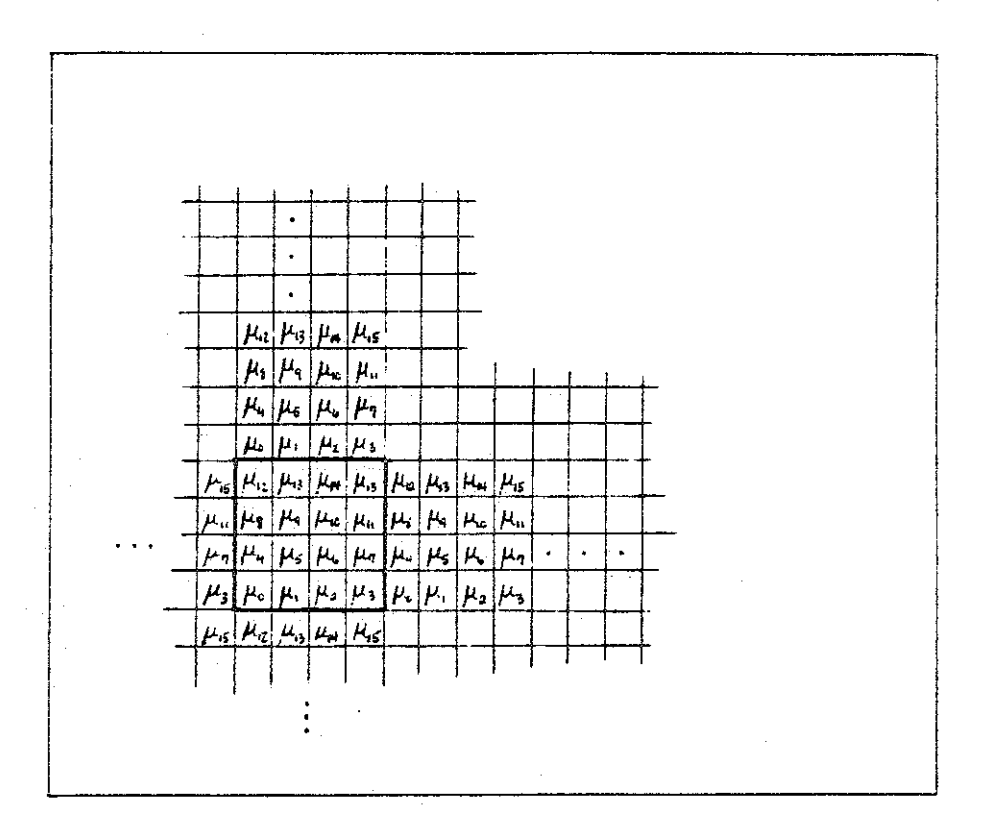

## SIXTEEN- PROCESSOR INTERLACE PATTERN FIGURE 11

An interlace machine, then, consists of a central computer (which plays the same role as in the splitter machine), a polygon bus. the collection of aicros and a frame buffer bus. The micros are connected to both the polygon bus and bus. The micros are connected to both the porygon bus and<br>the frame buffer bus. Each micro is connected to the frame the frame buffer bus. I Each micro is connected to the frame<br>buffer bus so that it has control of only the pixels assigned to it. This is shown in figure 12.

ť,

 $\frac{1}{2}$
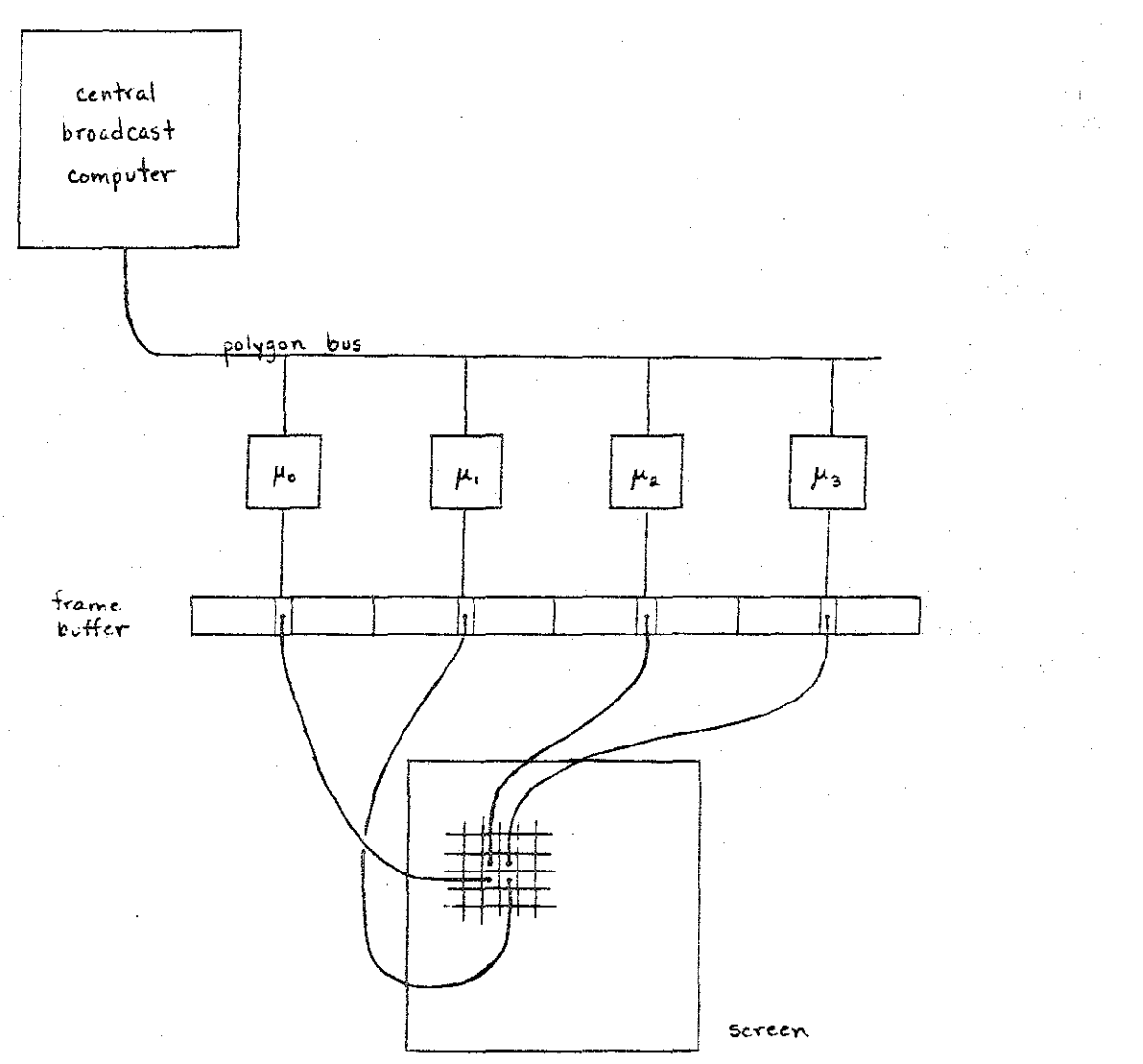

FOUR-PROCESSOR INTERLACE MACHINE  $FlavRE 12$ 

 $\mathcal{L}_{\mathcal{L}}$ 

## **3.3 ASSUEPTIONS AND LIBITATIONS**

The act of displaying a polygon is by far the most expensive computation performed by either a splitter or an inter-<br>lace system. Thus, other parts of a splitter or interlace Thus, other parts of a splitter or interlace<br>ot be considered in this analysis. For exammachine need not be considered in this analysis. ple, in processing a scene the splitter architecture may<br>split each polygon several times. The time reguired to split each polygon several times. The time required to split each puryou several traes. The time required to dis-<br>split a polygon is much less than the time required to display it, and so splitting time is not included in the per-<br>formance analysis of the splitter architecture. However, formance analysis of the splitter architecture. increased hardware encoding of the visible surface algorithm could change the overall system balance, and invalidate this assumption.

Similarly, the geometric and perspective transformations performed by the central computer in each scheme are simple compared to the tiling process, and will not be a system bottleneck. Transmission time from the central computer down the bus (or through the splitter tree) is also ignored. In other words, each micro always has more polygon data available. However, in the splitter scheme, this assumption might not hold. In figure 20, for example, if the leftmost shuttle is described in a contiguous block of polygons, the tree could become saturated waiting for the (few) affected<br>micros to process this part of the data. And, the micros micros to process this part of the data. which are to process the rightmost shuttle description would be standing idle, even though they have work to do. This phenomenon could increase the time required to display some scenes.

The frame buffer, also, is not included in this analysis, since the transfer time to it from a micro is far overshadowed by the processing tiae.

## Chapter IV

## SIBULATION RESULTS AND MACHINE COMPARISON

At this point we are able to compare the two designs. To minimize bias, we will be generating a variety of scenes using data supplied from the Evans and Sutherland real-time<br>system at the Johnson Space Center. Our method will be to system at the Johnson Space Center. take each scene and simulate each processor in each machine by counting the number of pixels, line segments, edges and polygons processed. From this, we can use the timing formula derived from the algorithm analysis to calculate the total time required. The results of this process are presented in this chapter for  $1-$ ,  $4-$  and  $16-$ processor interlace and splitter machines. Below, we give the scenes<sup>3</sup> which were splitter machines. Below, we give the scenes<sup>3</sup> which were<br>analyzed and their results. We then analyze the results. We then analyze the results. first, however, we will review Parke's results.

## 4.1 PARKE'S CONPARISON

In his comparison (Parke80], Parke assumes that the polygons to be displayed are evenly distributed over the screen. Thus, for an nxn splitter machine, 1/n\*\*2 of the total scene would fall in each section of the screen, and each processor would do about 1/n\*\*2 of the total work of a uniprocessor working on the same scene. That is, each processor would be<br>responsible for (approximately) 1/n\*\*2 of the polygons, and responsible for (approximately) 1/n\*\*2 of the polygons, and<br>thus have 1/n\*\*2 of the total vertices, 1/n\*\*2 of the total thus have  $1/n**2$  of the total vertices, number of segments, etc. Parke, therefore, claims that for a fixed scene, processing time and number of processors are<br>related by graphs with the general shape of figure 13. (Barelated by graphs with the general shape of figure 13. sically, doubling the number of processors halves the execution time of a given scene.)

3 Space Shuttle data courtesy of NASA.

 $-30 -$ 

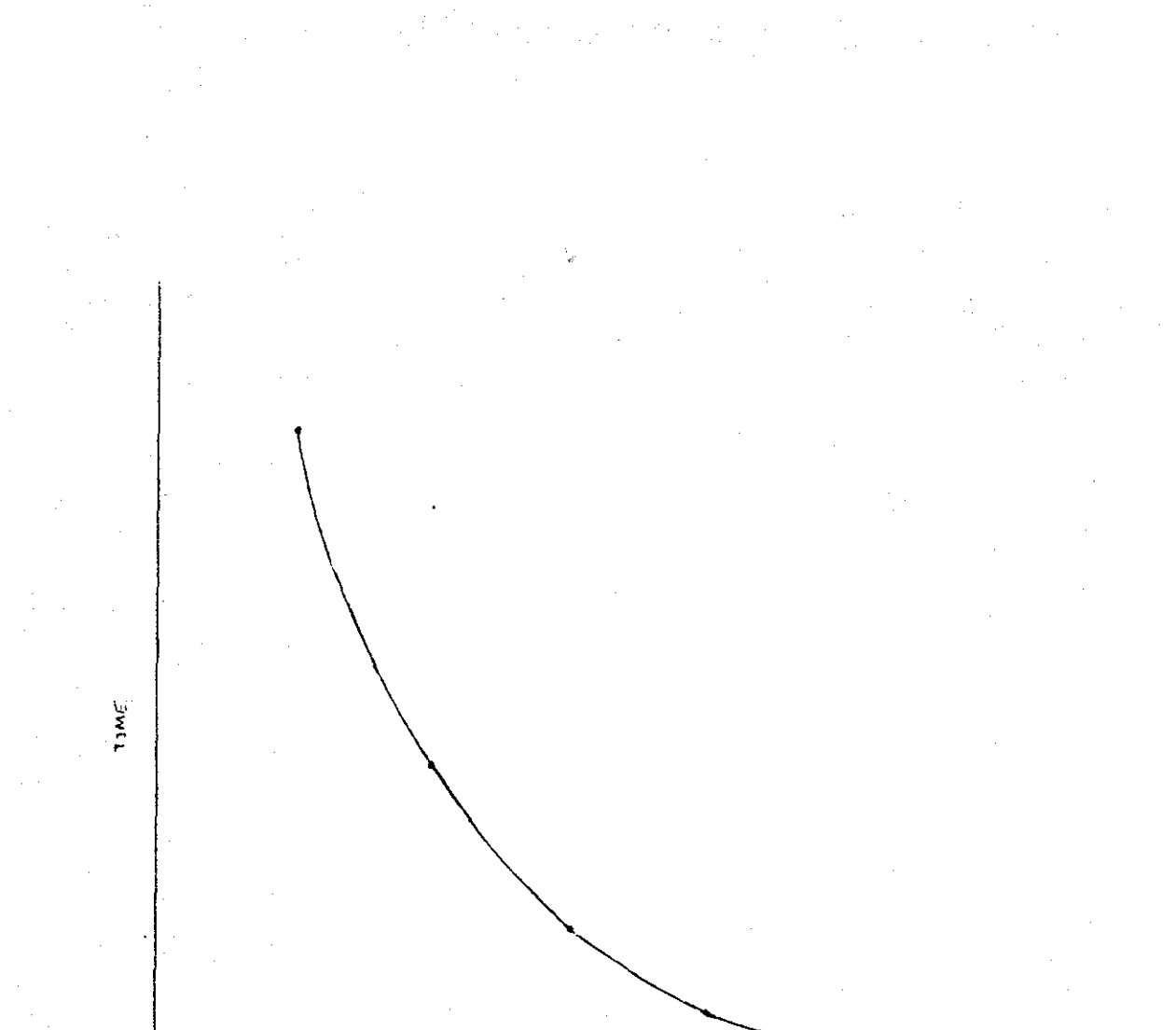

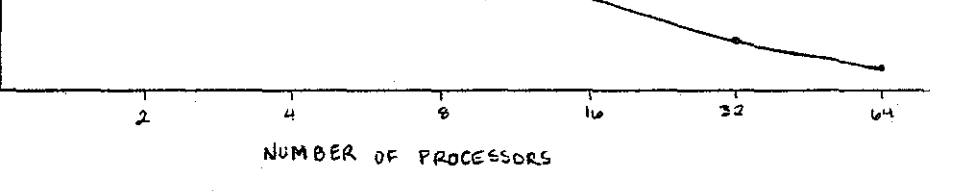

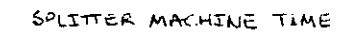

execution time for a given scene as a function of number of processors.

# **FIGURE 13**

For the interlace machine, however, the timing curve does not approach zero, but instead approaches some constant not approach zero, but instead approaches some constant polygon time (Gt) and vertex time (Vt) for each polygon in the scene. Thus, execution time graphs for interlace machines are generally shaped like figure 14.

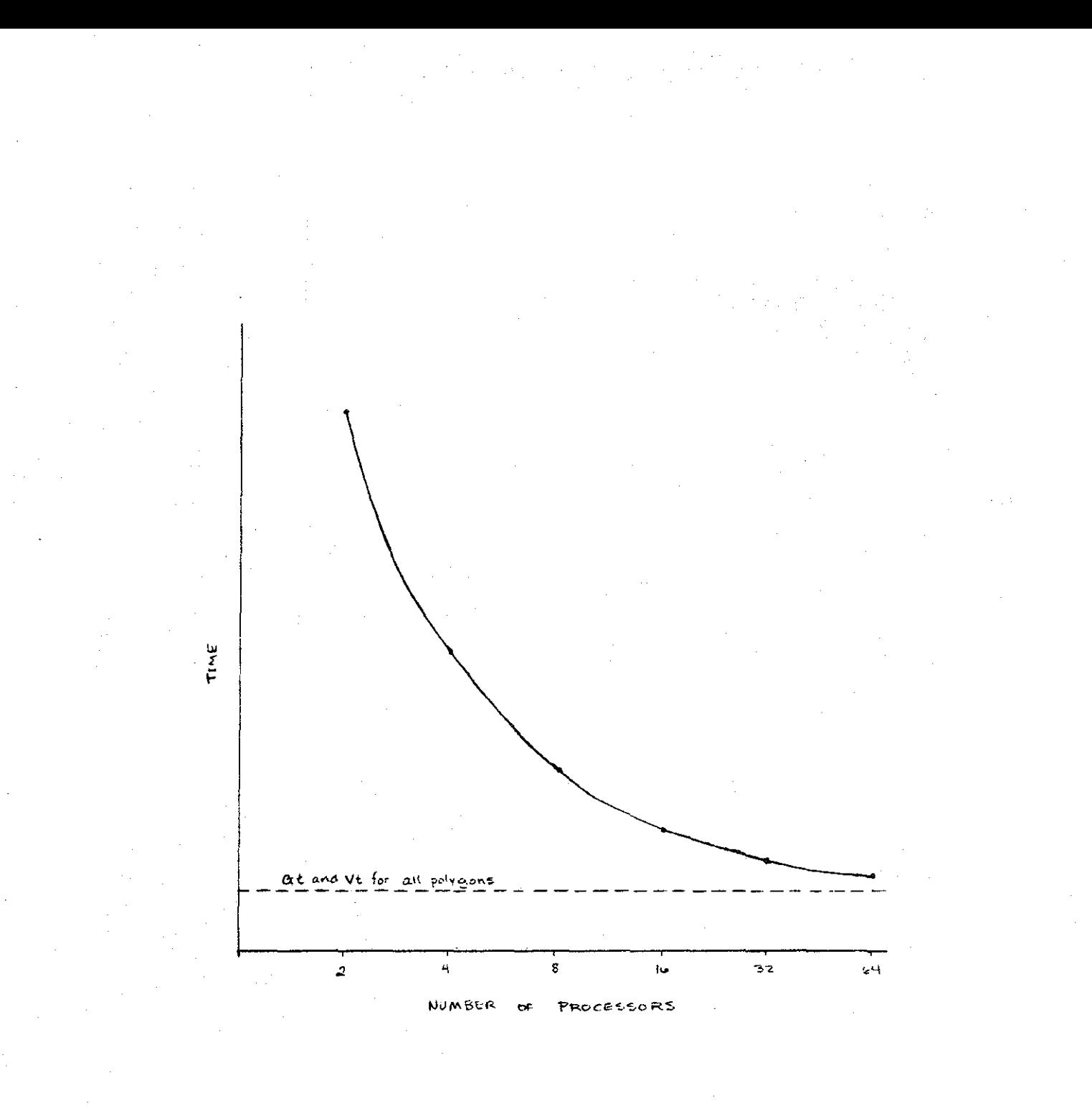

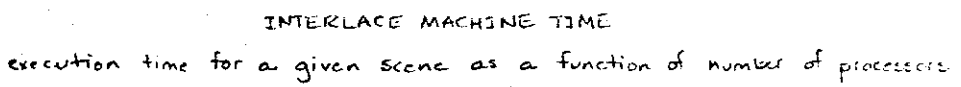

FIGURE. 14

Of course, one can construct pathological scenes for which adding processors does not significantly reduce processing time for either scheme (or both schemes). And one could also note that the splitter architecture's execution time does not actually approach zero, hut instead approaches a constant which depends on the scene's highest depth complexity (naaely,

(Gt + Vt  $+$  St  $+$  Pt) \* max(Dc).

However, the real question raised by Parke•s work is the relevance of these graphs to machines working on real data. We now investigate this question.

## 4.2 THE ANALYZED SCENES AND THEIR RESULTS

We will now present the analyzed scenes, and their timing results in millions of memory cycles. We also include statistics on a third architecture, the "hybrid," which we will discuss later.

34

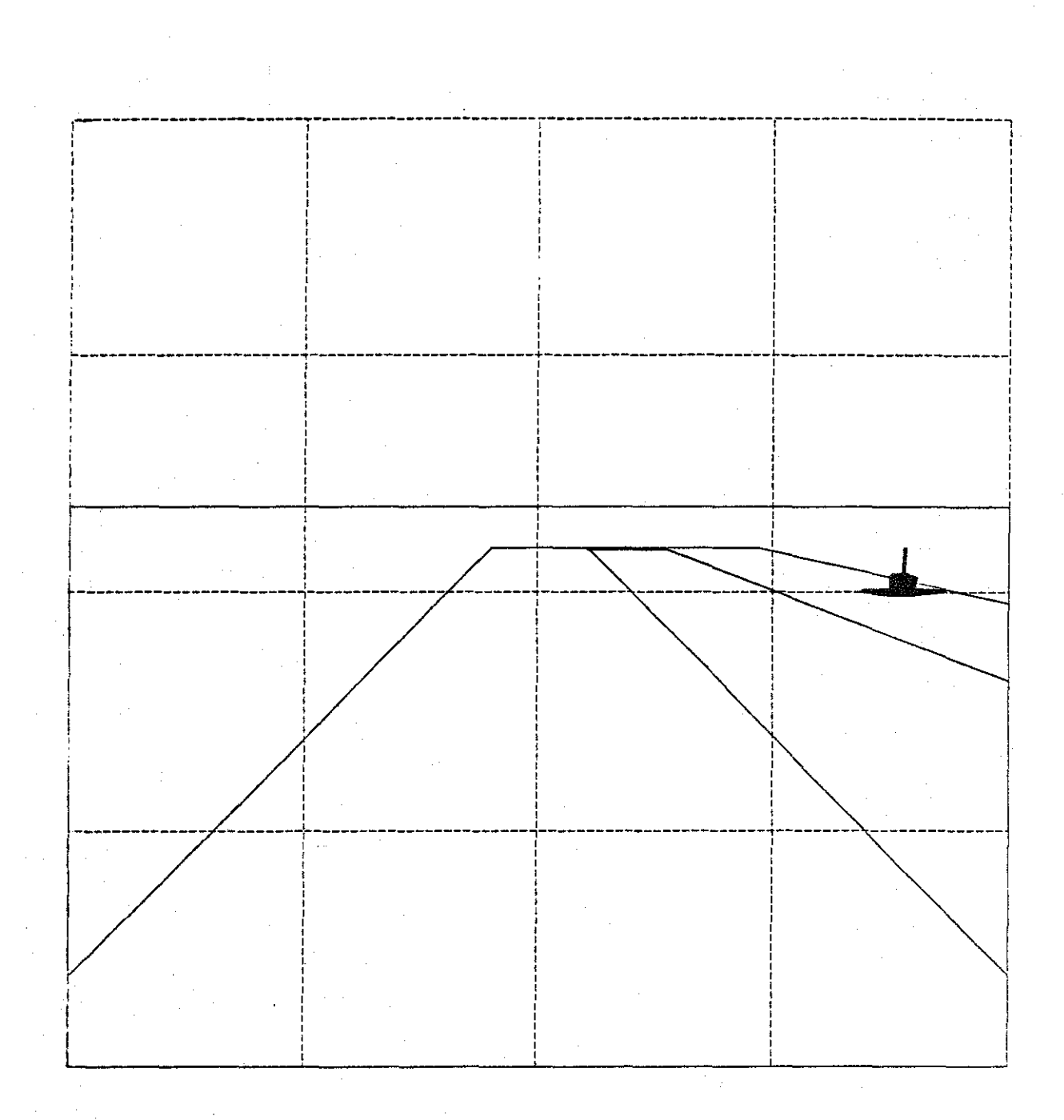

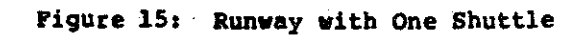

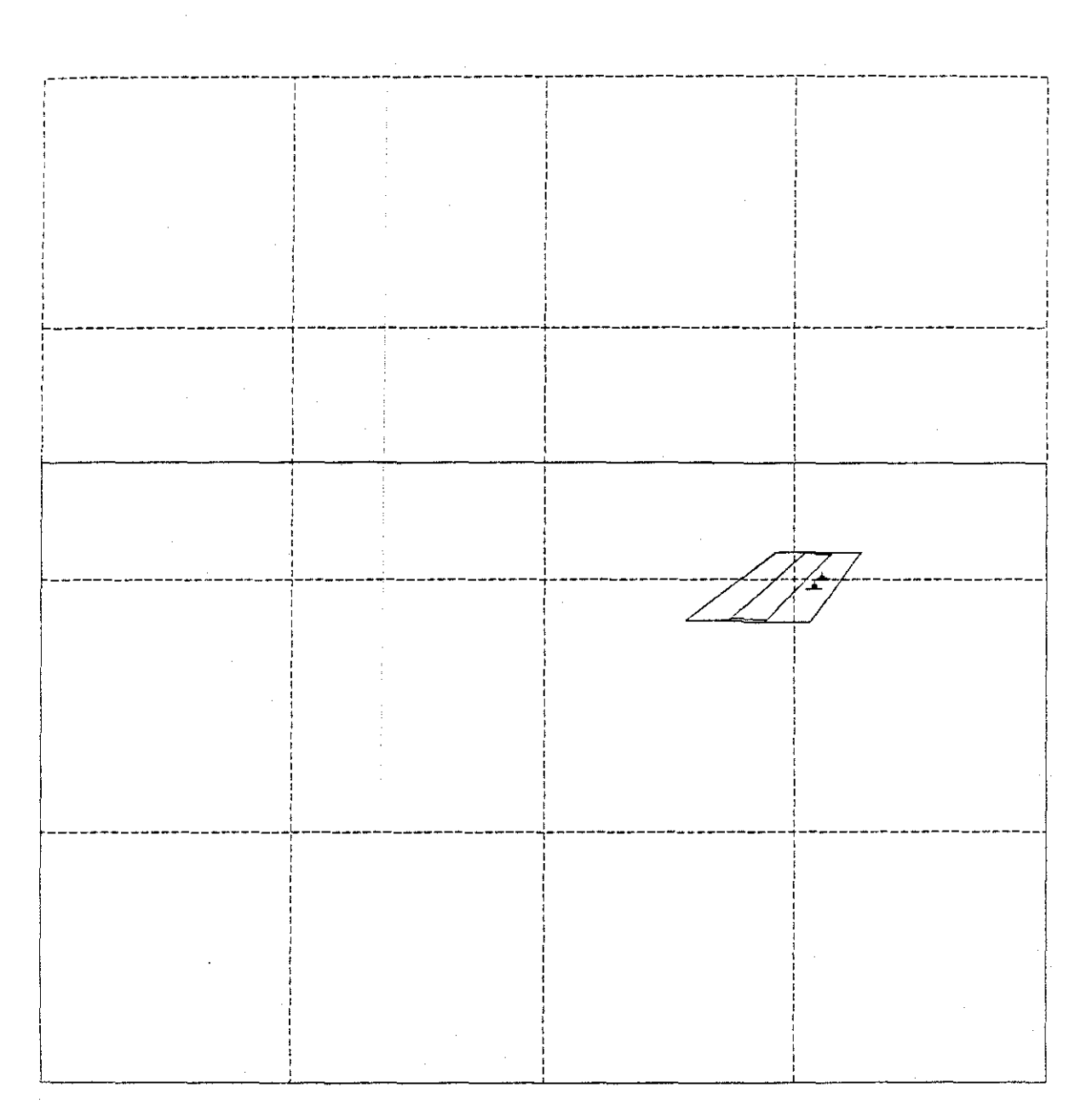

MILLIONS OF MEMORY CYCLES REQUIRED TO DISPLAY SCENE Uniprocessor 16 - processor 4-processor  $3.95$ vaiprocessor  $.653$ interlace  $1.32$ splitter  $1.49$  $.592$ hybrid ما54.

 $P1$   $C_V$  $RE$   $16$ 

(Screen contains 488 polygons.)

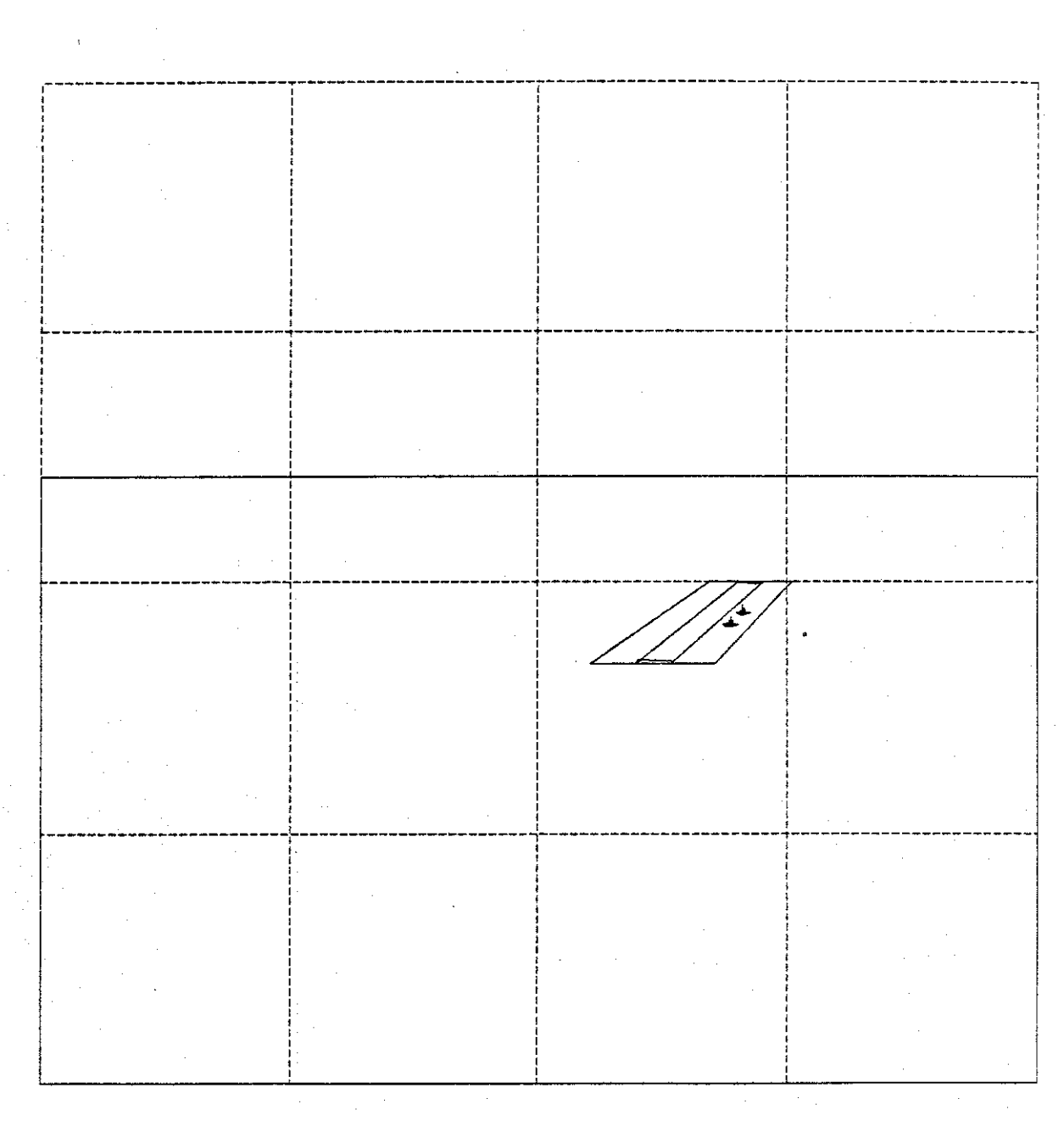

MEMORY CYCLES REQUIRED TO DISPLAY SCENE MILLIONS  $6<sup>2</sup>$ 

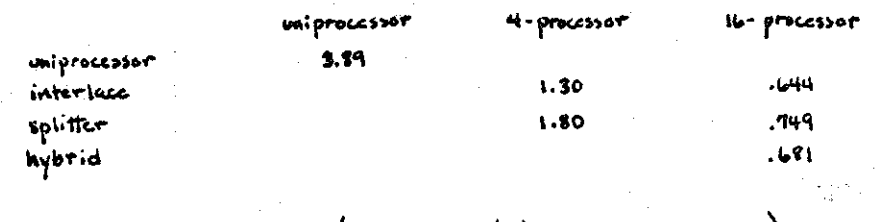

FIGURE 17 (Screen contains 489

polygons.)

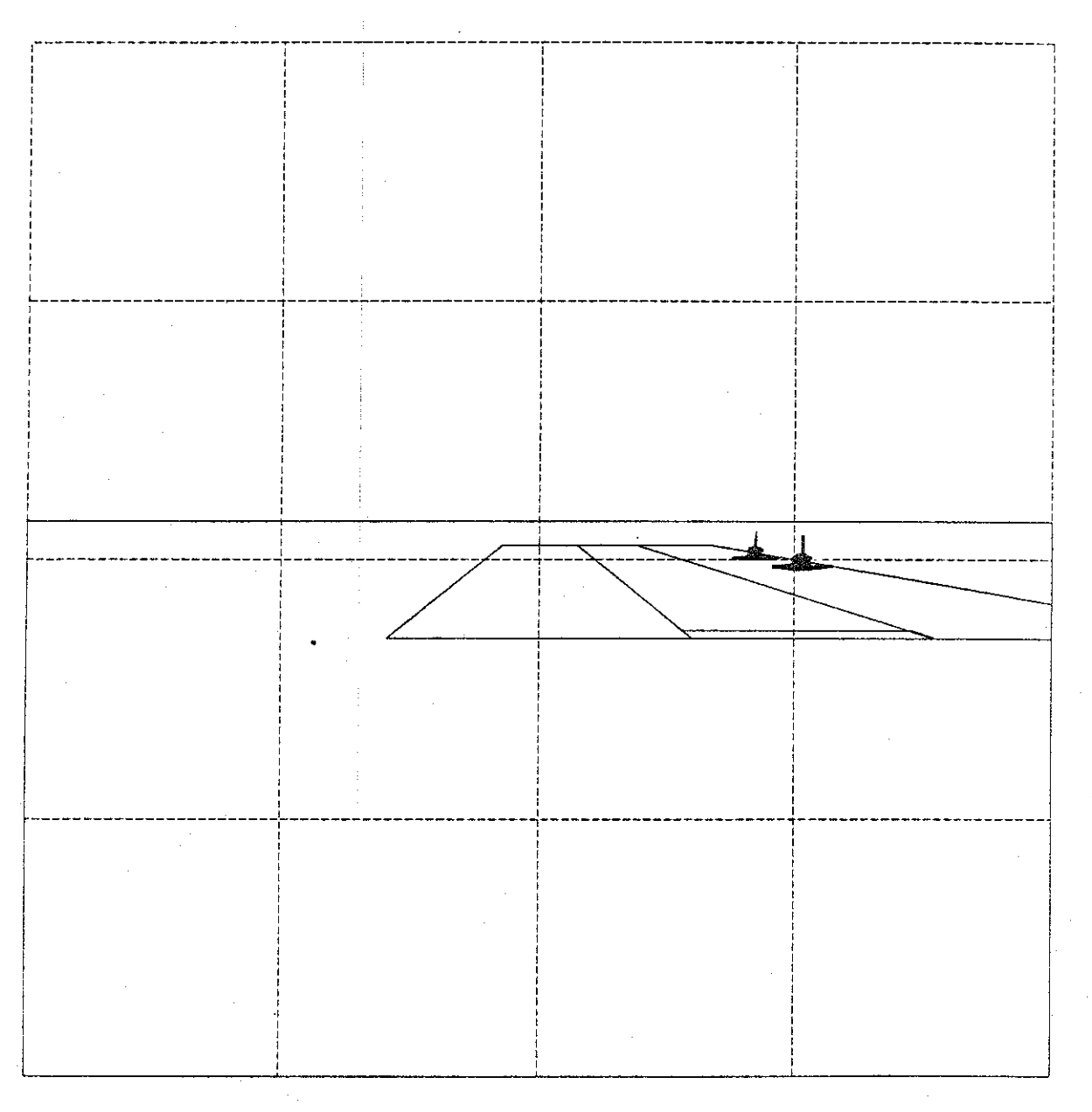

MILLIONS OF MEMORY CYCLES REQUIRED TO DISPLAY SCENE

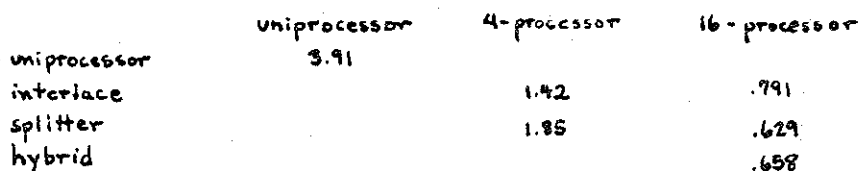

FIGURE 18 (Screen contains 499 polygons:)

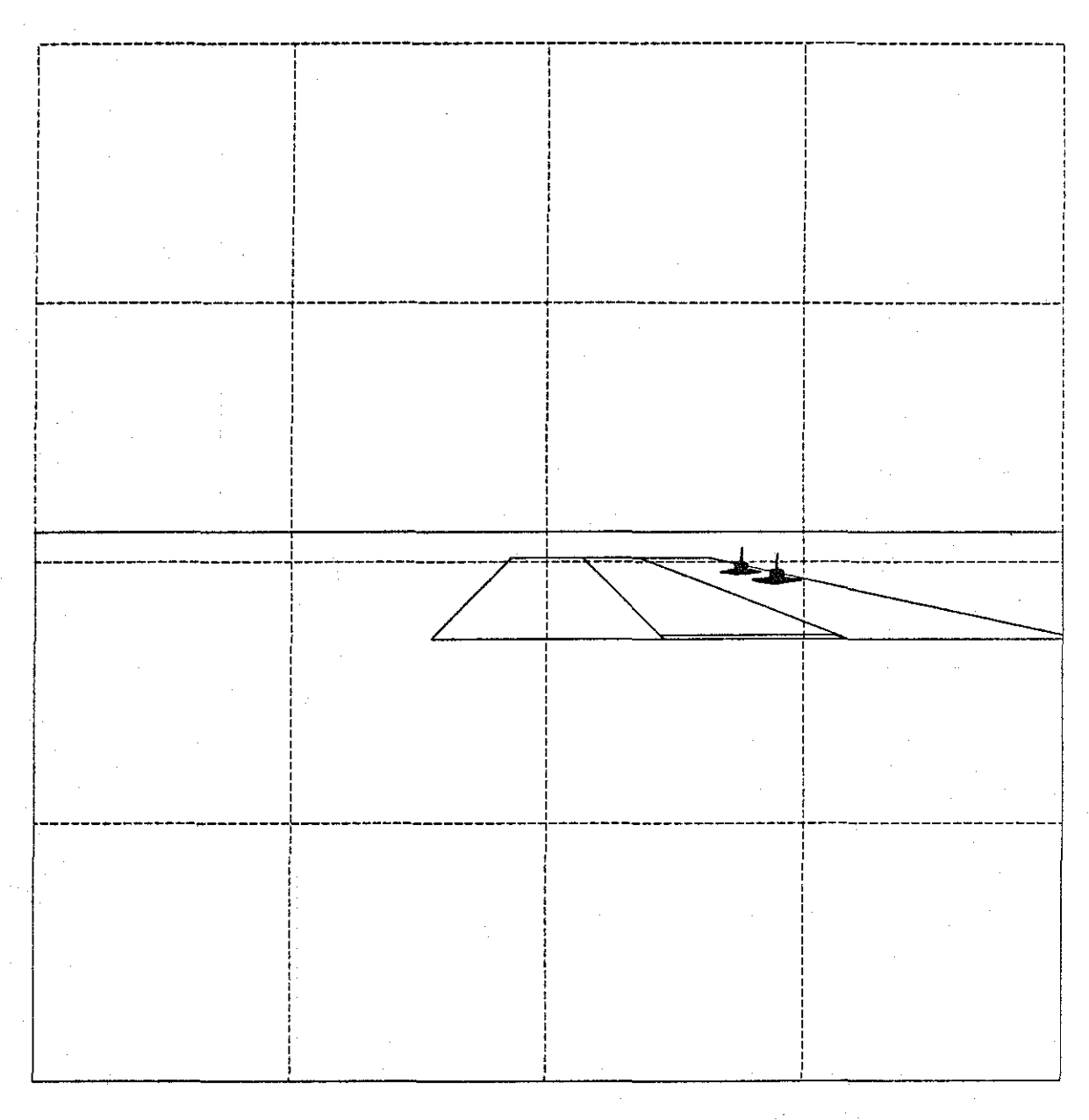

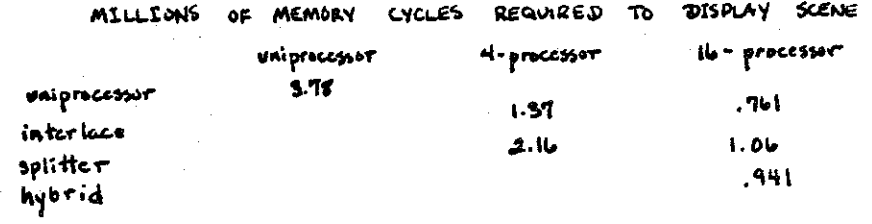

(Sercen contains 498 polygons.) FLGURE 19

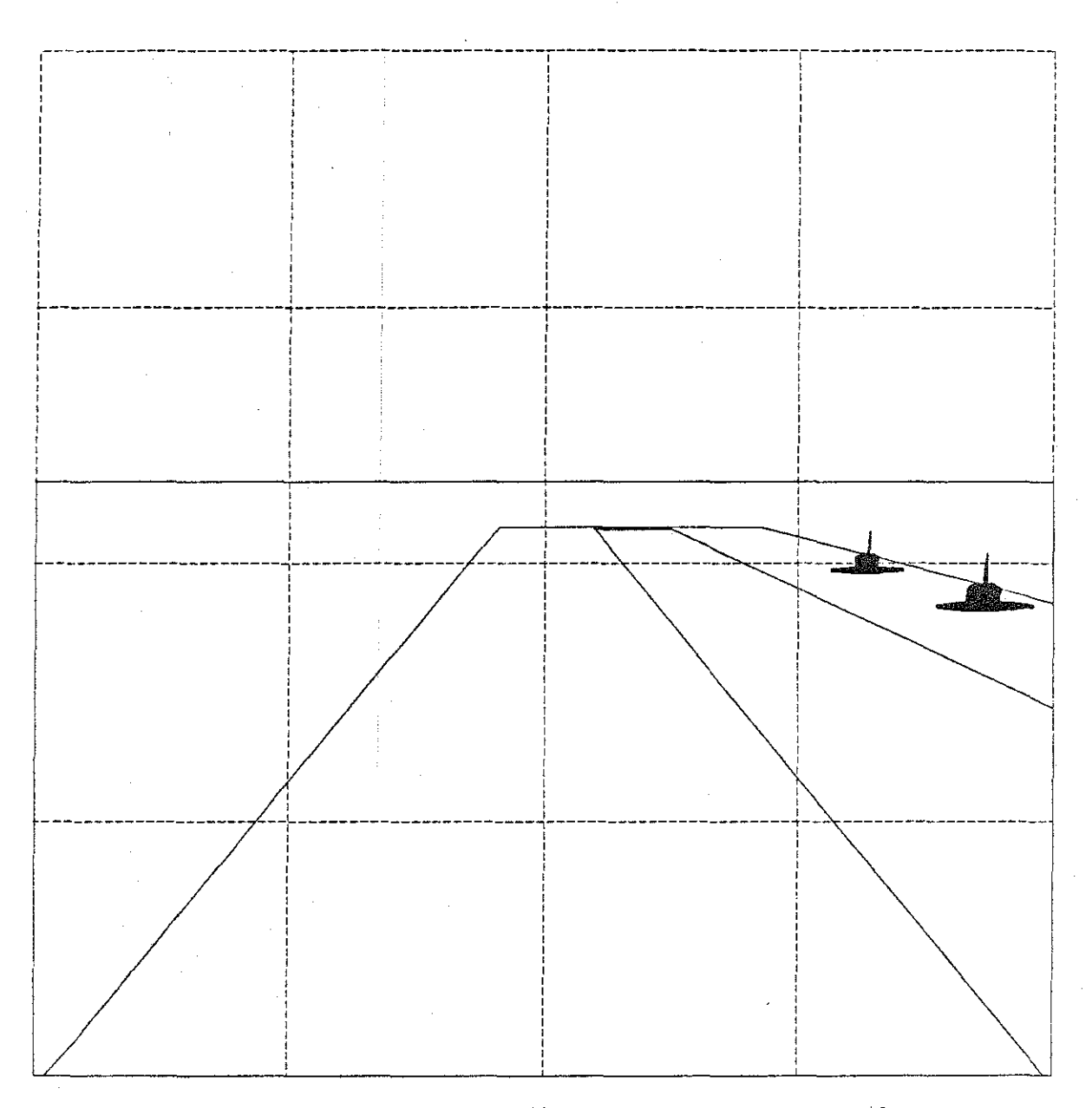

MILLIONS OF MEMORY CYCLES REQUIRED TO DISPLAY SCENE

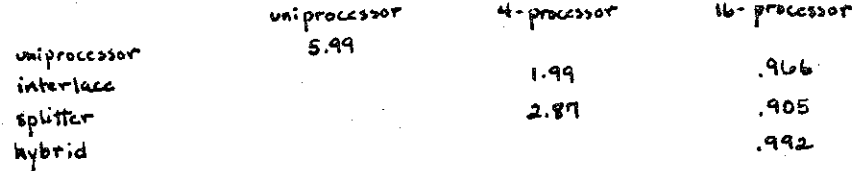

FIGURE 20 (Screen contains 492 polygons.)

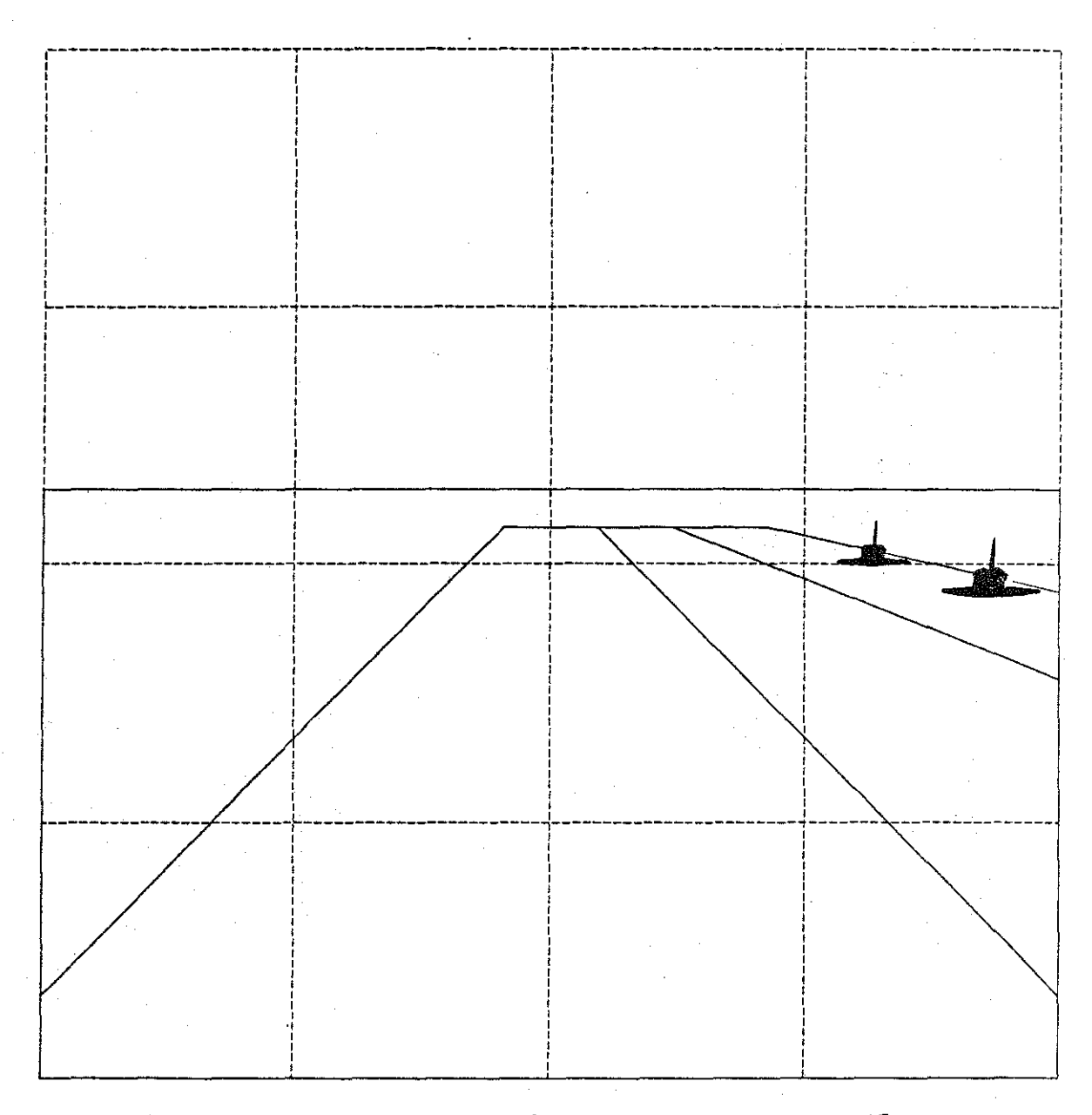

MILLIONS OF MEMORY CYCLES REQUIRED TO DISPLAY SCONE

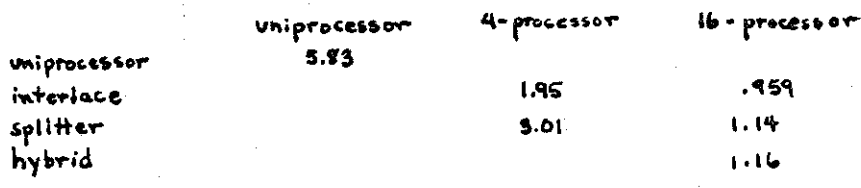

FIGURE 21 (Screen contains 492 polygons:)

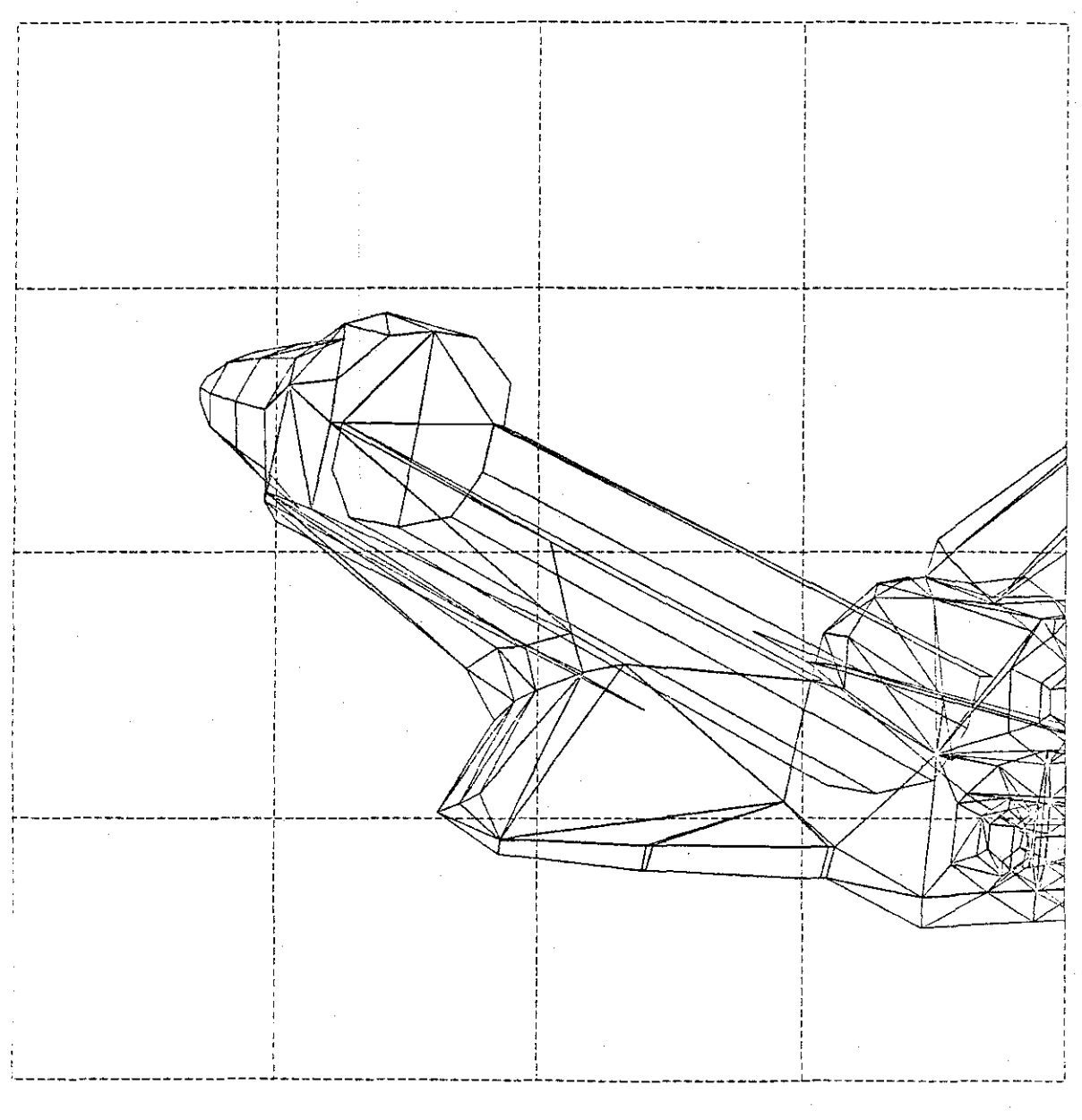

MILLIONS OF MEMORY CYCLES REQUIRED TO DISPLAY SCENE.

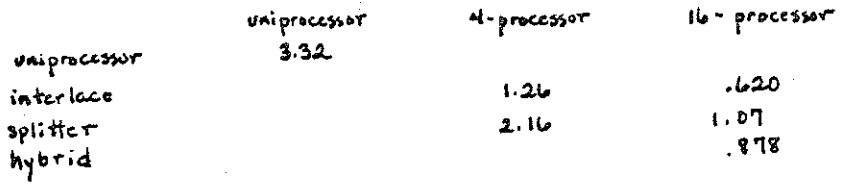

FIGURE 22 (Screen contains 1960 polygons.)

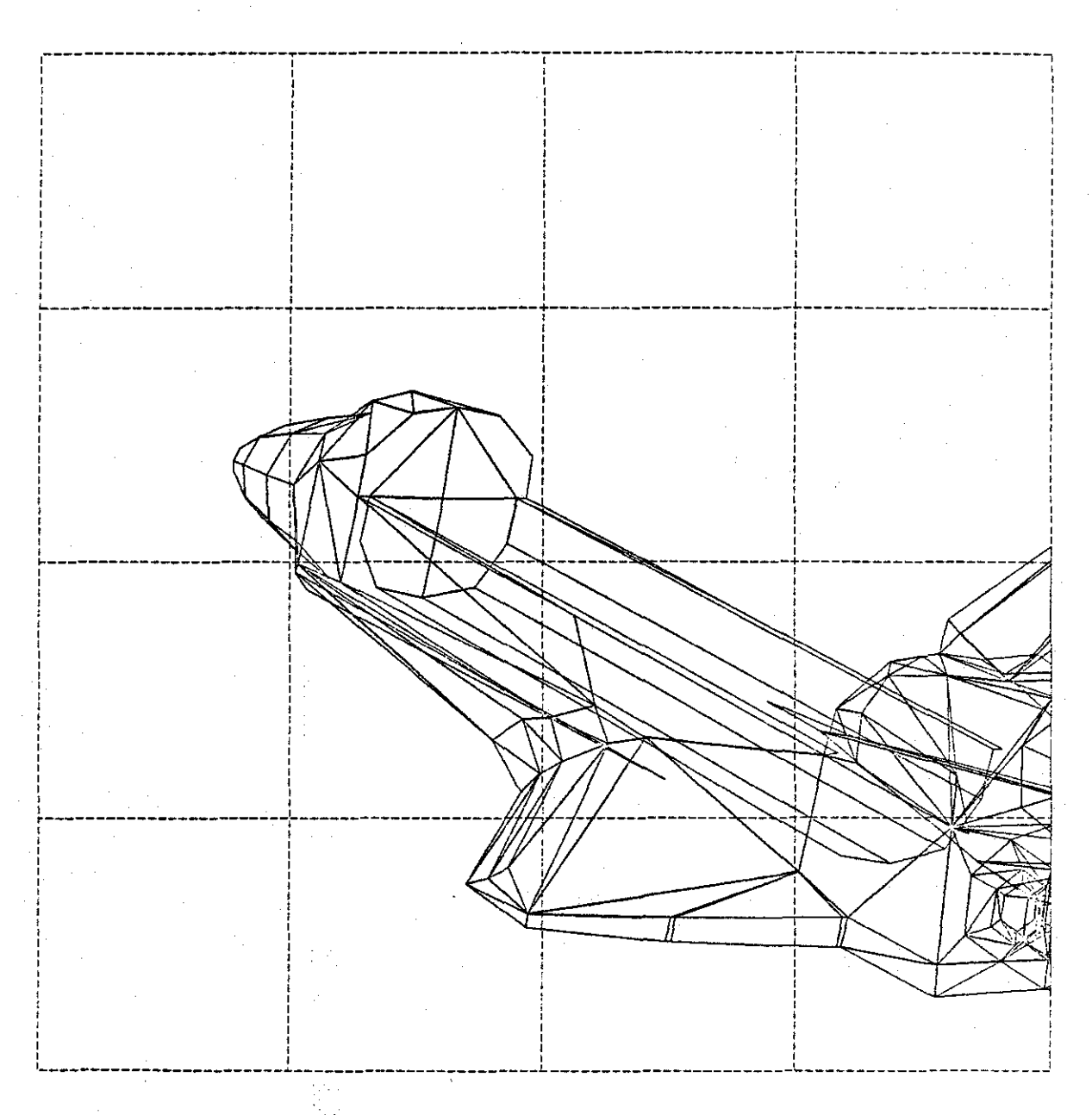

MILLIONS OF MEMORY REQUIRED TO DISPLAY SCENE **CYCLES** 

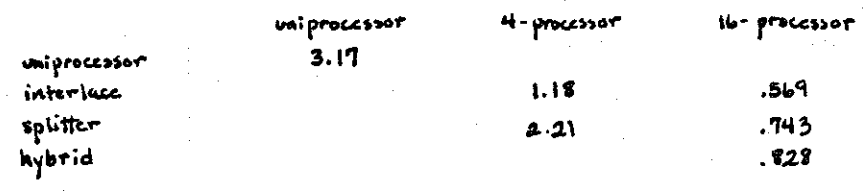

FIGURE 23 (Screen contains 172 polygons.)

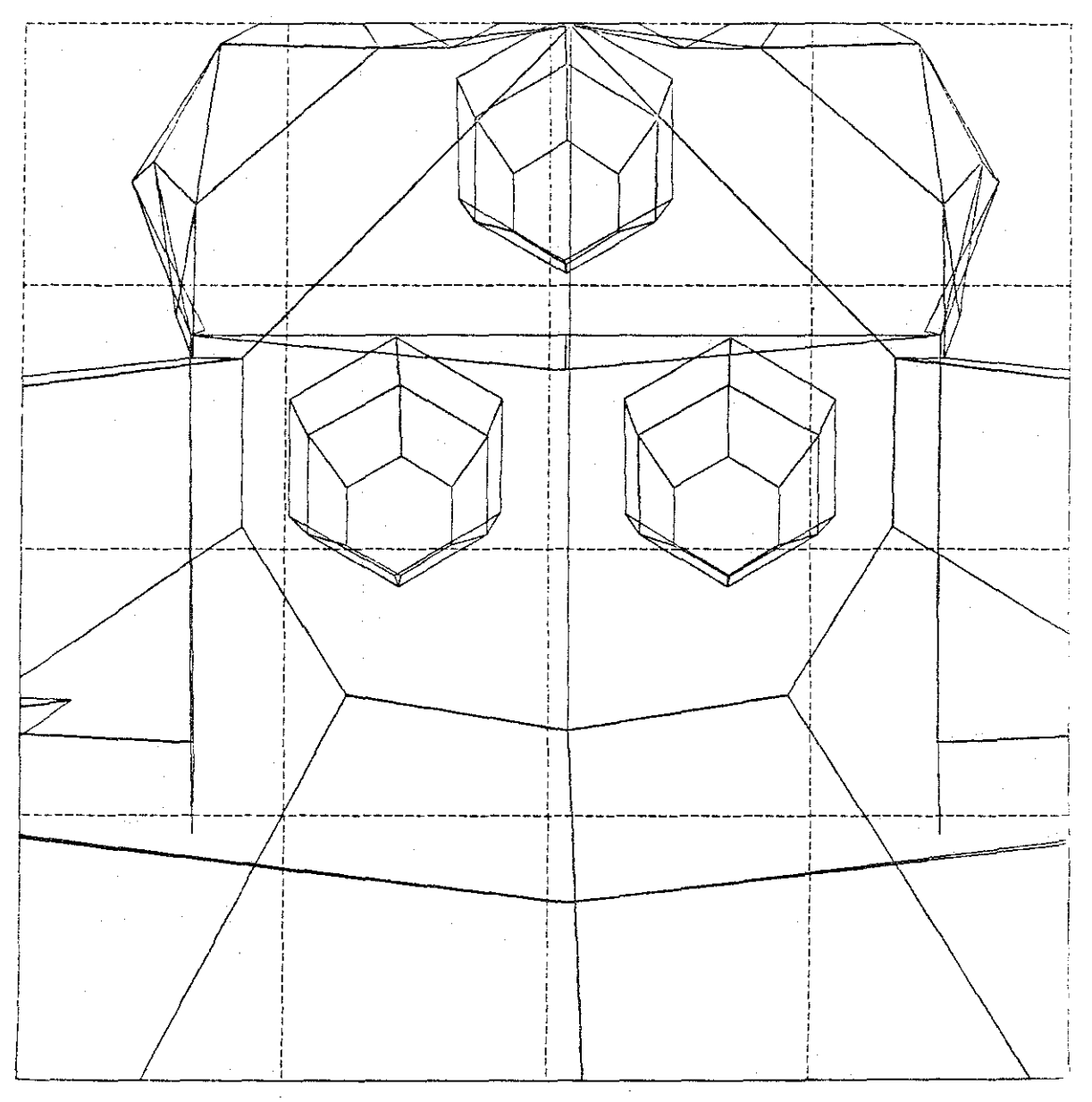

 $\label{eq:2.1} \mathcal{L}(\mathcal{L}^{\mathcal{L}}(\mathcal{L}^{\mathcal{L}}(\mathcal{L}^{\mathcal$ 

MILLIONS OF MEMORY CYCLES REQUIRED TO DISPLAY SCENE

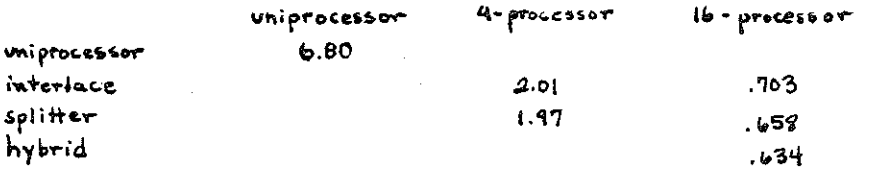

FIGURE 24 (Screen contains 86 polygons.)

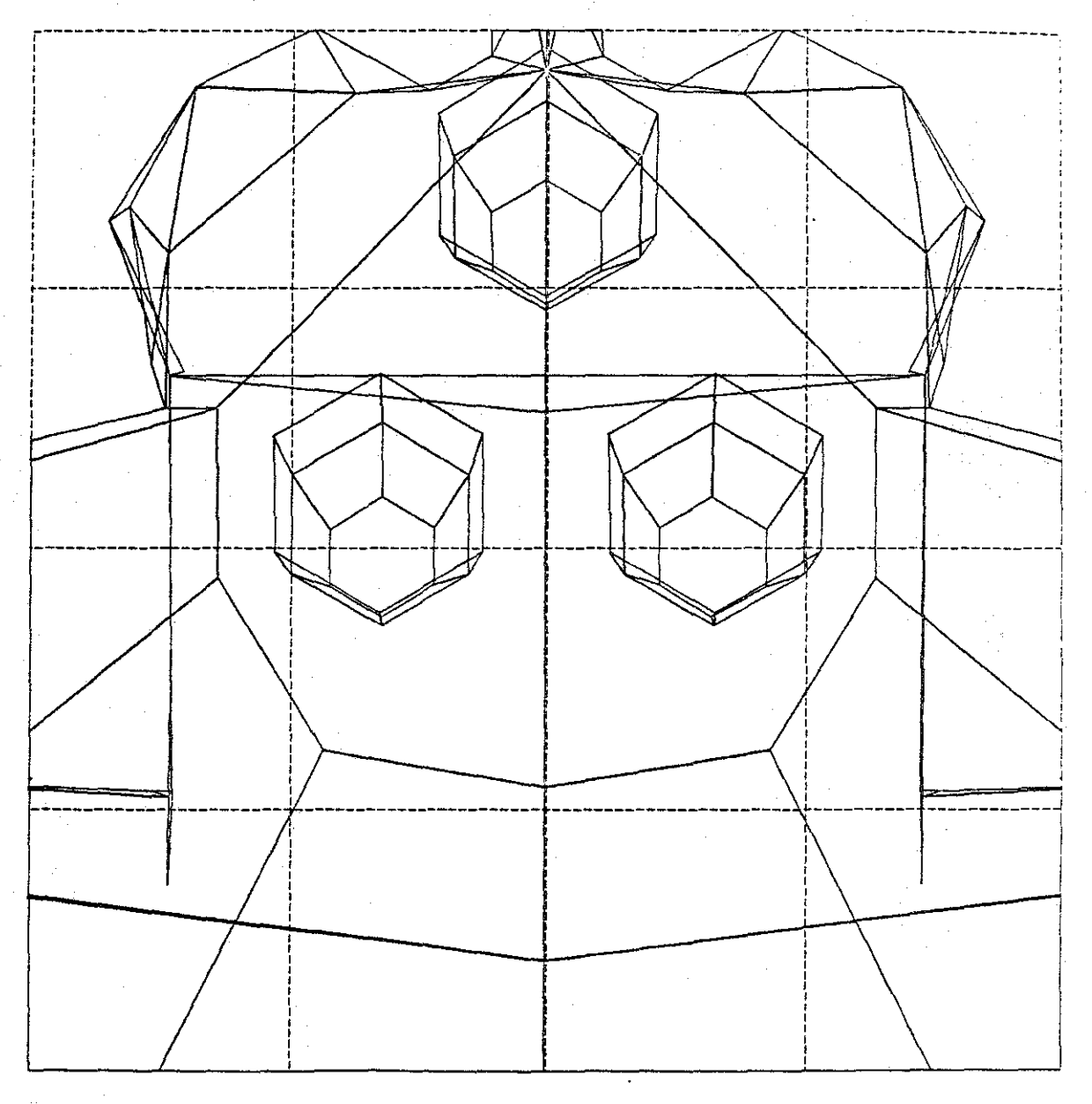

MILLIONS OF MEMORY CYCLES REQUIRED TO DISPLAY SCENE

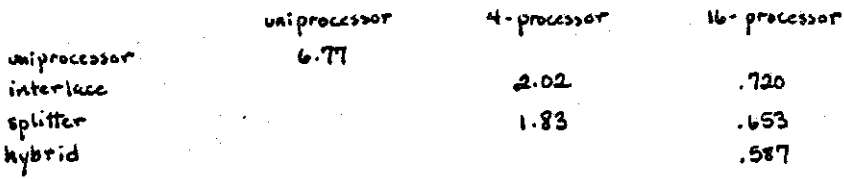

FIGURE 25 (Screen contains 94 polygons.)

## 4.3 SCREEN COHPLEXIIY: AREA YS. NUMBER *Ql* POLYGONS

Suppose we were given one large and one small polygon to display, and two processors to display them. Would it be better to give each processor a polygon, or to have each processor display half of each polygon? In one case, we processor display half of each polygon? In one case, give one processor significantly more work to do (in terms of number of pixels to calculate). In the other, we double the polygon setup time, because both processors must set up<br>both polygons. This section investigates the relationship This section investigates the relationship between area and polygon overhead, and shows that polygon setup is relatively inexpensive when compared to displaying large polygons.

We should first consider what we mean by "screen complexity" and "distribution of polygons over the screen." One meaning of these terms refers to the placement of each polygons<sup>®</sup> center of mass on the screen. Another meaning is the<br>distribution of depth complexity® over the screen. These distribution of depth complexity<sup>4</sup> over the screen. These<br>concepts are related, but not identical. Consider figure concepts are related, but not identical. 26.

<sup>•</sup> The depth complexity at a given pixel is the number of polygons which fall on that pixel; the depth complexity of a scene is the average number of polygons which fall over all the pixels.

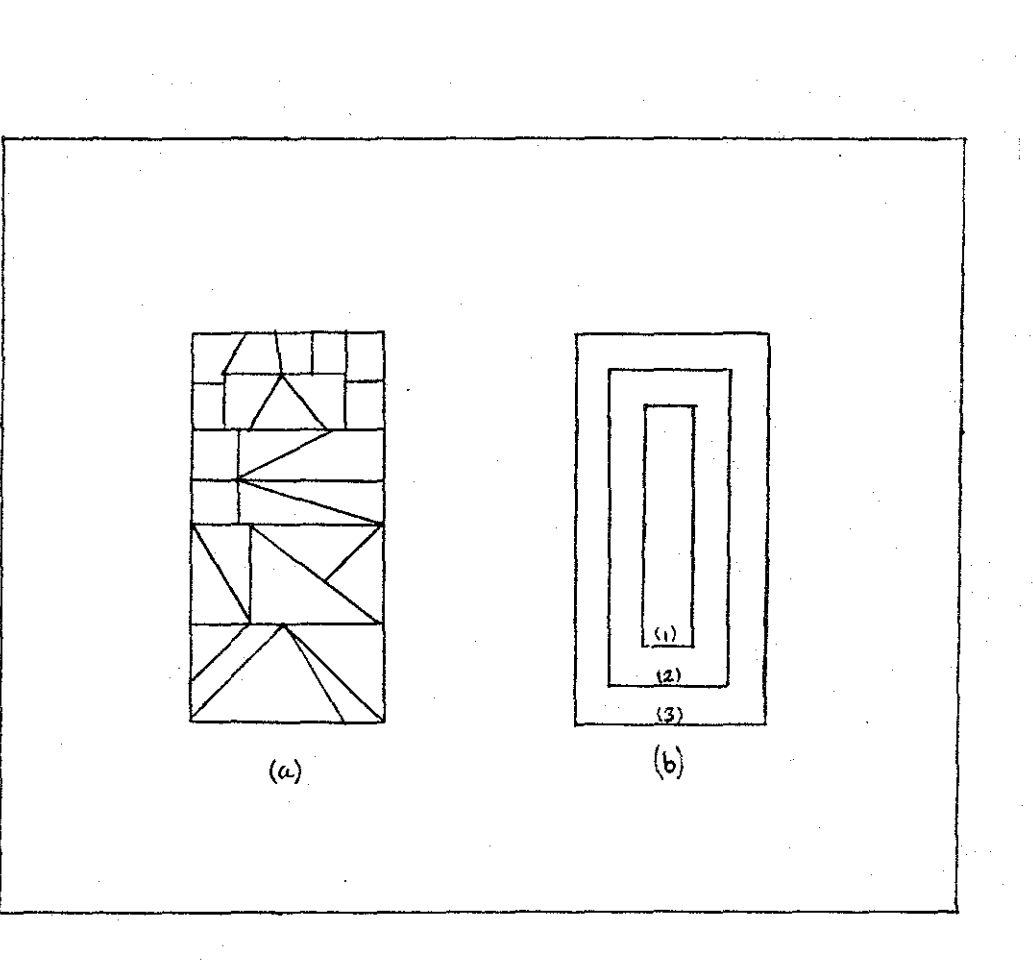

(a) is a collection of non-overlapping polygons (b) is 3 concentric polygons

(a) and (b) cover the same number of visible pixels, but polygon complexity is skewed toward<br>(a), and depth complexity is skewed toward (b)

#### **EXAMPLE** OF SCREEN COMPLEXITY FIGURE 26

The polygon placement is skewed to the left, but the depth complexity is skewed to the right. Detection and measurement of skewness was outside the scope of this project, although we will use the intuitive concepts.

The most obvious difference between the two schemes is that the interlace machine is relatively insensitive to nonuniform areas and polygon distributions, and the splitter architecture allows some processors to completely ignore<br>some polygons (especially if the polygons are distributed (especially if the polygons are distributed uniformly) •

To state this problem differently, we note that the algorithm depends on the following parameters:

number of polygons number of vertices per polygon height per polygon (in resolution units) area per polygon

The interlace architecture attacks these problems from the bottom of the list, cutting the area and height of polygons in very regular and predictable ways. The splitter attacks this list from the top, reducing the number of polygons each micro must process.

The relative importance of the number of polygons and total polygon area can be illustrated by figure 15.

As figure 27 shows, the 16-processor splitter machine does not spend most of its time working on section  $(3,2)$ , as one might expect. Sections  $(1, 0)$  and  $(2, 0)$  require more time. This paradox can be understood by examining the relationship between area and polygon setup time.

s By area we mean the number of pixels a polygon covers. Thus, a single point has an area of 1. Depth complexity (De) and average area per polygon are related by the formula

De • Besolution\_in\_x \* Resolution\_in\_Y = number\_of\_polygons \* average\_area\_per\_polygon.

48

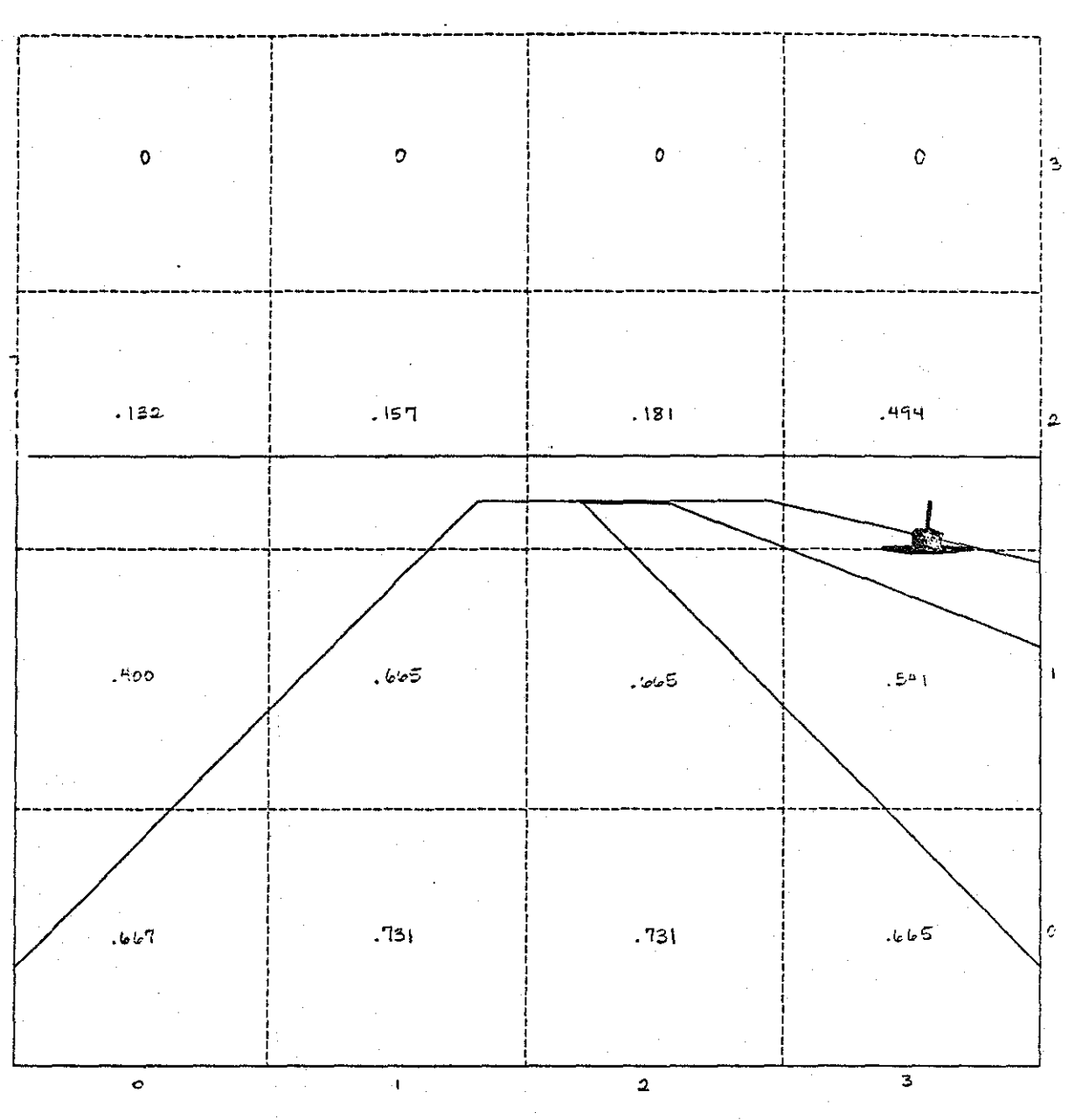

PROCESSING TIMES FOR EACH PROCESSOR IN A to-MICRO SPLITTER MACHINE (IN MILLIONS OF MEMORY CYCLES)

FIGURE 27

suppose we have a polygon which *is* 128x128 square on a 16-processor splitter machine {i.e. this polygon fills a *mi*cro•s entire portion of the screen}. How many polygons of one vertex (i.e. single points) can be processed in the time required to process one large polygon?

```
Gt \div 4Et \div 128St \div (128**2)Pt
= n(Gt + Et + St + Pt).
```
This system reduces to

 $n =$  (Gt  $+$  4Et  $+$  128St  $+$  (128\*\*2)Pt)  $\angle$  (Gt + Et + St + Pt)  $= 573.$ 

Thus, over 1000 point polygons can be processed in the time required to process the two polygons (runway and landscape) in sections  $(1,0)$  and  $(2,0)$ .

If the small pclygons are triangles whose area is 0.01 that of the total region (i.e.  $12.8x12.8 \text{ pixels}$  average), the equation becomes

 $n = (Gt + 4Et + 128St + (128**2)Pt)$ / (Gt  $\pm$  3Et  $\pm$  12.8St  $\pm$  (12.8\*\*2)Pt)  $= 55$ .

The point of this discussion is that, of the two kinds of complexity (number of polygons and total area), many, many<br>small polygons are required to equal the complexity (in small polygons are required to equal the complexity (in terms of processing time) of a very few large ones. Thus. terms of processing time) of a very few large ones. reducing the area per processor is more important than simply reducing the number of polygons per processor; and if very few micros are to be used (say, around  $4$ ), distributing the total area to be processed is probably more important than attempting to reduce the number of polygons each processor must handle. The interlace scheme very effectively distributes total area among all processors, while the splitter scheme may or may not, depending on the particular scene to be processed. In fact, in the scenes analyzed below, the 4-processor interlace scheme was superior to the four processor splitter in all but two cases.

50

## SPLITTER'S SEBSITIIITY TO NON-UNIFORNIY DISTRIBUTED DATA

Since screen complexity is so important, one would expect the interlace architecture to have an advantage over the splitter architecture for four processor machines. However, when the number of processors is increased to 16, both machines have reduced the number of pixels each micro must<br>cover from 64k to 16k. The question becomes: Has the cover from  $64k$  to  $16k$ . splitter sufficiently reduced the size of each micro's<br>screen? And, has the interlace scheme begun to encounter And, has the interlace scheme begun to encounter its problems with polygon overhead because each processor must examine each polygon? The answer to both these questions is unclear for the 16-processor machines, aad the comparison of thea is inconclusive. To examine the sensitivity of the 16-processor splitter to very slight scene changes, several scenes were selected, and then modified slightly to yield especially favorable and unfavorable divisions of the screen. To summarize the results, a slight change in scene caused as much as 68J increase in the time required to process two very similar scenes. These results are in figures 28, 29 and *30.* 

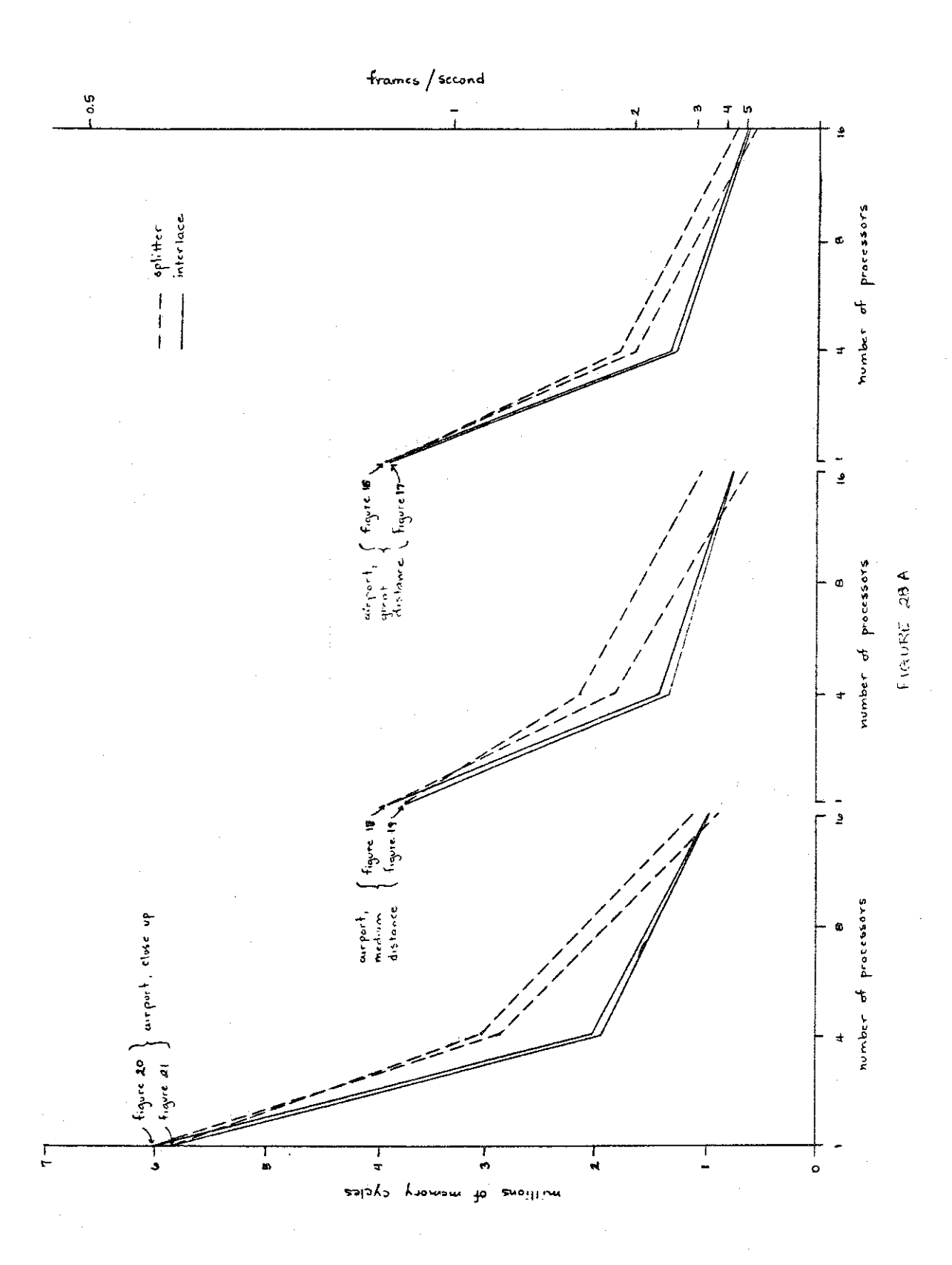

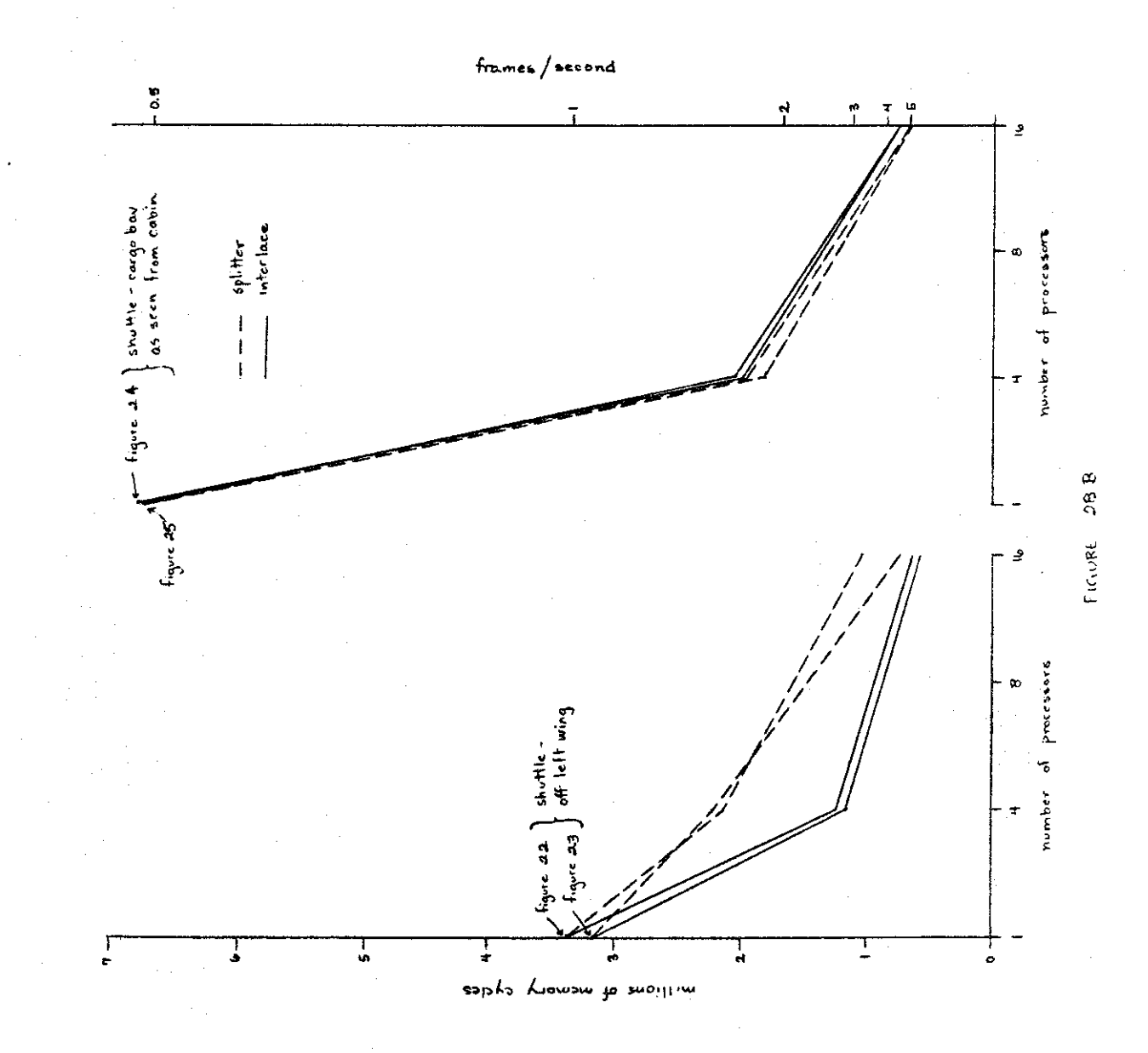

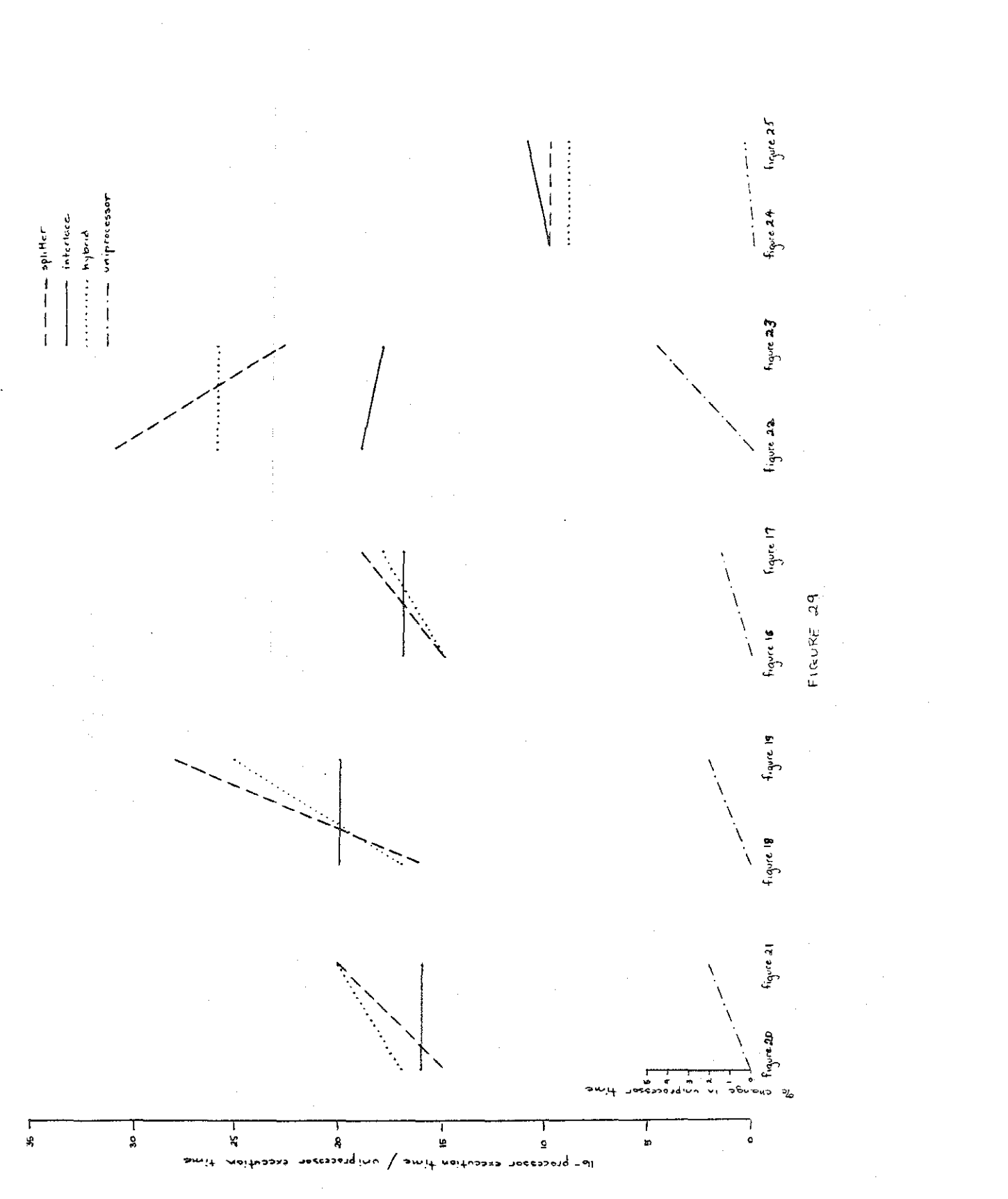

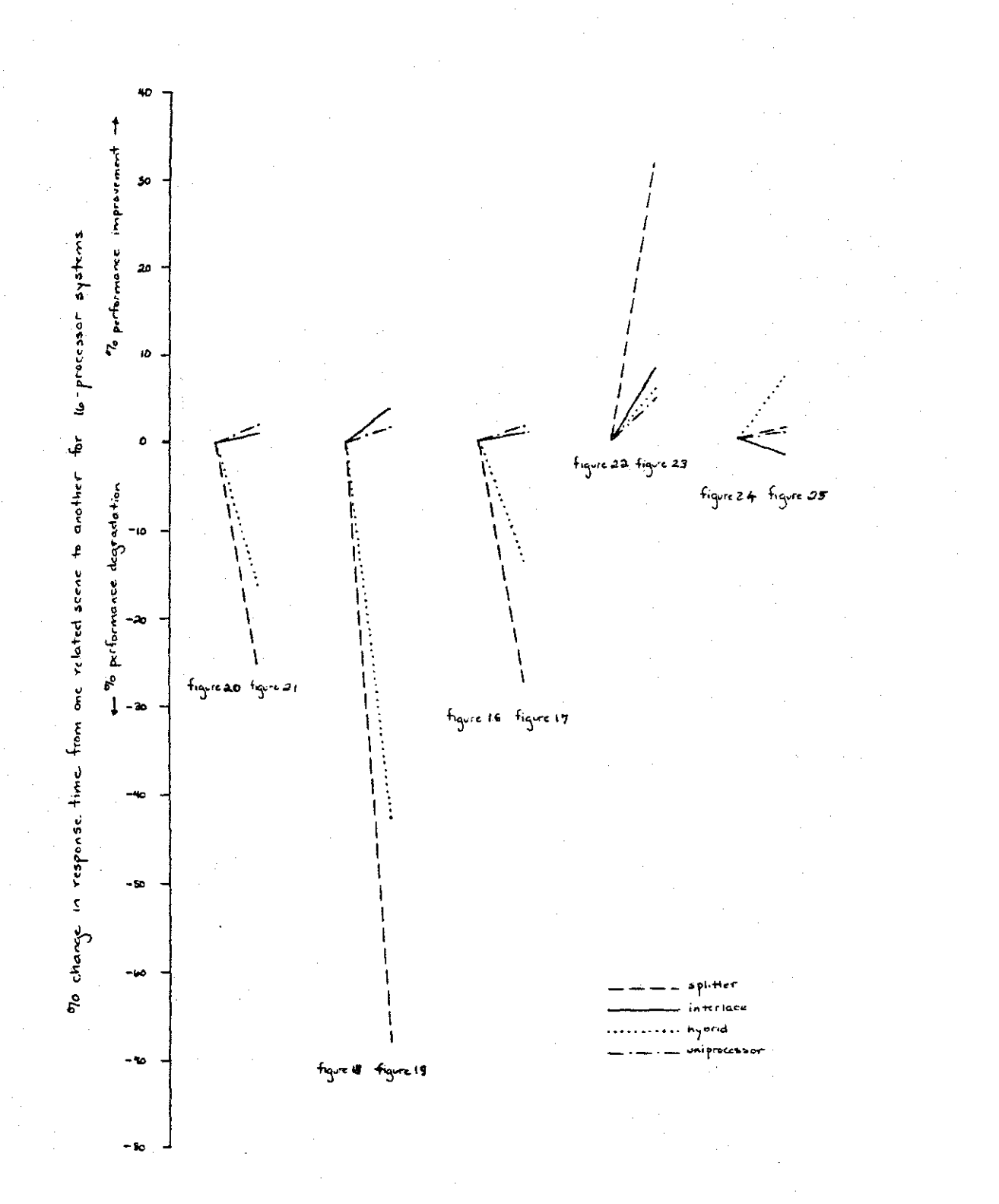

FIGURE 30

The performance results for the 16 processor interlace and splitter machines working on figures 16 through 25 are<br>qiven in figures 28, 29 and 30. Figure 28 shows the amount qiven in figures  $28$ ,  $29$  and  $30$ . of time required by each processor. The times given in seconds and frames per second are assuming 300 nsec memory, and that memory cycle time exactly equals processing time.

As the "execution time" graphs {figure 28) show, the splitter architecture may be very effective in dividing a given scene, but a small change in that scene may degrade its performance dramatically. The interlace pattern, on the other hand, is always between these two extremes. To put other hand, is always between these two extremes. this increase into absolute numbers for scenes 18 and 19 (the scenes with the largest percentage variation), the "good" split would have required .189 seconds to display on a 16-processor splitter. The slower "poor" split would require .318 seconds (with both estimates assuming 300 nsec.<br>memory cycle time, and that the execution time exactly and that the execution time exactly<br>le time). The "good" split would yield equals the memory cycle time). The "good" split would yield<br>around 5 frames per second: the poor one only 3. By conaround 5 frames per second; the poor one only 3. trast, the interlace machine would produce around 4 frames per second for both scenes; the differences between the processing times are insignificant.

One should remember that the purpose of these small scene changes was to investigate how the 16-processor splitter compared with the 16-processor interlace scheme. figures for the 4-processor splitter architecture should not be overemphasized. Still, the interested reader may want to compare these graphs to those in [Parke80].

Figure 29 shows in more detail how the 16-processor machines reacted to slight scene changes relative to the uniprocessor model. In going from figure 18 to 19, the splitter's time increased from 16% to 28% of the uniprocessor's<br>time. The interlace scheme's greatest variation was 1%. The interlace scheme's greatest variation was 1%. Figure 29 also shows the percentage change in uniprocessor time; the largest variation was 4.5%.

Figure 30 attempts to show how changes in the processing time of similar scenes would be perceived by a user at a display. For example, assume that someone is using a For example, assume that someone is using a 16-processor interlace system to display figure 18. This<br>scene would take around .237 seconds to generate. If the scene would take around .237 seconds to generate. user moves quickly to figure 19, the processing time decreases to .228 seconds. This represents a relative performance improvement of around 4%. A splitter system's performance would change from .189 seconds per frame to .318 seconds per frame, a relative performance degradation of 68%.

In figure 30, the splitter scheme's relative performance changes dramatically, while the interlace scheme's performance changes very little for small scene changes. The percentage change in uniprocessor times have also been given in figure 30, in the absence of a good measure of scene com-<br>plexity. Of course, the uniprocessor's performance changes Of course, the uniprocessor's performance changes little.

#### 4.5 **BPPECTS OF POLYGON OVERHEAD OF INTERLACE SCHEHE**

As Parke notes ([Parke80]J, the main problem with the interlace scheme is that each processor must process each po-<br>lygon. The effects of this can be seen in the landscape The effects of this can be seen in the landscape scene statistics of the 16-processor interlace machine. In all but one scene the slowest processor spent over 50% of<br>its time in polygon setup and edge (vertex) processing. As its time in polygon setup and edge (vertex) processing. the number of polygons in the scene increases, or as the number of processors increase, this effect will be moce and more pronounced. In fact, one can roughly estimate the time required foe a given processor interlace machine. Consider a  $n**2$  processor machine, with an nxn interlace pattern. The average polygon area per processor will be 1/n\*\*2 that of the uniprocessor system. And the average height per polygon will be reduced by 1/n. If we extrapolate to a 256 processor machine (in a 16x16 interlace pattern) operating on these same scenes, 75% of each processor's time will be spent in polygon overhead and vertex processing. Adding more processors can only improve performance by 25%, at<br>most. Thus. the interlace scheme quickly encounters the Thus, the interlace scheme quickly encounters the problems of diminishing returns for many processors.

## 4.6 PARKE'S HYBRID SCHEME

To summarize each machine's weaknesses, the splitter suffers from non-uniform data distributions which overload in-<br>dividual processors. The interlace machine pays very high The interlace machine pays very high overhead costs because each micro must process each polygon.

One scheme which attempts to solve these problems is Parke's hybrid scheme [ Parke80 ]. A 16-processor hybrid computer splits the screen into several large chunks (say 4) and then has a number of processors (say 4) assigned to each chunk in an interlace fashion. As appealing as this might chunk in an interlace fashion. seem at first, this scheme is not markedly superior to eith-<br>er the straight interlace or splitter schemes. The reason er the straight interlace or splitter schemes. is that it splits the screen into large chunks (and the chunks can have significantly different amounts of work to do), and then pays for each processor in the chunk to process each polygon. In other words, this scheme contains the elements of the worst of both worlds, as well as the best.

58

# Chapter Y

## **CONCLUSIONS**

# 5.1 SUBBARY OF SIMULATION BESULTS

The scenes of the shuttle proper demonstrate clearly the strengths and weaknesses of the two schemes. In cases where screngins and weaknesses of the two schemes. In cases where<br>screen complexity is spread relatively evenly over the screen complexity is spread relatively eventy over the<br>screen (e.g. the cargo bay), the splitter is clearly the better scheme. In cases where complexity is hopelessly skewed (e.g. the shuttle profile), the interlace scheme is preferred.

The airport landscape scenes demonstrate a middle ground, where neither machine is clearly superior. If one imagines figures 16 through 21 to be snapshots taken froa a plane approaching a runway, then figure 31 attempts to plot execution time as a function of the plane's position on this approach path. Execution times for similar scenes are connected to show how performance changes with small changes in scene. The reader is cautioned that often the change in processing time is more attributed to a change in target than a change in the position of the viewer alone.

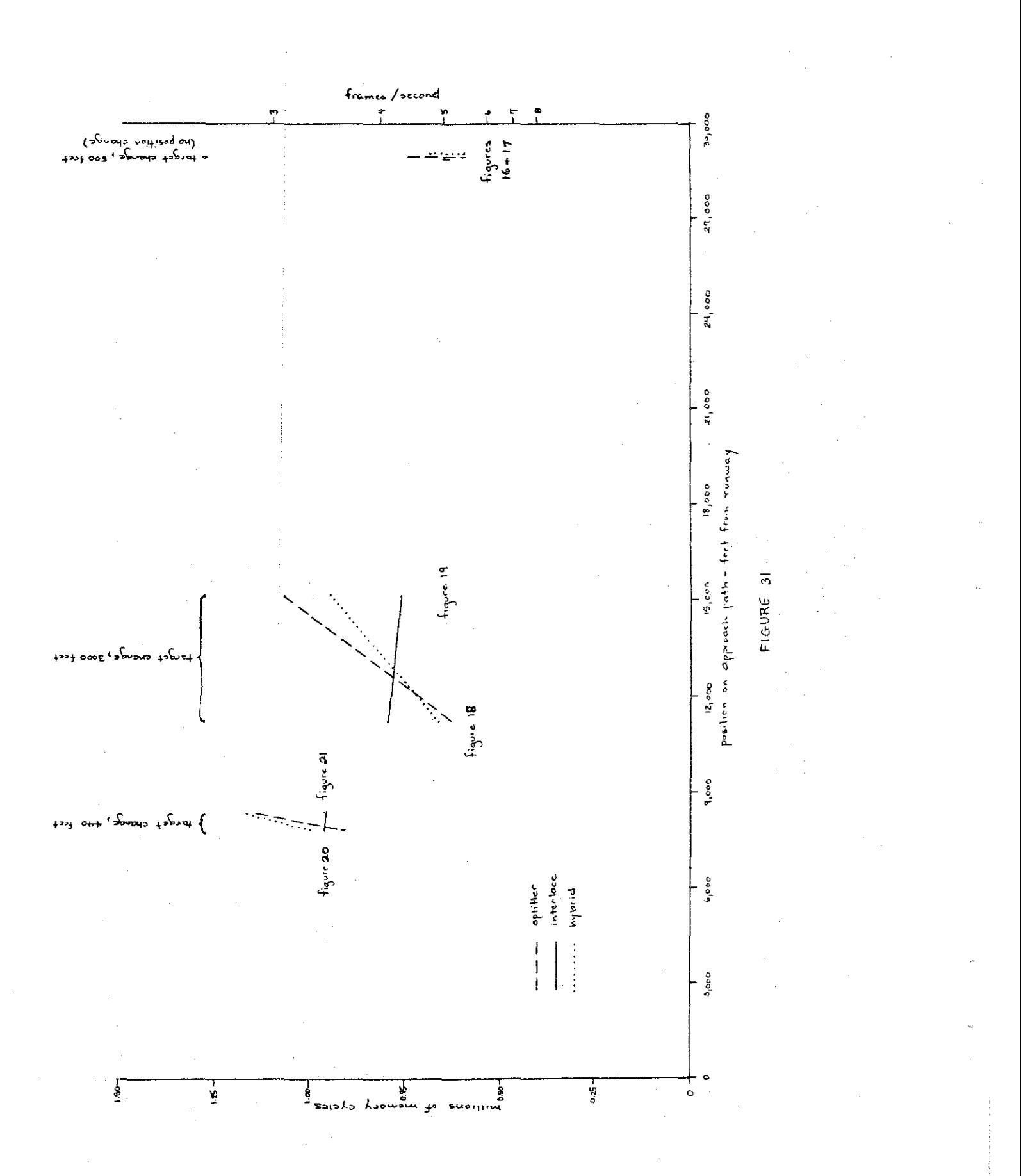

In these scenes, the splitter reacted to saall changes in the scene by large chaages in processiag tiae. The interlace scheme was not greatly affected by these small changes.

. means add tevo seoprice add in shar

amoo edi ssob heid citim doed

or lo detain hew ville meros whyes dood to paideds is long

# 5.2 CONCLUSIONS STATE OF STATE DATA SAME REPORT AND PROVIDENT

As noted earlier, the single most important problem is the total number of pixels a processor must handle. Thus, one does not want to split the screen into large, contiguous chunks, because the coaplexity of the scene (both in the number of polygons and amount of area) can vary greatly with a very saall variation in scene. Since the interlace scheae effectively divides the screen area, for fev processors (say 4) the interlace pattern is preferred. &s the auaber of processors increases to 256, the interlace pattern clearly spends too auch of its tiae in polygoa setup and edge processing; thus the splitter is preferred if an individual processor is responsible for a relatively saall area of the screen. If one is to build a aachine vith an interaediate number of processors (say, 16), the choice (at least from number of processors (say, vo), the choice (at least from<br>these results) is less clear; the two schemes are fairly close. The splitter scheme still suffers from the large area per processor problea, aad thus, its tiaes for siailar scenes vary widely. On the other hand, the times for the iaterlace scbeae vary little; however, this scheae is starting to show the effects of the polygon overhead problea.

## 5.3 PUBTHER BESEARCH SERVICE OF BALL BARSCHECKE

Although the statistical characteristics of typical scenes can strongly influence the performance of certain graphics aachines, very little vork has been doae in this area. With the exception of [Sutbe72], alaost nothing is known about graphics data. Hence, one designer created a scheae which depends heavily on a unifora distributioa of polygons over the screen, and another explicitly assuaed the opposite. 'fo coabat this scarcity of inforaation, ve have included typical rav scene statistics in an appendix. Prior knowledge about the nature of graphics data can only help in the design of future aachine. While these statistics are hardly a definitive vork, they aay provide a base for aore vork later.

One problea ve were not able to solve vas finding a aetric vhicb would relate the statistics for a uniprocessor systea to a splitter systea. In section 4.5, we developed an analytical aethod for estiaating the tiae required for an interlace processor to display a given scene, given the sta-

.Vissailee bertang ioll

tistics (number of polygons, average height, average width, average width, average areal of the scene as a whole. We could not find a average area) of the scene as a whole. simple technique for estimating the time required for the splitter architecture, because the splitter depends on the placement of the polygons over the screen. The two dimenplacement of the polygons over the screen. sional clustering of both depth complexity and number of polygons implies that the scene must be split, and each section analyzed separately.

Clark and Hanna in [Clark80] have introduced a scheme si-<br>ar to the interlace architecture. Their system is demilar to the interlace architecture. signed for VLSI displays, but could be easily expanded to execute a Z-buffer algorithm. Given a model expressing execute a Z-buffer algorithm. their system's processing time in terms of data characteristics, their system's performance could be modeled easily us-<br>ing the techniques of this project. Of course, since they ing the techniques of this project. are using a radically different implementation (custom VLSI chips instead of programmed general purpose microprocessors), the bottlenecks of their system may be completely different from these in splitter and interlace systems. Even so, a study of the characteristics of typical images to be generated would be very useful for the design of future custom display schemes.

Henry Fuchs [Fuchs80] has suggested that his interlace architecture could be improved by freeing each micro from<br>doing polygon setup and many of the edge calculations. The doing polygon setup and many of the edge calculations. thrust of this idea is that the polygons could be broadcast to the micros with (for example) the top vertex already lo-<br>cated, and all the edge increments already calculated. This cated, and all the edge increments already calculated. could be accomplished by giving each processor different po-<br>lygons. Each micro then does the common setup on its poly-Each micro then does the common setup on its polygons, and broadcasts them to other micros in semi-digested<br>form at the appropriate time. This modification would alform at the appropriate time. leviate the scheme's polygon setup time problem, but would require more transmission time and memory. This topic merits further study.

As mentioned in section 2.3, some vertices must be processed by both the left and right hand side code. However, this effect can be compensated for by testing to determine whether or not the delta calculations must, in fact, be done. While the net result of these two facts is negligible for the uniprocessor machine, the multiprocessor machines can be affected greatly.

Specifically, if one tests to see whether or not delta calculations are required for an interlace machine, the time required to process the scene of figure 18 drops by around 20%. This topic, also, merits futher research.

## **BBFERENCES**

{Clark80] J. H. Clark, M. R. Hannah, "Distributing Processing in a High-Performance Smart Iaage Memory," Lambda, volume 1, Number J, Fourth Quarter, 1980.

(Fuchs77] H. Fuchs, "Distributing a Visible Surface Algor-<br>ithm Over Multiple Processors," <u>Proceedings</u> of the 1977 ACH Annual Conference, Seattle, Washington, October 1977.

[Fuchs79] H. Fuchs, B. Johnson, "An Expandable Multiprocessor Architecture for Video Graphics," Proceedings of the 6th Symposium on Computer Architecture, April 1979.

[ Fuchs80 ] H. Fuchs, personal communication.

[Fuller77] s. H. Fuller, w. *E.* Burr, "Measurement and Evaluation of Alternative Computer Architectures," Computer, October, 1977.

[Newman79] W. M. Newman, R. F. Sproull, Principles of Interactive Computer Graphics, McGraw-Hill, 2nd Edition, 1979.

[ Parke79a] F. I. Parke "A Parallel Architecture for Shaded Graphics," Technical Report, computer Engineering Dept., case western Reserve University, Jan 1979.

[Parke79b] F. I. Parke, "Performance Analysis of z-Buffer Convex Tiler Based Shaded Image Generation," Technical Report CES 79-15, Computer Engineering Department, Case Western Reserve University, October 1979.

[Parke80] F. I. Parke, "Simulation and Expected Performance Analysis of Multiple Processor Z-Buffer Systems,<sup>4</sup> SIGGRAPH 1980, pp 48-53.

[Schac81] B. J. Schachter, "Computer Image Generation for Flight Simulation," IEEE Computer Graphics and Applications, October, 1981.

[Shohat77] B. Shohat, J. Florence, "Application of Digital Image Generation to the Shuttle Mission Simulation, " Proceedings of the 1977 Summer Computer Simulation Conference, 1977.
[Suther74] I. E. sutherland, R. F. Sproull, R. A. Schumacker, "A Characterization of Ten Bidden surface Algorithms," Computing Surveys, March 1974.

 $\Delta \sim 10^{11}$ 

 $\mathcal{L}$ 

# **lppendi:z l**

# **PBOGB.U USYUGS :U C**

This appendix contains a C routine which implements the Z-buffer algorithm described in Chapter 2. The routine contains 8 modules which are simply concatenated together. The modules (in order) are:

variables.c polybody1.c edgebody1.c segmentbody1.c pixelbody.c segmentbody2.c edgebody2.c polybody2.c

The module "variables.c" contains variable declarations. Generally, most of the processing done by polybody1 concerns polygon setup, and most done by edgebody1 concerns edge (i.e. vertex) processing, etc.

# variables.c

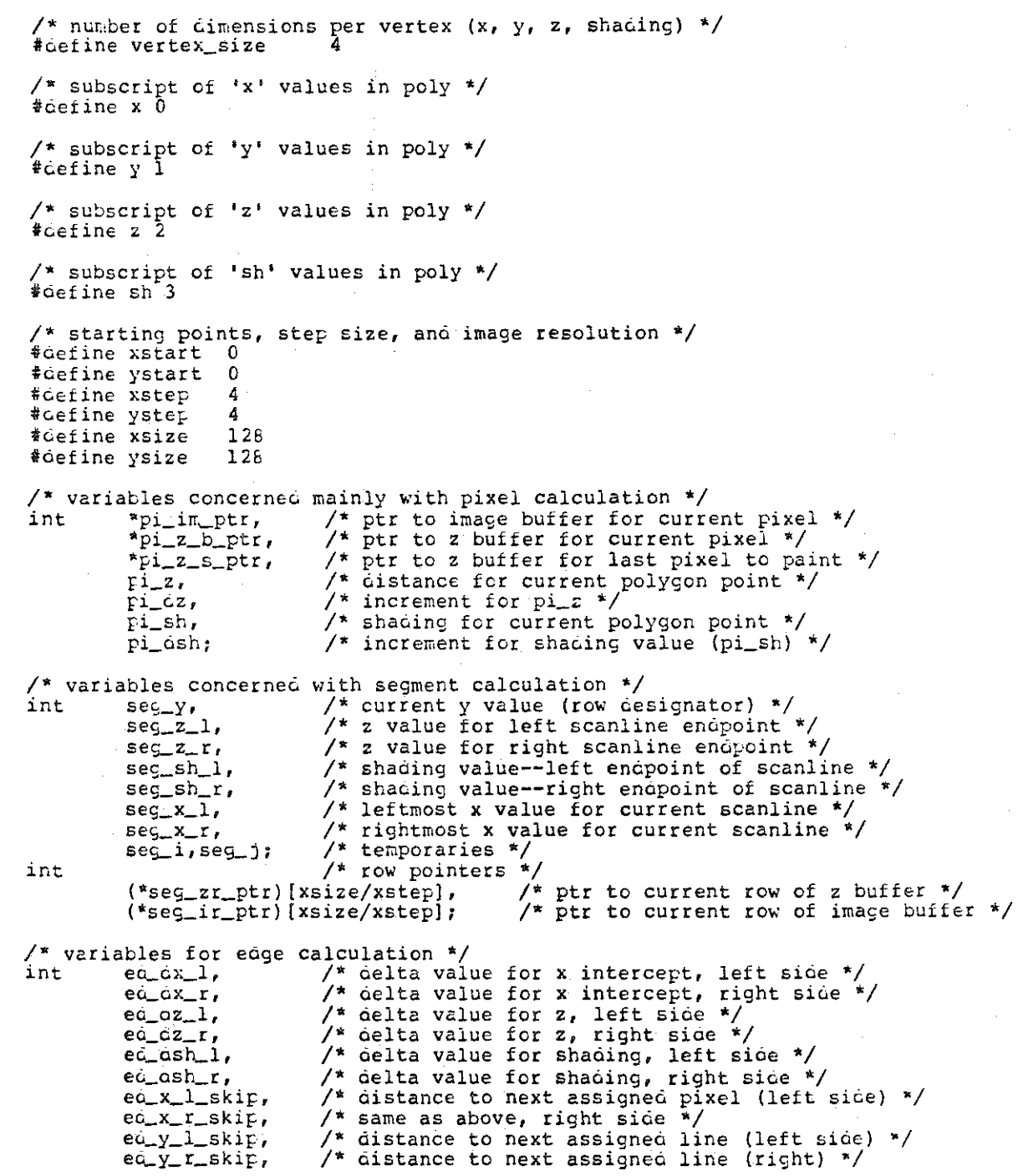

طاحا

#### **variables.c**

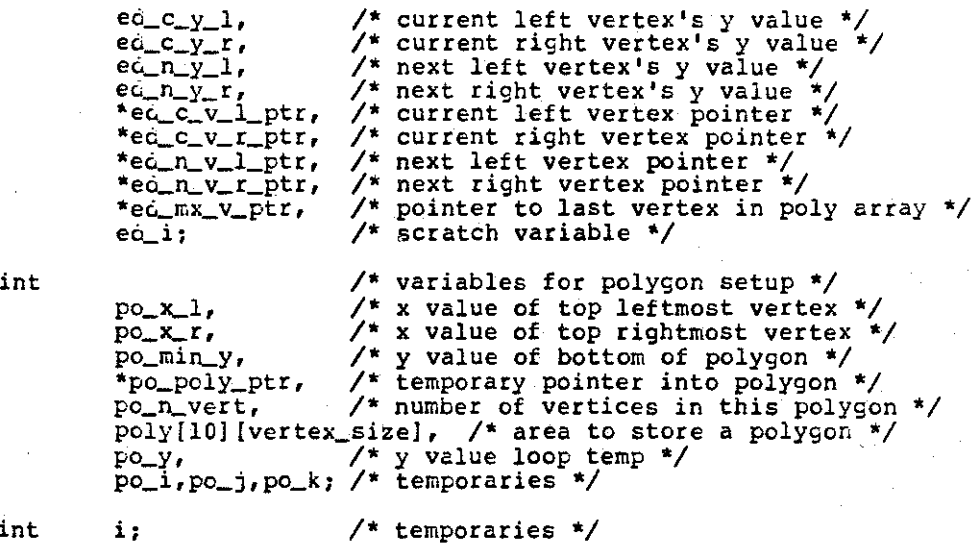

 $\mathcal{L}^{\text{max}}_{\text{max}}$  and  $\mathcal{L}^{\text{max}}_{\text{max}}$ 

**int** 

**int** 

in.age [ysize/ystep] [xsize/xstep], z\_buf[ysize/ystep] [xsize/xstep];

/\* image buffer \*/ /\* z buffer •/

៲៵ៜ

#### polybodyl.c

```
/* This section reads in number of vertices (po_n_vert) and
 * the polygon vertices. The polygon is stored in "poly."
 * This code also finos the topmost right and left side
 * vertices.
 \star .
/* Macro to go arounó a polygon counterclockwise (i.e. scan
 * to the left).
 \star#define vertl(ptr)
                            ((ptr>=ed_mx_v_ptr)? &poly[0][0]: ptr+vertex_size)
/* Macro to go around a polygon clockwise (i.e. scan to the right).
 \mathbf{x}/
#cefine vertr (ptr)
                            ((ptr<=poly) ? ed_mx_v_ptr : ptr-vertex_size)
/* Macro for group algebra calculation to move from any given line to the
 * next interesting line.
 \star#define groupy(line)
                            (((line) < 0) ? ystep + (line) : (line))/* Read the number of vertices. 'eof' means quit and go home. */
while (\text{scant}("a", \text{apo}_\text{n,vert}) != \text{EOF})for (po_1 = 0; po_1 < po_nvertvert; po_i++)po\_poly\_ptr = spoly[po\_i][0];/* Read x y z sh and point code (which is tossed). */<br>scanf ("%d %d %d %*d", &po_poly_ptr [x], &po_poly_ptr [y],
                                     $popoly_ptr[z], $pop_by_ptr[sh]];f,
         /* Find high and low vertices for both left and right sides.
          * Since we assume the polygons are described in a counter-<br>* clockwise orientation, "down" the structure poly goes
          * counterclockwise and thus comes to the top of the polygon
          * from the right.
          \cdoted_c_v_r_ptr = ed_c_v_l_ptr = ed_mx_v_ptr = &poly[po_n_vert - 1][0];
                                                       /* highest y value so far */
         po_{min_y} = po_y = eo_{mx_v_p}po_x_1 = po_x r = eo_mx_v_p tr[x],po\_poly\_ptr = ec_mx_vptr - vertex\_size;while (po\_poly\_ptr \geq spoly[0][0])po_k = po_poly_ptr[y];if (po_k \gt p o_y)eq_c_v_r_rr = eq_c_v_l_rr = eq_c_v_rp_{0_y} = p_{0_k};<br>p_{0_x} = p_{0_x}:<br>p_{0_x} = p_{0_x}:<br>p_{0_x} = p_{0_x} = eq. c_v_i_ptr[x];
```
polybodyl.c

else { /\* **Since we haven't hit a ne\\' • high' , check to** \* **see if we're going along a horizontal (top)** \* **eOge. If so, make sure that** ~e **keep lett** & \* **risht pointers correct.**  *\*I*  if  $(po_k == po_y)$ { /\* case of poly\_ptr(x] \*/ if (po\_poly\_ptr(x] < po\_x\_l) {  $ed_c_v_l_ptr = po_poly_ptr; p_0_x_l = po_poly_ptr[x];$ else if  $\{po\_poly\_ptr(x) > po\_x\_r\}$ ed\_c\_v\_r\_ptr = po\_poly\_ptr;  $po_x x_r = po_p o_y p_r r(r|x);$ I I else if (po\_min\_y > po\_k) po\_min\_y = po\_k;  $\mathbf{I}$ **yo\_poly\_ptr -= vertex\_size;**  /\* **Initialize values for first so through e6ge co6e.** \*/  $e_{\frac{C_n n_y}{l}} = e_{\frac{C_n n_y}{l}} - e_{\frac{C_n n_y}{l}}$  **e** ysize **+ 1**;  $e\ddot{a}_n\ddot{v}_r\ddot{v}_r$  ptr =  $\text{vert}(e\ddot{a}_c\dot{v}_r\ddot{v}_r)$ ;  $e\ddot{a}\n_\text{v\_l\_ptr} = \text{vert}(e\ddot{a}\n_\text{c\_v\_l\_ptr});$  $seg_y = ed_c_v_l_l_ptr[y];$  $i = \text{group}(\text{ystart} - (\text{seg}_y \text{ } * \text{ ystep}));$ <br>if (i != 0) seg\_y -= ystep - i;

/\* Set up pointers to current row of z and image buffers. \* **i.e. set up pointers to top row of current polygon.**  \*/

> $i = \text{seg}_y / \text{ystep}$ ;  $s = s = 1$ ;  $s = s = 0$ <br> $s = s - 2$ ;  $s = s = 0$ ;  $s = 1$ ;  $s = s = 1$ ;  $seg\_ir\_ptr = image[i];$

edgebodyl.c

```
/* macro to calculate the next vertex along the left edge
  * of the polygon. 
*/<br>*define nextl(ptr)
                                    (pt > e\'c_mx_v_ptr) ? ápoly[0][0]: ptr
/* Macro to calculate the next vertex along the right eoge * of the polygon.
* of the polygon.<br>*/<br>*define nextr(ptr)
                                    (ptr \leftarrow (opoly[1][x])) \setminus? ed_mx_v_ptr \
                                                : ptr - (vertex_size << 1) 
/* Macro for max and min functions. */
\texttt{\#define} max(i,j)
ioefine min(i,j) 
                                    (i<j) ? j: i 
                                    (i< j) ? i: j/* Macro for group algebra calculation of oistance from current line to next
 * interesting line. 
*/<br>*define groupx(a)
                                    ({ (a) < 0) ? xstep + (a) : (a)}/* Loop to 6o all affected segments--<br>* while the left side y values are still going down,<br>* continue the processing. When they start going
 * back up, we know we've rounded the bottom of the
 * polygon and are through.
 * The test is made after the left edge is updated,<br>* instead of a more conventional loop control.
 */ 
while (seg_y \rangle= po_min_y)
            { 
           !• 
set up left edge if necessary */ 
            if 
(seg_¥ <• ea_n_y_l) c.o { 
                       seg_x_l = \n *e^{c_v}e_0 c_y l = \n\star e_0 c_v l_p t + \n\star/* how far away is the next 
                                                            * interesting line?
                       eC_y_l_lskip = eC_y_l - seg_y;pi_z = \text{seg}_z_1 = \text{vec}_c_v\_l_ptr++;
                       pi_s = seg_s h_l = *eq_c_v_l_p_t + *id_c_v<br>ed_c_v_l_ptr = ed_n_v_l_ptr;
                       e c_n y_l = e c_n v_l - \frac{1}{r} p t r[y];e^{i} = e^{i} = e^{i} = e^{i} = e^{i} = e^{i} = e^{i} = e^{i} = e^{i} = e^{i} = e^{i} = i = i = i = i = i = i = i = i = i = i = i = i = i = i = i = i = i = i = i = i = ied_i = ed_c_y_i = ed_n_y_i;<br>ed_dx_l = (*ed_n_v_l_ptr++ - seg_x_l) / ed_i;
                       seg_xl += ed_xl * ed_ylskip;
                                                           1* force to the correct pixel<br>* on our next line.
                                                            *I 
                      ed_x_l_skip = groupx(xstart - (seg_x_l % xstep));<br>seg_x_l += ed_x_l_skip;
```
 $n<sub>0</sub>$ 

```
edgebodyl.c
```
 $\sim$ 

```
e\acute{a}\_\alpha x\_1 *= ystep;<br>e\acute{a}\_\nu\_\nu\_\botptr++; /* skip y */
                      ed_dz_1 = (*ed_n_v_1_ptr++ - seg_z_1) / ed_i;<br>
(* repeat above x calculations for
                                                                                          * z and sh.
                      pi_z = \text{seg}_z_1 += \text{eq}_a z_1 * \text{eq}_y_1_skip;
                     edaz_l *= ystep;<br>
edosh_l = (*ed_n v_l ptr++ - seg sh l) / ed_i;<br>
pi_s = seg sh l += eddsh l * ed_i v_l lskip;
                      ed_osh_1 *= ystep:
                      e\ddot{a} n_v l ptr = nextl (e\ddot{a} n_v l_p tr);
                      } while ((seg_y < eq_n_y1) 66 (ed_n_y1 < eq_y1));/* set up right edge if necessary */
if (\text{seg}_{y} \leq \text{eq}_{n-y}r)áo.
                      seg_x_r = \n *ed_c_v_r_t + t;e\ddot{a} C_y r = \frac{\dot{a} \dot{a} - \dot{c} - \dot{r}}{c} r = \frac{\dot{a} \dot{c} - \dot{r}}{c}e\overline{u} y r skip = e\overline{u} y r - seg y;<br>seg z r = *e\overline{u} c y r ptr++;
                      seg.sh_r = *e\ddot{a}\ddot{c}\ddot{v}\ddot{r}\text{pt}t++;eq-c_vrr_ptr = eqnr_vrr_ptr;e_1r_yr = e_1r_yr_ptr[y];e\ddot{a} = \ddot{e} = \ddot{a} = \ddot{c} y = \ddot{c} = \ddot{c} = \ddot{c} = \ddot{c} = \ddot{c} = \ddot{c} = \ddot{c} = \ddot{c} = \ddot{c} = \ddot{c} = \ddot{c} = \ddot{c} = \ddot{c} = \ddot{c} = \ddot{c} = \ddot{c} 
                     \overline{eQ_x} \overline{C} = (\overline{eQ_x} - \overline{Q_x} + \overline{Q_x} - \overline{Q_x} + \overline{Q_x} - \overline{Q_x} + \overline{Q_x} - \overline{Q_x} - \\overline{c} = \overline{c} = ed_dz_r = (*ed_n_v_r_ptr++ - seg_z_r) / ed_i;<br>seg_z_r += ed_dz_r * ed_y_r_skip;
                     \overline{cz} \overline{cz} \overline{rz} \overline{z} \overline{z} \overline{r} \overline{z} \overline{z} \overline{z} \overline{z} \overline{z} \overline{z} \overline{z} \overline{z} \overline{z} \overline{z} \overline{z} \overline{z} \overline{z} \overline{z} \overline{z} \overline{z} \overline{z} \overline{z} \overline{seg_sh_r += ed_dsh_r * ed_y_r_skip;
                     e\tilde{a}\tilde{a}sh\tilde{r} *= ystep;
                      e\hat{c}_n v_r r_p t r = n \bar{c} x t r (e\hat{c}_n v_r r_p t r)} while ((seg_y < ed_n_y_r) & (ed_n_y_r < ed_c_y_r));
seg_i = max(ea_n_y_1, ei_n_y_r);if (ed_x_l_kkip = 0)
```
 $pi_z = \text{seg}_z_1 = \text{seg}_z_1 + (\text{ed}_x \text{lskip}$ <br>  $*(\text{seg}_z_r - \text{seg}_z \text{l}) / (\text{seg}_x_r - \text{seg}_x \text{l})))$ ;<br>  $pi_s = \text{seg}_s h_1 = \text{seg}_s h_1 + (\text{ed}_x \text{lskip}$ <br>  $*((\text{seg}_s h_r - \text{seg}_s h_1) / (\text{seg}_x_r - \text{seg}_x \text{l})))$ ;  $e\ddot{a}$  x 1  $sin = 0$ ;

#### segmentbodyl.c

/\* This is the segment (or scanline) section.<br>\* It sets everything up so that the pixel code can march<br>\* along the current segment (or scanline, if you prefer). \* This involves positioning pointers into the z and image<br>\* buffers for the first and last pixels to be considered,<br>\* setting up the z and sh values and their delta values \* (i.e. z and sh's increments).  $\star$ / óo  $\mathbf{f}$  $pi_z_sptr = seg_zr_ptr[0];$ 

 $p_1 z_s p_t t = \frac{q_t p_t t}{p_1 z_b} t$ <br>  $p_1 z_s p_t t = p_1 z_b p_t t = p_1 z_s p_t t$  [seg\_x\_l/xstep];<br>  $p_1 \text{ in } ptt = \frac{p_1 i}{p_1 i} t$  [seg\_x\_l/xstep];  $seg_j = (seg_x r - seg_x l)$ ;<br>  $pi_i az = ((seg_z r - seg_x l) / seg_j) * xstep;$ <br>  $pi_i dsh = ((seg_s h_r r - seg_s h_l) / seg_j) * xstep;$ <br>  $pi_i z_s_p tr += seg_j / xstep;$ 

 $/*$  inner loop  $\frac{1}{\sqrt{2}}$  $\frac{1}{2}$ 

 $72$ 

# pixelbody.c

 $\mathcal{L}$ 

/\* This section of code paints the pixels (if appropriate) \* across the current scan line.<br>\*/

for (  $pi_z_bptr \leftarrow pi_z_sptr$ ;  $pi_z_bptr+$ )

if  $(\pi_{2} \lt \pi_{p1} \nt_{p1} \nt_{p1} \nt_{p1} \nt_{p1} \nt_{p1} \nt_{p1} \nt_{p2} \nt_{p2} \nt_{p3} \nt_{p4} \nt_{p5} \nt_{p6} \nt_{p7} \nt_{p8} \nt_{p9}$ pi\_im\_ptr++;<br>pi\_sh += pi\_dsh;<br>pi\_z += pi\_dz;<br>}  $\sim$ 

### segmentbooy2.c

 $\frac{x}{x}$  inner loop  $\frac{x}{x}$ 

 $pi_+x_1 = \text{seg}_x1 += \text{ed}_0x_1;$ <br>  $\text{seg}_x r += \text{ed}_0x_r;$ <br>  $\text{pi}_z = \text{seg}_z1 += \text{ed}_0z_1;$ <br>  $\text{seg}_z r += \text{ed}_0z_r;$ <br>  $\text{pi}_s h = \text{seg}_s h_1 += \text{ed}_0 s h_1;$ <br>  $\text{seg}_s h_r += \text{ed}_0 s h_r;$ <br>  $\text{seg}_s r + = \text{ed}_0 s h_r;$ <br>  $\text{seg}_s r - \text{g}_r - \text{g}_s r - \text{g}_s r - \text{g}_s r - \text$ 

 $74$ 

 $\mathcal{A}$  $\hat{\mathcal{A}}$ 

 $\mathbb{R}^2$ 

# eágeboáy2.c

 $\hat{\boldsymbol{\gamma}}$ 

 $\hat{\mathbf{u}}$ 

 $\overline{)}$ 

polybocy2.c

## Appendix B

### PROGRAM LISTINGS IN PDP-11 ASSEMBLER

This appendix contains the PDP/11 asseabler code which implements the Z-buffer algoritha described in Chapter *2.*  This code vas generated by the c compiler on a Version 7 UNIX<sup>6</sup> system, and then modified by hand to improve its execution efficiency. Beside each stateaent, a pair of numbers The first number refers to the number of memory cycles required to fetch the instruction (assuaing 16 *bit*  The second number refers to the number of memory cycles required to fetch (or store) the instruction's data. Por example, consider

HOV **\*R1, R2** /2 1.

To execute this instruction, tvo 16-bit words of instruction must be fetched, and one 16-bit data word must be fetched.

Multiply and divide instructions are marked with "M" and "D", respectively. Both were assumed to require 10 memory cycles to fetch their instruction and data and to execute.

commentary beside the instructions will give the reader some guide to the decisions made when the analysis vas not straightforward. For exaaple, the statistical data do not distinguish between left and right side vertices. But left and right side vertices do require different amounts of time to process because of a polygon's representation in memory. In this particular case, ve assumed that left and right side vertices were equally probable, and *so* a simple average of the execution times was sufficient.

Each major section of code is labeled POLY, VERTEX, SEG.<br>Or PIX. Blocks marked POLY are executed on a per polygon Blocks marked POLY are executed on a per polygon basis. Blocks marked VERTEX are executed for each vertix (or edge). Simarily, SEG. refers to segment (or scan line) processing, and PIX. refers to pixel processing.

6 UNIX is a trademark of Bell Telephone Laboratories.

#### CODE FROM POLYBODY1.C AND POLYBODY2.C  $B - \hat{b}$

The following section of assembler the POLYBODY1.C and POLYBODY2.C from modules are considered. code is the result of Appendix A. No other

# poly.s.as.ana

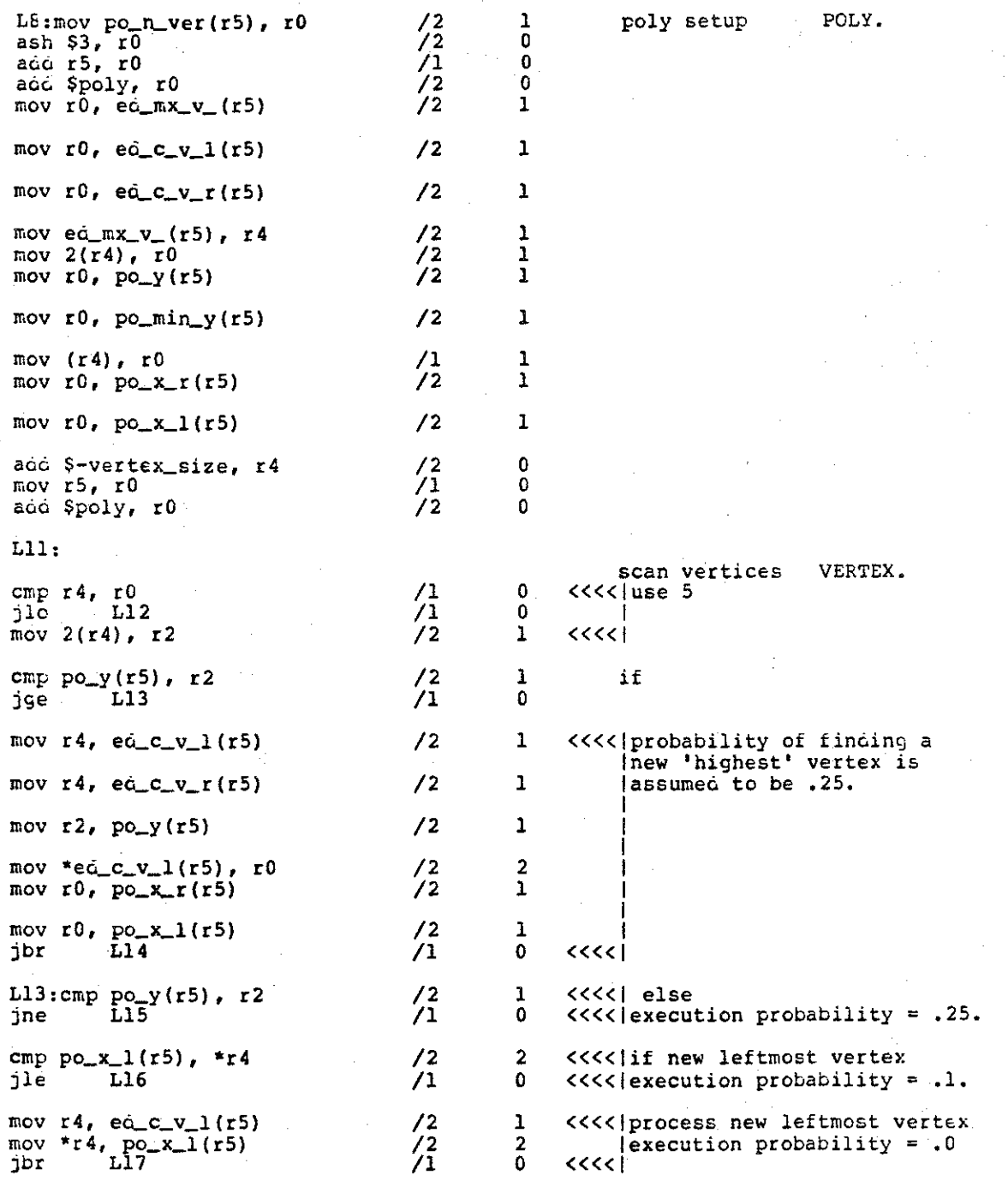

### **poly.s.as.ana**

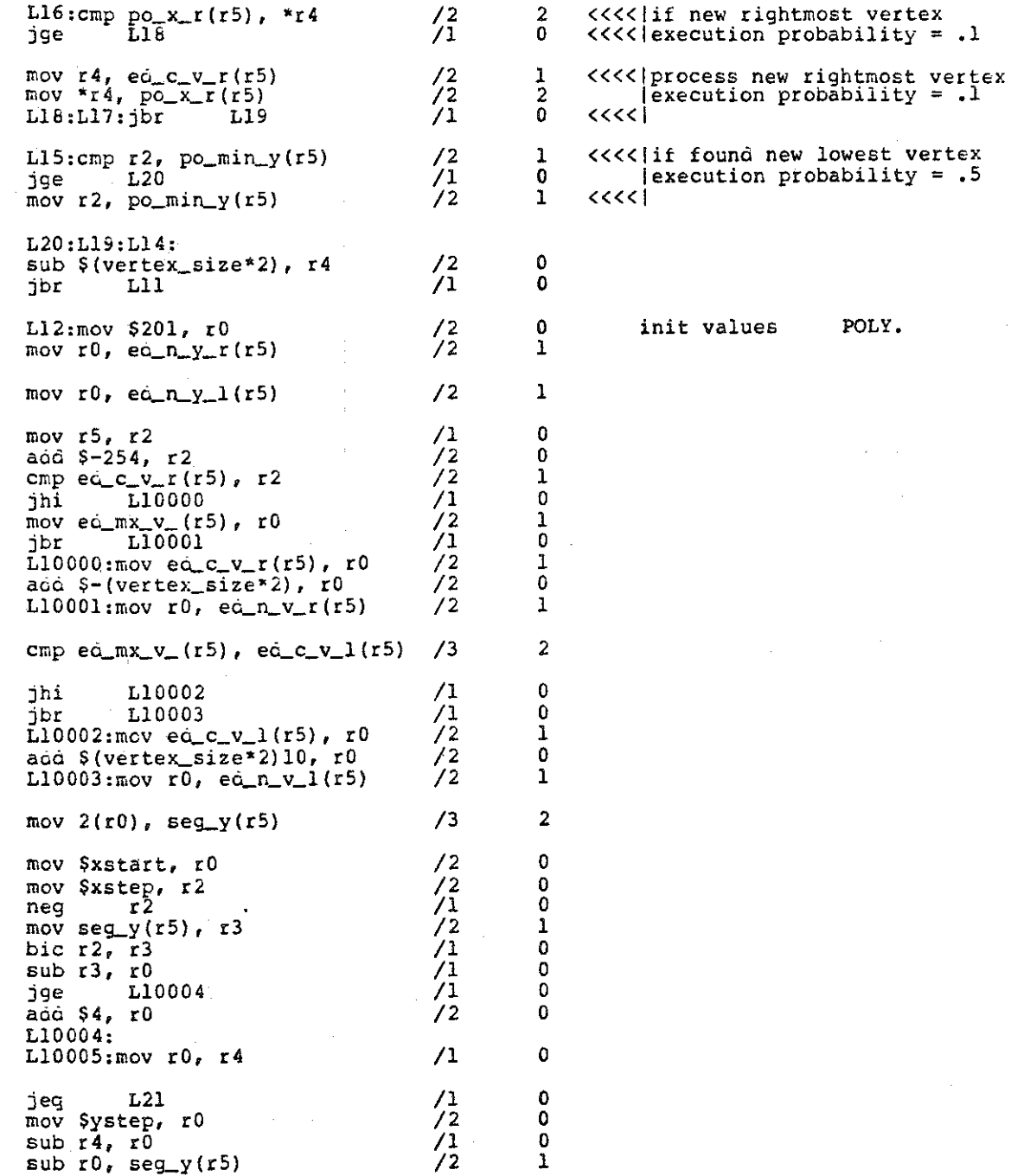

 $\rm{g}_\mathrm{O}$ 

 $\bar{z}$ 

### **poly.s.as.ana**

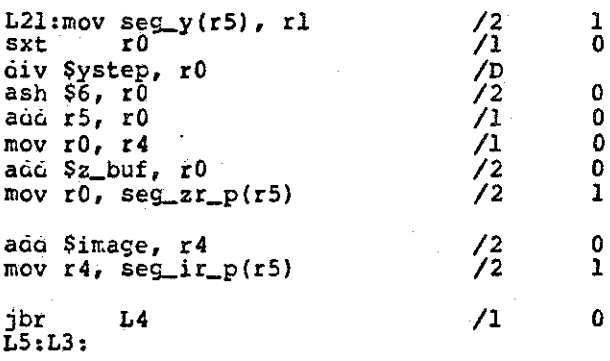

 $g_{\frac{1}{2}}$ 

#### CODE FROM EDGEBODY1.C AND EDGEBODY2.C  $B<sub>o</sub>2$

The following section of assembler the EDGEBODY1.C and EDGEBODY2.C from aodules are considered. code is the result of Appendix A. No other

**eOge.s.as.ana** 

L4: mov seg\_y(r5), r3  $\sqrt{2}$  1 loop control VERTEX. cmp po\_min\_y(r5), r3  $/2$  1  $j$ gt L5 /1 0 cmp ed\_n\_y\_1(r5), r3 /2 1 if (lhs)  $j$ lt L6  $j$  1(15), 15  $\frac{2}{3}$  0 mov eo\_c\_v\_l(r5), r4 /2 1 **then section** LHS  $L9:mov (r4) +$ , seg\_x\_1(r5) mov (r4)+, ed\_c\_y\_1(r5) /3 2<br>mov ed\_c\_y\_1(r5), r0 /2 1<br>sub r3, r0 /1 0 mov ed  $c_y = 1$  (r 5), r 0  $\sqrt{2}$  1  $\sinh r3, r0$  /1 0 mov r0, ed\_y\_1\_s (r5)  $/2$  1 mov  $(r4) +$ , r0 <br>mov r0, seg z  $1(r5)$  /2  $1$ mov  $r0$ ,  $seq_z_l(r5)$ mov r $0$ ,  $pi_z(r5)$  /2 1 mov  $(r4) +$ ,  $r0$  /2 1<br>mov r0,  $\sec \sinh(1(r5)$  /2 1 mov  $r0$ ,  $seg.sh_1(r5)$ mov r0,  $pi_s(h(r5))$  /2 1 mov ed\_n\_v\_1(r5), r4  $/2$  1<br>mov r4, ed c v 1(r5)  $/2$  1  $mov$   $r4$ ,  $ec$  $c$  $v$  $1$   $(r5)$ mov  $2(r4)$ ,  $e^{i \pi y}$ ,  $1(r5)$  /3 2 mov ed\_c\_y\_1(r5), r2 /2 l<br>sub ed\_n\_y\_1(r5), r2 /2 l<br>mov r2, ed\_i(r5) /2 l sub eq\_n\_y\_1(r5), r2  $\begin{array}{ccc} & /2 & 1 \\ \text{mov } r2, & \text{ed } i(r5) & /2 & 1 \end{array}$ mov  $r2$ ,  $e\ddot{c}_i$  (r5) mov  $(r4) +$ , r1<br>
sub seg\_x\_1(r5), r1 <br>
sxt r0 <br>
/1 0 sub seg\_x\_1(r5), rl  $\begin{array}{ccc} & /2 & 1 \\ & /2 & 1 \\ \text{Ext} & \text{r0} & \text{ } \end{array}$ **b** axt r<sup>0</sup> /1<br>
div r2, r0 /D<br>
mov r0, ed\_dx\_1(r5) /2 mov r $0, e\hat{d}_dx_1(r5)$  /2 1 mov rO, r1 /1 0 mul ed\_y\_1\_s(r5), r1  $/M$ **a06** r1, seg\_x\_1(r5) /2 l mov \$xstart, r0 <br>
mov \$xstep, r2 <br>
neg r2 /1 0<br>
mov seg\_x\_1(r5), r3 /2 1<br>
bic r2, r3 /1 0<br>
sub r3, r0 /1 0<br>
jge L10000 /1 0<br>
add \$xstep, r0 /2 0 mov \$xstep, r2 /2 0<br>neg r2 /1 0  $neg \t r2$  /1 0 mov seg\_x\_1(r5), r3  $/2$  1<br>bic r2, r3  $/1$  0 bic  $r^2$ ,  $r^3$  /1 0  $\sinh r3$ , r0  $/1$  0 jge L10000 /1 0<br>add \$xstep.r0 /2 0 **aao \$xstep,** rO /2 0 LlOOOO:  $L10001$ :mov r0, eq\_x\_l\_s(r5) /2 1

sз

#### **eclge.s.as.ana**

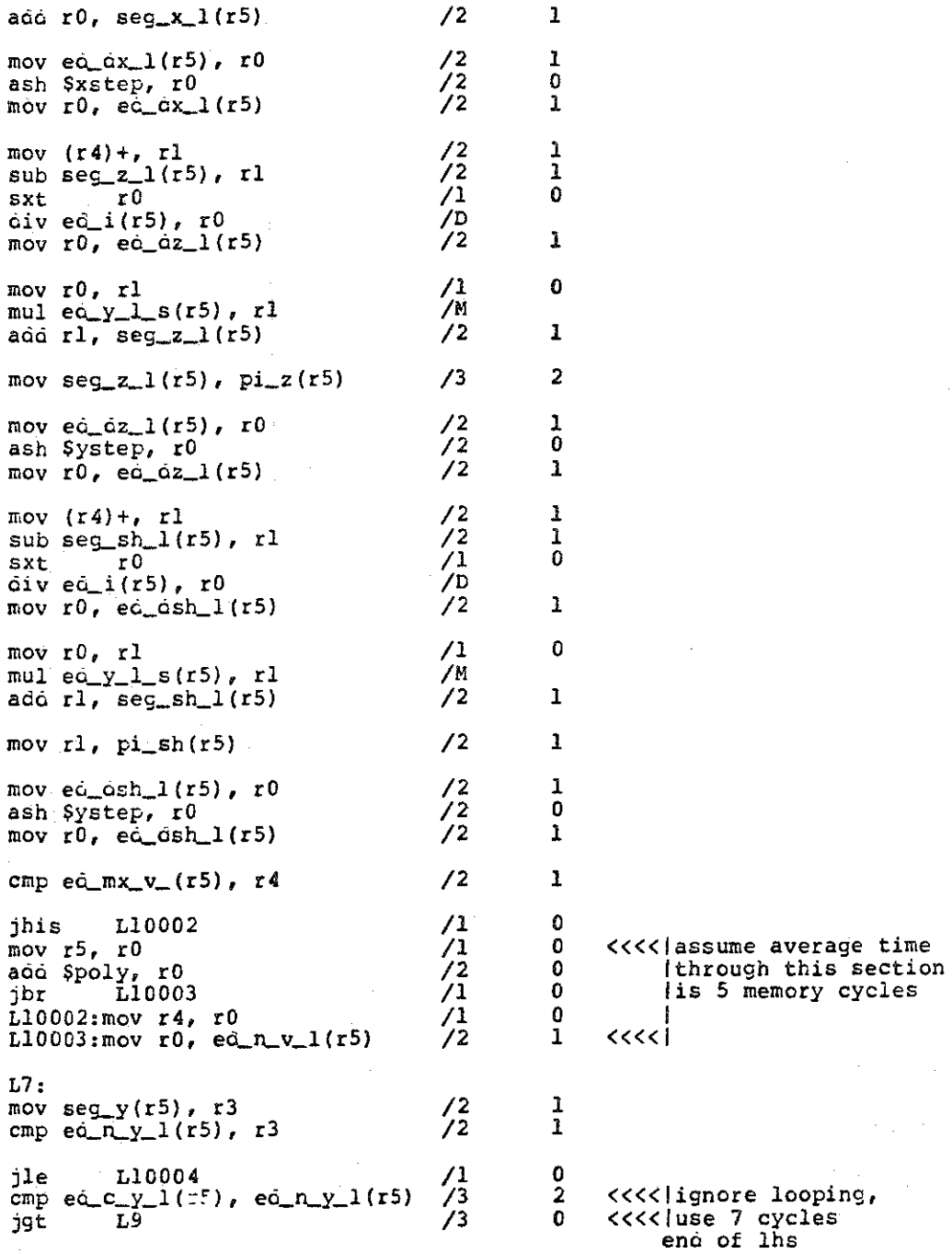

### **eCige.s.as.ana**

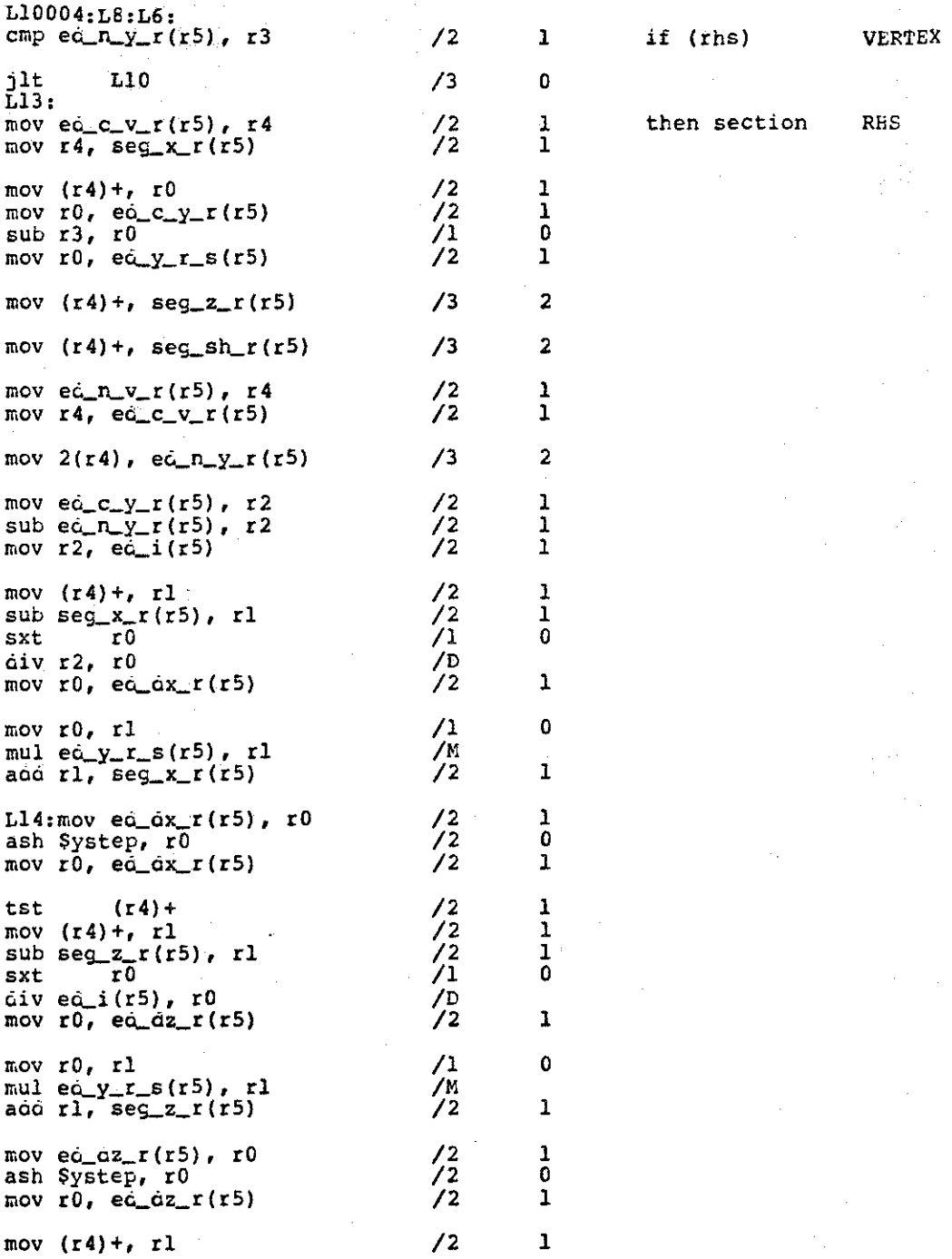

Ñ

g5

### **edge.s.as.ana**

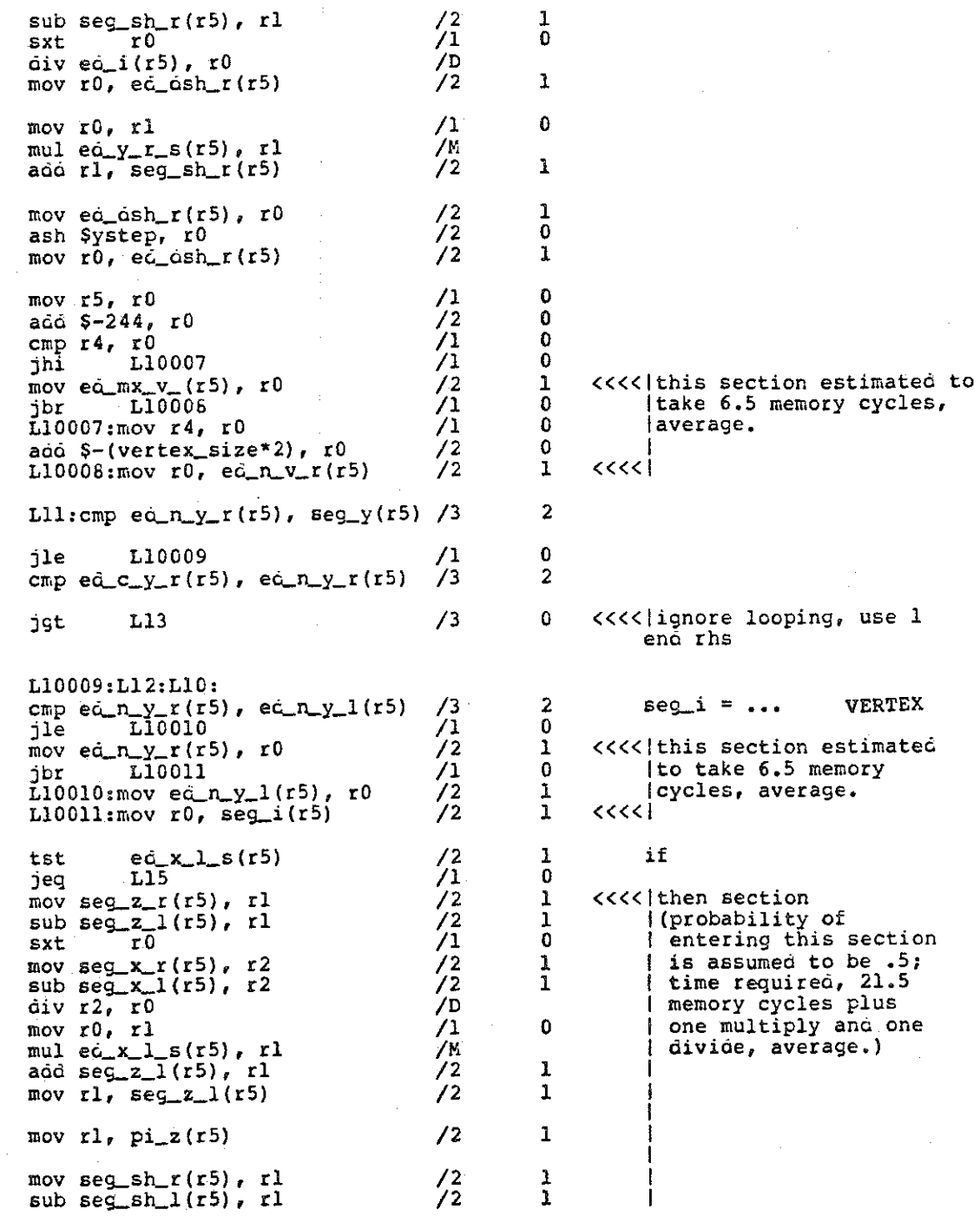

 $\bar{w}_\mathrm{b}$ 

 $\bar{z}$ 

 $86$ 

### edge.s.as.ana

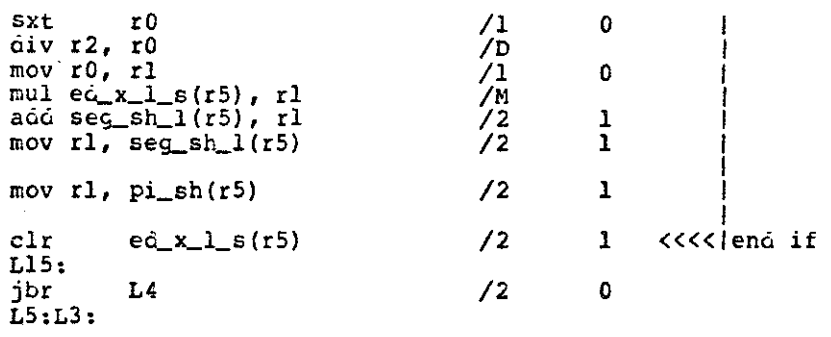

 $87$ 

The following section of assembler the SEGMENTBODI1.C and SEGMENTBODI2.C other modules are considered. code *is* the result of froa Appendix A. No

### **segment.s.as.ana**

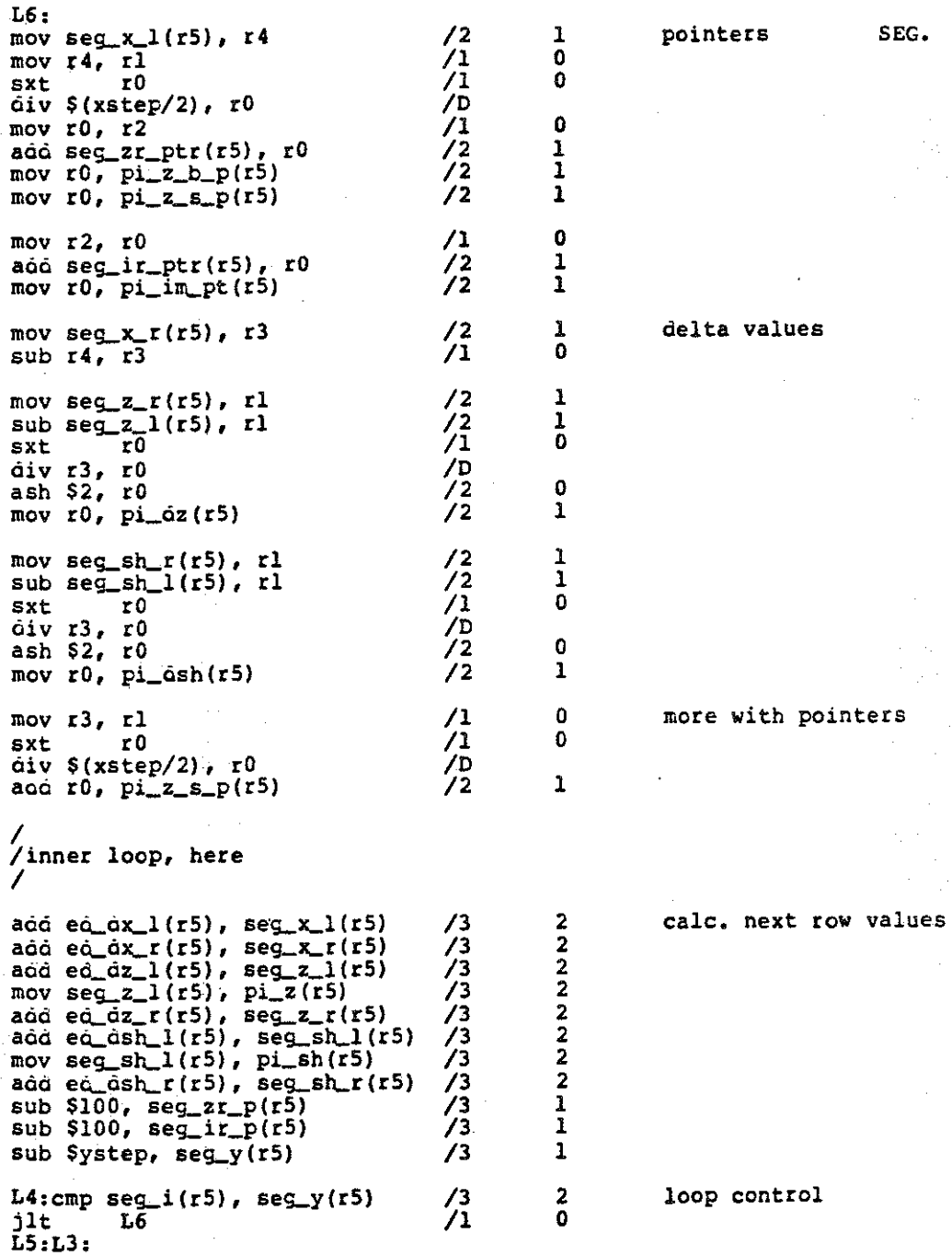

 $\mathcal{S}$ 

 $B - 4$ CODE FROM PIXELBODY.C

The following section of assembler code is the result of the PIXELBODY.C from Appendix A. No other modules are considered.

90

# **pixel.s.as.ana**

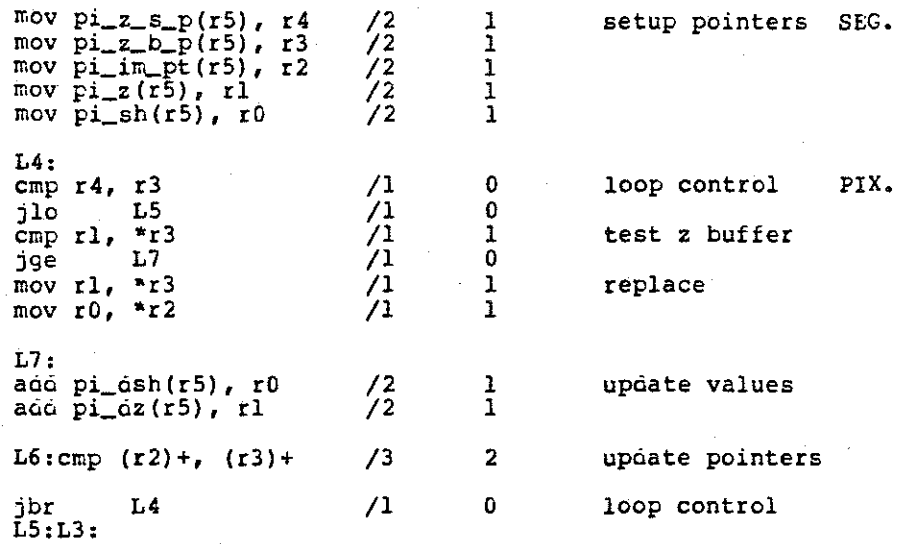

 $\tilde{\mathbf{q}}_1$ 

### Appendix C

# STATISTICAL CHARACTERISTICS OF SELECTED SCENES

We will now give a few samples of the statistics collected on the scenes. For each scene, statistics were collected for each processor in a uniprocessor, 4- and 16-processor<br>splitter and interlace schemes, and 16-processor hybrid splitter and interlace schemes,<br>schemes. Thus, statistics were c Thus, statistics were collected for 57 processors per scene.

.In the statistics, the following abbreviations are used:

- 1. v data: number of vertices per polygon
- 2- <sup>y</sup>data: polygon height in scan lines assigned to this processor (i.e. the number of segments processed for this polygon}
- J. x data: not used
- 4. 1 data: processor segment length in pixels assigned to this
- 5. D data: depth complexity per pixel
- 6. area stats: number of pixels covered hy each polygon
- *1.* vertex time: average number of vertices per polygon \* Vt
- 8. segment time: the average number of segments per polygon \* St
- 9. pixel time: the average number of pixels per polygon \* Pt
- 10. poly overhead: Gt
- 11. avg poly time: vertex time  $+$  edge (i.e. segment) time  $+$  pixel time  $+$  poly overhead

All of the above times refer to memory cycles.

The notation

 $\lceil n \rceil = m$ 

 $-92 -$ 

indicates that m data points had value n. Thus, for vertex data, (3] = 10 means that 10 triangles (a 3 vertex polygon) were processed by this processor for this scene.

We have acbitrarily chosen figure 15 to use as an example. Below are the statistics from a few processors working on that scene. Each chosen processor will be identified, and then its statistics listed.

# C.l UNIPROCESSOR

The following statistics are from a uniprocessor working on figure 15.

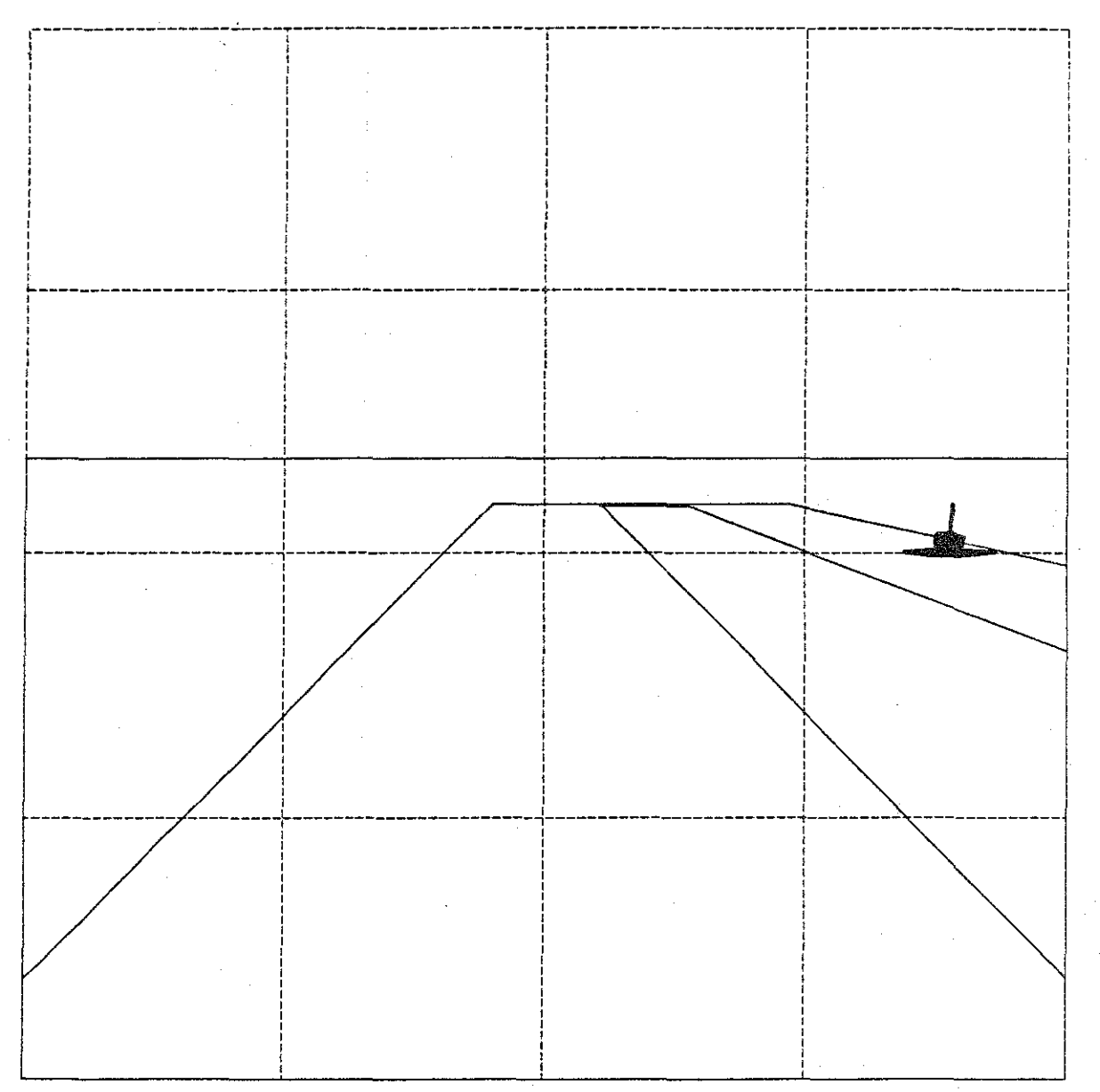

 $\label{eq:1} \frac{1}{\sqrt{2}}\sum_{i=1}^n\frac{1}{\sqrt{2}}\sum_{i=1}^n\frac{1}{\sqrt{2}}\sum_{i=1}^n\frac{1}{\sqrt{2}}\sum_{i=1}^n\frac{1}{\sqrt{2}}\sum_{i=1}^n\frac{1}{\sqrt{2}}\sum_{i=1}^n\frac{1}{\sqrt{2}}\sum_{i=1}^n\frac{1}{\sqrt{2}}\sum_{i=1}^n\frac{1}{\sqrt{2}}\sum_{i=1}^n\frac{1}{\sqrt{2}}\sum_{i=1}^n\frac{1}{\sqrt{2}}\sum_{i=1}^n\frac{1$ 

 $\hat{\mathcal{L}}$ 

 $\mathcal{A}^{\mathcal{A}}$ 

 $106.0.1$ ist

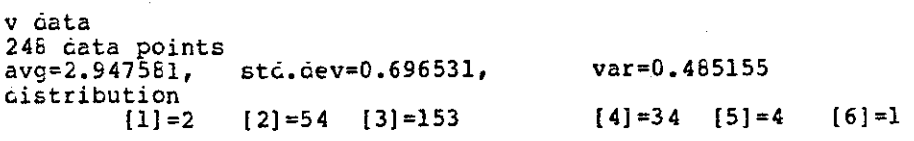

y data<br>
248 data points<br>
avg=5.669516, std.dev=26.242748, var=688.<br>
distribution [1]=31 [2]=95 [3]=68 [4]=23 [5]=7<br>
[15]=4 [73]=1 [280]=1 [302]=1 var=688.681824  $[6] = 11$   $[11] = 2$   $[14] = 4$ 

no x stats

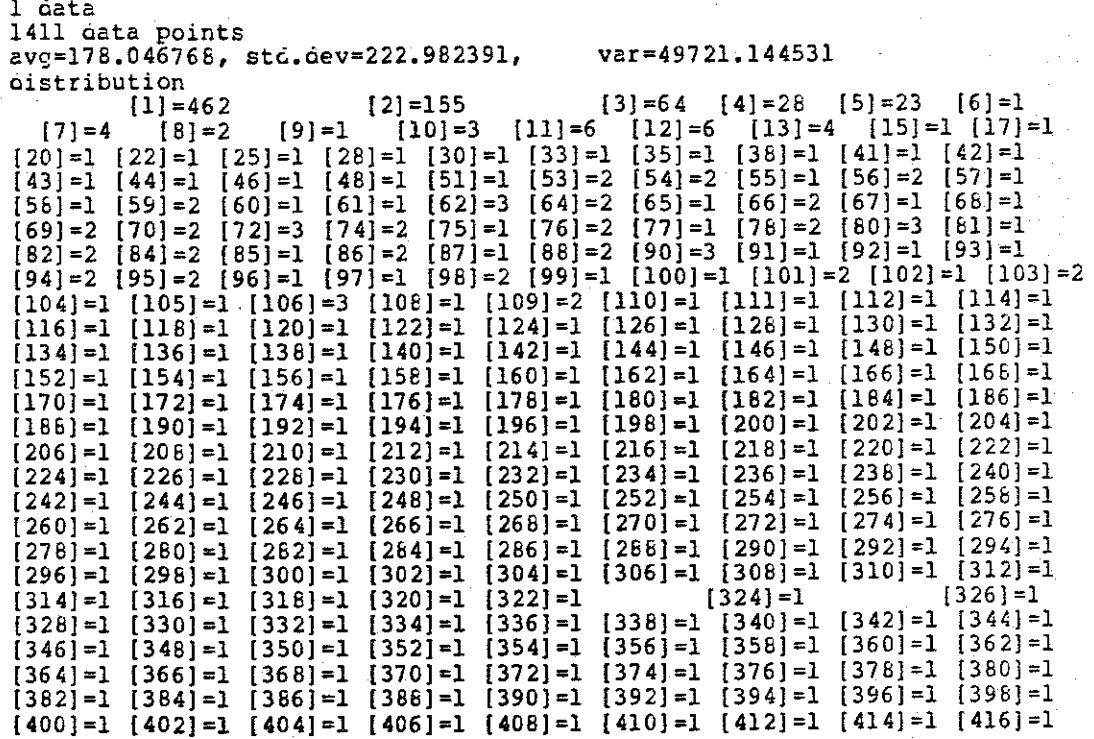

 $-95$ 

 $\mathcal{A}$ 

 $\Lambda^+$ 

106,0,list

 $[418]=1$   $[420]=1$   $[422]=1$   $[424]=1$   $[426]=1$   $[428]=1$   $[430]=1$   $[432]=1$   $[434]=1$ [436]=1 [438]=1 [440]=1 [442]=1 [444]=1 [446]=1 [448]=1 [450]=1 [452]=1  $(454)=1$   $(456)=1$   $(458)=1$   $(460)=1$   $(462)=1$   $(464)=1$   $(466)=1$   $(466)=1$   $(470)=1$  $(472) = 1$   $(474) = 1$   $(476) = 1$   $(478) = 1$   $(480) = 1$   $(482) = 1$   $(484) = 1$   $(486) = 1$   $(486) = 1$  $(490)=1$   $(492)=1$   $(494)=1$   $(496)=1$   $(498)=1$   $(500)=1$   $(502)=1$   $(504)=1$   $(506)=1$ [50E]=1 [510]=1 [512]=352

**D iiata**  262144 data points avg=0.958344, std.dev=0.902131, var=0.813840 **6istribution**   $[0] = 107520$   $[1] = 59386$   $[2] = 94945$  $[5]=31$   $[6]=68$   $[7]=22$   $[8]=21$   $[9]=24$   $[10]=22$  $[13]=4$   $[14]=2$   $[16]=2$   $[17]=1$   $[19]=1$  $[3]=35$   $[4]=42$  $[11] = 10$   $[12] = 8$ 

**area stats number of points 248**  mean=l013.000793 variance=l28303424.000000, stc.6ev,=11327.110352

vertex time 941.162476 (4,047641%): segment time 896.943542 (3.866071%): pixel time 21273,017578 (91.488503%): poly overhead 139.000000 (0,5977951)

avg poly time 23252.123047: total scene time 5766526,500000

end of stats

#### SPLITTER--4 PROCESSOR (SLOWEST)  $C - 2$

The following statistics are from the lower right proces-<br>sor of a 4 processor splitter machine (micro number 1).

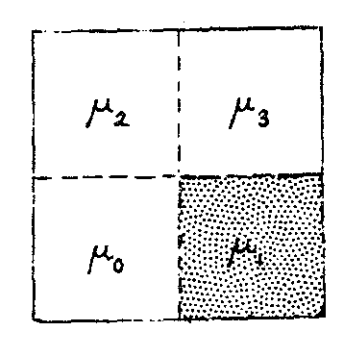

106.p210.list

v data 72 cata points  $avg = 2.263889,$ std.dev=0.985915,  $\texttt{var=0.972029}$ distribution  $[1]=2$   $[2]=17$   $[3]=29$   $[4]=4$  $[5] = 1$ 

y data 72 data points  $st\ddot{\text{c}}\cdot \text{dev} = 42.077713.$ var=1770.534058  $avg=9.277778,$ cistribution  $[1]=41$   $[2]=18$   $[3]=10$   $[49]=1$   $[256]=2$ 

no x stats

1 data 668 data points  $avg=169.362274$ , std.dev=99.872993, var=9974.614258 distribution  $[1] = 58$   $[2] = 7$   $[3] = 9$   $[4] = 14$   $[5] = 7$   $[6] = 1$   $[7] = 2$   $[8] = 2$   $[9] = 1$   $[10] = 3$   $[11] = 4$   $[12] = 2$   $[13] = 2$   $[13] = 2$   $[13] = 2$   $[14] = 1$   $[43] = 1$   $[46] = 1$   $[49] = 1$   $[99] = 1$   $[22] = 1$   $[50] = 1$   $[50] = 1$  $[6] = 1$  $[60] = 1$   $[61] = 1$   $[62] = 2$   $[63] = 1$   $[64] = 2$   $[65] = 1$   $[66] = 1$   $[67] = 2$   $[68] = 1$   $[69] = 1$  $\begin{bmatrix} 70 & 2 & 71 & -1 \\ 80 & -2 & 81 & -1 \end{bmatrix}$   $\begin{bmatrix} 72 & -2 & 73 & -1 \\ 82 & -1 & 83 & -2 \end{bmatrix}$   $\begin{bmatrix} 74 & -1 & 75 & -2 \\ 84 & -1 & 85 & -2 \end{bmatrix}$   $\begin{bmatrix} 76 & -1 & 77 & -1 \\ 86 & -1 & 87 & -1 \end{bmatrix}$   $\begin{bmatrix} 78 & -2 & 79 & -1 \\ 88 & -2 & 89 & -1 \end{bmatrix}$ <br>  $\begin{bmatrix} 80$  $[100] = 1$   $[101] = 3$   $[102] = 1$   $[103] = 2$   $[104] = 2$   $[105] = 1$   $[106] = 3$   $[107] = 2$   $[106] = 1$  $[109]=3$   $[110]=1$   $[111]=1$   $[112]=2$   $[113]=1$   $[114]=1$   $[115]=1$   $[116]=1$   $[117]=1$  $\begin{bmatrix} 118 \end{bmatrix} = 1 \quad \begin{bmatrix} 119 \end{bmatrix} = 1 \quad \begin{bmatrix} 120 \end{bmatrix} = 1 \quad \begin{bmatrix} 121 \end{bmatrix} = 1 \quad \begin{bmatrix} 122 \end{bmatrix} = 1 \quad \begin{bmatrix} 122 \end{bmatrix} = 1 \quad \begin{bmatrix} 123 \end{bmatrix} = 1 \quad \begin{bmatrix} 124 \end{bmatrix} = 1 \quad \begin{bmatrix} 125 \end{bmatrix} = 1 \quad \begin{bmatrix} 126 \end{bmatrix} = 1 \quad \begin{bmatrix} 128$  $\begin{bmatrix} 145 \\ -1 \\ 154 \end{bmatrix} = 1 \quad \begin{bmatrix} 146 \\ -1 \\ 155 \end{bmatrix} = 1 \quad \begin{bmatrix} 147 \\ -1 \\ 156 \end{bmatrix} = 1 \quad \begin{bmatrix} 148 \\ -1 \\ 157 \end{bmatrix} = 1 \quad \begin{bmatrix} 149 \\ -1 \\ 158 \end{bmatrix} = 1 \quad \begin{bmatrix} 150 \\ -1 \\ 159 \end{bmatrix} = 1 \quad \begin{bmatrix} 151 \\ -1 \\ 162 \end{bmatrix} = 1 \quad \begin{bmatrix} 153 \\ -1 \\ 16$  $\begin{bmatrix} 163 \end{bmatrix} = 1 \quad \begin{bmatrix} 164 \end{bmatrix} = 1 \quad \begin{bmatrix} 165 \end{bmatrix} = 1 \quad \begin{bmatrix} 166 \end{bmatrix} = 1 \quad \begin{bmatrix} 167 \end{bmatrix} = 1 \quad \begin{bmatrix} 168 \end{bmatrix} = 1 \quad \begin{bmatrix} 169 \end{bmatrix} = 1 \quad \begin{bmatrix} 170 \end{bmatrix} = 1 \quad \begin{bmatrix} 171 \end{bmatrix} = 1 \quad \begin{bmatrix} 172 \end{bmatrix} = 1 \quad \begin{bmatrix} 173$  $[181] = 1 [182] = 1 [183] = 1 [184] = 1 [185] = 1 [186] = 1 [187] = 1 [186] = 1 [189] = 1$  $\begin{bmatrix} 190 \end{bmatrix} = 1 \begin{bmatrix} 191 \end{bmatrix} = 1 \begin{bmatrix} 192 \end{bmatrix} = 1 \begin{bmatrix} 193 \end{bmatrix} = 1 \begin{bmatrix} 193 \end{bmatrix} = 1 \begin{bmatrix} 196 \end{bmatrix} = 1 \begin{bmatrix} 196 \end{bmatrix} = 1 \begin{bmatrix} 197 \end{bmatrix} = 1 \begin{bmatrix} 196 \end{bmatrix} = 1 \begin{bmatrix} 196 \end{bmatrix} = 1 \begin{bmatrix} 196 \end{bmatrix} = 1 \begin{bmatrix} 196 \$  $[214] = 1$  $\begin{bmatrix} 251 & -1 \\ 252 & -1 \end{bmatrix}$   $\begin{bmatrix} 253 & -1 \\ 253 & -1 \end{bmatrix}$   $\begin{bmatrix} 254 & -1 \\ 255 & -1 \end{bmatrix}$   $\begin{bmatrix} 256 & -306 \\ 256 & -306 \end{bmatrix}$ 

98

#### 106. p210 .list

**D Oata**  65536 oata points avg=l.7262&6, stc.6ev=0.480864, var=0.231231 **6istribution**   $[1] = 18264$   $[2] = 47184$   $[3] = 17$   $[4] = 26$   $[5] = 3$  $[7]=4$   $[8]=4$   $[9]=5$   $[10]=5$   $[11]=3$   $[12]=3$  $[6] = 18$ 

**area stats**  number of points 72 rnean=l571.305786 variance=84465440.000000, st6.6ev.=9190.507813

vertex time 722.859680 (2.046302%): segment time 1465.888916 (4.149701%): pixel time 32997.421875 (93.410507%): poly overhead 139.000000 (0.3~3487%)

avg poly time 35325.171875: total scene time 2543412.500000

end of stats

 $\mathcal{L}$
$C<sub>0</sub>$  3 INTERLACE--4 PROCESSOR (SLOWEST)

The following statistics are from the slowest processor<br>in a 4-processor interlace configuration. Micro number 2 is the slowest.

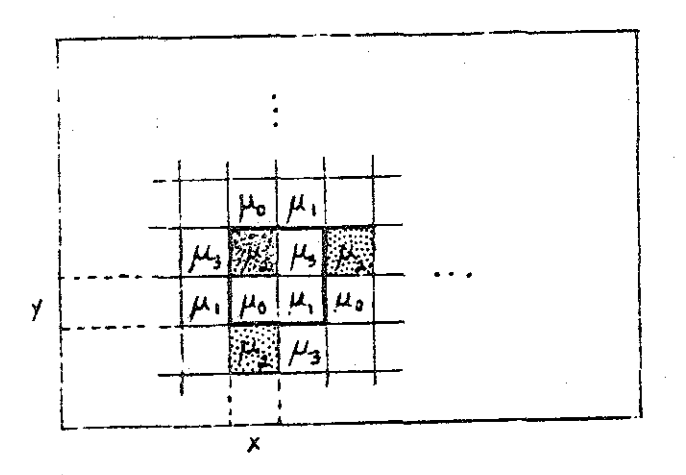

### 106.f201.list

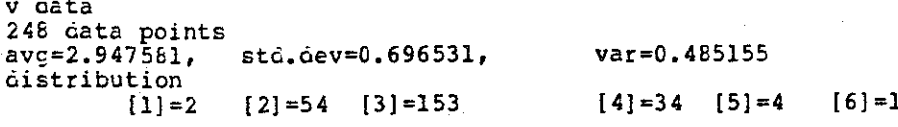

y data<br>248 data points<br>avg=2.919355, std.dev=13.128150,  $var=172.348328$ distribution  $[0] = 14$   $[1] = 134$  $[2]-71$   $[3]=16$   $[6]=2$  $[7] = 4$  $[8] = 4$  $[151] = 1$  $[37] = 1$   $[140] = 1$ 

no x stats

1 data 724 data points  $avg=86.662368$ , stc.dev=110.906487, var=12300.249023 distribution<br>  $[0]=112$ <br>  $[1]=222$ <br>  $[2]=48$ <br>  $[3]=1$ <br>  $[16]=1$ <br>  $[16]=1$ <br>  $[16]=1$ <br>  $[21]=2$ <br>  $[23]=1$ <br>  $[26]=2$ <br>  $[27]=1$ <br>  $[28]=2$ <br>  $[29]=1$ <br>  $[30]=2$ <br>  $[31]=1$ <br>  $[32]=2$ <br>  $[34]=3$ <br>  $[35]=1$ <br>  $[36]=1$ <br>  $[36]=1$ <br>  $[47]=2$ <br>  $[48]=1$ <br>  $[49]=1$ <br> distribution  $[172] = 1 [174] = 1 [176] = 1 [178] = 1 [180] = 1 [182] = 1 [184] = 1 [186] = 1 [186] = 1  
\n[190] = 1 [192] = 1 [194] = 1 [196] = 1 [198] = 1 [200] = 1 [202] = 1 [204] = 1 [206] = 1  
\n[208] = 1 [210] = 1 [212] = 1 [214] = 1 [216] = 1 [218] = 1 [220] = 1 [222] = 1 [224] =$  $\begin{bmatrix} 226 \end{bmatrix} = 1 \begin{bmatrix} 226 \end{bmatrix} = 1 \begin{bmatrix} 230 \end{bmatrix} = 1 \begin{bmatrix} 232 \end{bmatrix} = 1 \begin{bmatrix} 234 \end{bmatrix} = 1 \begin{bmatrix} 236 \end{bmatrix} = 1 \begin{bmatrix} 238 \end{bmatrix} = 1 \begin{bmatrix} 240 \end{bmatrix} = 1 \begin{bmatrix} 242 \end{bmatrix} = 1 \begin{bmatrix} 242 \end{bmatrix} = 1 \begin{bmatrix} 242 \end{bmatrix} = 1 \begin{bmatrix} 248 \$ 

D data 65536 data points  $avg=0.957413,$  std.dev=0.905534, var=0.819993 distribution  $[0] = 26880$ <br>  $[6] = 14$   $[7] = 3$   $[8] = 2$   $[9] = 5$  $[0] = 26880$  $[2] = 23671$  $[3] = 11$   $[4] = 15$  $[11]=1$   $[12]=4$ [10]=10  $[5] = 2$  $[13] = 2 [16] = 1 [19] = 1$ 

### 106.t201.1ist

**area stats**  number of points 248 mean=253.003963 variance=80065B8.500000, std.aev.=2629.945066

vertex time 941.162476 (13.712726%): segment time 470.177429 (6.8504&0%): pixel time 5313.063496 (77.411566%): poly overhea6 139.000000 (2.025229%)

avg poly time 6863.423340: total scene time 1702129.000000

 $\frac{1}{4}$ 

end of stats

# C.4 SPLITTER--16 PROCESSOR (SLOWEST)

The following statistics are froa the slowest processor of a 16-processor splitter configuration. Micro number 1 vas the slowest.

 $\mu_{12}$   $\mu_{13}$  $\mu_{\rm H}$  $\mu_{\mathbf{15}}$  $\mu_{\rm s}$  $\mu_{q}$  $f^{\prime}$ io  $\parallel$  $\mu$  u  $\mu_{\text{+}}$  $\int$   $\mu$   $\pi$  $\mu_{\mathbf{s}}$  $\mu$ .  $\mu_{3}$  $\mu_{\bullet}$  $\mu_{\mathbf{z}}$ W

## l06.p4lO.list

**v 6ata 2 ciata points** avg=4.000000, stc.aev=O.OOOOOO, **Oistribution**   $[4] = 2$ 

 $\overline{1}$ 

var=O.OOOOOO

**y 6ata 2 ciata points** avg=1ZS.OOOOOO, stc.aev=O.OOOOOO, **C.istribution**   $[128]=2$ 

var=O.OOOOOO

**no x stats** 

**1 6ata**  256 aata points avg=l2B.OOOOOO, sto.dev=O.OOOOOO, **Oistribution**  [126]=256

var=O.OOOOOO

**D Oata** 16384 cata points avg=2.000000, stc.aev=O.OOOOOO, **distribution**  [2]=16364 var=O.OOOOOO

**area stats number of points 2**  rnean=l6364.000000 variance=O.OOOOOO, sta.aev.=O.OOOOOO

vertex time 1277.199951 (0.349244%): segment time 20224.000000 (5.530153%): pixel time 344064.000000 (94.082603%): poly overhead 139.000000 (0.038009%)

avg poly time 365704.187500: total scene time 731408.375000

**en6 of stats** 

# C.5 SPLITTER--16 PROCESSOR (SHUTTLE PROCESSOR)

The following statistics are froa micro number 7 in a 16-processor splitter configuration.

 $\mu_{12}$   $\mu_{13}$   $\mu_{14}$   $\mu_{15}$  $\mu_{\rm n}$  |  $\mu_{\rm o}$  |  $\mu_{\rm n}$  $\mu_{\rm s}$  $\mu$  $\mu_{\mathfrak{s}}$  $\mu$ .  $\frac{1}{2}$  $\frac{1}{2}$  $\mu_{\circ}$  $\mu$  $\mu_{2}$  $\mu_{\texttt{s}}$  $\mathbf{I}$ 

106.p431.list

v čata  $51$  data points<br>avg=2.745098 sto.dev=0.588888.  $var=0.346790$ distribution  $[2]=17$   $[3]=30$   $[4]=4$ 

y oata<br>51 data points  $\frac{1}{200} = 6.117647$ , var=381.554810 std.dev=19.533428, oistribution  $[1] = 20$  $[2]=18$   $[3]=10$   $[49]=2$   $[128]=1$ 

no x stats

1 data 312 data points<br>avg=67.211540, std.dev=55.997704, var=3135.742676 distribution  $[1] = 36$  <br>  $[2] = 8$  <br>  $[3] = 10$  <br>  $[4] = 15$  <br>  $[5] = 8$  <br>  $[6] = 2$  <br>  $[7] = 3$  <br>  $[8] = 3$ <br>  $[10] = 4$  <br>  $[11] = 5$  <br>  $[12] = 3$  <br>  $[13] = 3$  <br>  $[14] = 1$  <br>  $[15] = 2$  <br>  $[16] = 1$  <br>  $[17] = 2$ <br>  $[18] = 1$  <br>  $[19] = 1$  <br>  $[20] = 2$  <br>  $[26] = 2 [29] = 1 [30] = 2 [31] = 1 [32] = 1 [33] = 2 [34] = 1 [35] = 1 [36] = 2 [37] = 1  
\n[38] = 2 [39] = 1 [40] = 1 [41] = 2 [42] = 1 [43] = 2 [44] = 1 [45] = 1 [46] = 2 [47] = 1  
\n[48] = 1 [49] = 2 [51] = 1 [54] = 1 [57] = 1 [59] = 1 [62] = 1 [64] = 1 [67] = 1 [70] = 1  
\n[$  $[128] = 128$ 

D oata 16384 data points<br>avg=1.279907, st std.dev=0.558281, var=0.311678 distribution  $[1] = 12103$  $[2] = 4193$  $[3] = 17$   $[4] = 27$   $[5] = 2$  $[6] = 20$  $[10]=4$   $[11]=1$  $[8] = 5$   $[9] = 6$  $[7] = 5$  $[12]=1$ 

area stats number of points 51<br>mean=411.176514 variance=5306968.500000, std.dev. = 2303.685791

vertex time 876.509827 (8.255873%): segment time 966.588257 (9.104323%):<br>pixel time 8634.707031 (81.330566%): poly overhead 139.000000 (1.309245%)

# 106.p431.list

# avg poly time 10616.804688: total scene time 541457.062500

## end of stats

 $10<sub>7</sub>$ 

 $C<sub>o</sub>$  6 INTERLACE--16 PROCESSOR (SLOWEST)

The following statistics are from the slowest micro in a 16-processor interlace configuration. Micro number 3 is the slowest.

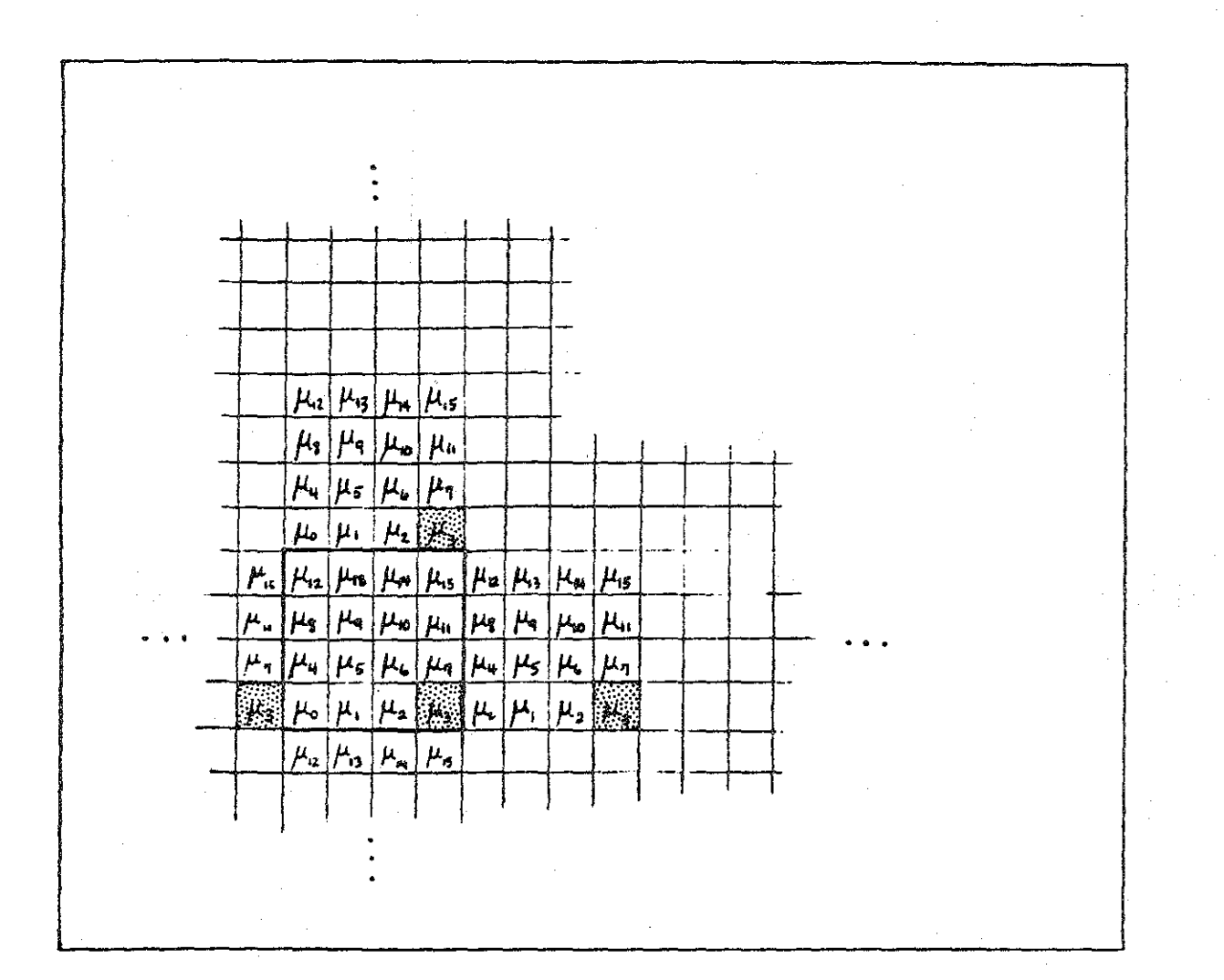

106.f430.list

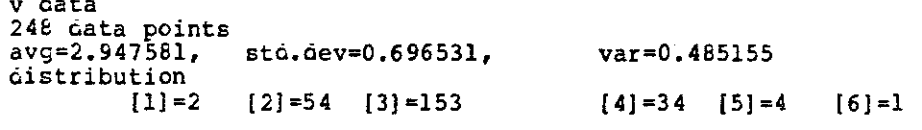

y data<br>248 data points  $avg=1.439516,$ std.dev=6.588447,  $var=43.407635$ distribution  $[0] = 85$   $[1] = 137$  $[2]=13$   $[3]=10$   $[18]=1$   $[70]=1$   $[76]=1$ 

no x stats

1 data 357 data points avg=44.439777, stc.dev=55.717445, var=3104.433594 distribution (0) = 64 (1) = 100 <br>
(2) = 2 (3) = 6 (4) = 3 (6) = 1 (9) = 1<br>
(12) = 1 (14) = 1 (15) = 2 (16) = 1 (17) = 2 (18) = 1 (19) = 2 (20) = 1 (21) = 1<br>
(22) = 2 (23) = 1 (24) = 1 (25) = 2 (26) = 1 (27) = 2 (29) = 1 (31) = 1 (33)  $[77] = 1$   $[79] = 1$   $[81] = 1$   $[83] = 1$   $[85] = 1$   $[87] = 1$   $[89] = 1$   $[91] = 1$   $[93] = 1$   $[95] = 1$  $[97]=1$   $[99]=1$   $[101]=1$   $[103]=1$   $[105]=1$   $[107]=1$   $[109]=1$   $[111]=1$   $[113]=1$  $[115]=1$   $[117]=1$   $[119]=1$   $[121]=1$   $[123]=1$   $[125]=1$   $[127]=1$   $[128]=89$ 

D oata 16384 data points<br>avg=0.966323, std.dev=0.915125, var=0.837454 distribution  $[0] = 6656$  $[0] = 6656$   $[1] = 3714$   $[2] = 5993$ <br> $[8] = 1$   $[9] = 3$   $[10] = 4$   $[11] = 1$   $[13] = 1$  $[2] = 5993$  $[5] = 2$  $[6] = 7$  $[7] = 2$ 

area stats number of points 248 mean=63.971771 variance=509367.187500, std.gev.=713.699646

vertex time 941.162476 (34.791298%): segment time 281.596771 (10.40959%): pixel time 1343.407227 (49.660797%): poly overhead 139.000000 (5.138316%)

# 106.f430.list

avg poly time 2705.166504: total scene time 670881.312500

end of stats

Ġ,

#### INTERLACE--16 PROCESSOR (PASTEST)  $C - 7$

The following statistics are from the fastest micro in a<br>16-processor interlace configuration. Micro number 8 is the fastest.

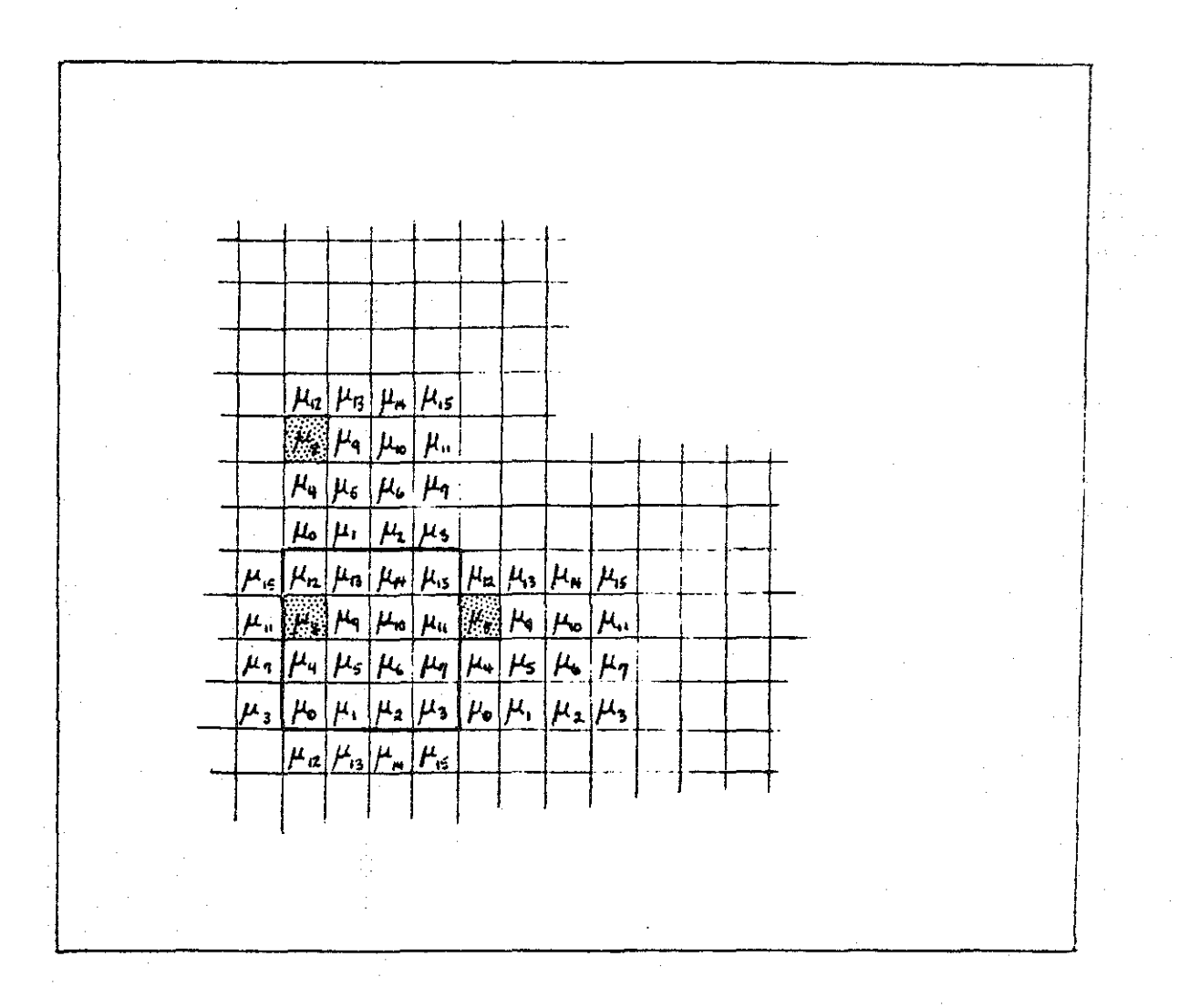

v čata 246 data points<br>avg=2.947581, std.dev=0.696531,  $var=0.485155$ distribution  $[2] = 54$   $[3] = 153$  $[4] = 34$   $[5] = 4$  $[1] = 2$  $[6] = 1$ y data<br>248 ĉata points<br>avg=1.330645, std.dev=6.561400, var=43.051971 distribution  $[0] = 104$  $[1] = 131$  $[2] = 2$  $[4] = 6$  $[18]=1$   $[70]=1$  $[75] = 1$ no x stats 1 data 330 data points  $avg=47.236362$ , stc.dev=56.242733, var=3163.245117 distribution  $\begin{bmatrix} 0 & -79 \\ 13 & -2 \end{bmatrix}$   $\begin{bmatrix} 1 & -80 \\ 14 & -2 \end{bmatrix}$   $\begin{bmatrix} 2 & -4 \\ 15 & -1 \end{bmatrix}$   $\begin{bmatrix} 3 & -4 \\ 16 & -1 \end{bmatrix}$   $\begin{bmatrix} 4 & -1 \\ 17 & -2 \end{bmatrix}$   $\begin{bmatrix} 6 & -1 \\ 18 & -1 \end{bmatrix}$   $\begin{bmatrix} 1 & -1 \\ 1 & 1 \end{bmatrix}$  $[0] = 79$  $[9] = 1$  $[11] = 1$  $[19] = 2$   $[20] = 1$  $[12] = 1$  $[21]=1 [22]=2 [23]=1 [24]=1 [25]=2 [26]=1 [27]=1 [29]=1 [31]=1 [33]=1  
(35)=1 [37]=1 [39]=1 [41]=1 [43]=1 [45]=1 [47]=1 [49]=1 [51]=1 [53]=1  
(55)=1 [57]=1 [59]=1 [61]=1 [63]=1 [65]=1 [67]=1 [69]=1 [71]=1 [73]=1$  $[75]=1$   $[77]=1$   $[79]=1$   $[81]=1$   $[83]=1$   $[85]=1$   $[87]=1$   $[87]=1$   $[89]=1$   $[91]=1$   $[93]=1$  $[95] = 1 [97] = 1 [99] = 1 [101] = 1 [103] = 1 [105] = 1 [107] = 1 [109] = 1 [111] = 1$  $[113]=1$   $[115]=1$   $[117]=1$   $[119]=1$   $[121]=1$   $[123]=1$   $[125]=1$   $[127]=1$   $[126]=87$ D data 16364 data points  $avg = 0.951416,$ std.dev=0.901809, var=0.813259 distribution  $[0] = 6784$  $[2] = 5878$  $[1] = 3702$  $[3] = 1$  $[4] = 4$  $[5] = 1$  $[6] = 6$  $[7] = 2$  $[8] = 2$  $[10]=4$ area stats number of points 248<br>mean=62.854847 var variance=494255.312500, std.dev. = 703.032959 vertex time 941.162476 (35.1624268): segment time 276.50000 (10.3302158):

pixel time 1319.951782 (49.314236%): poly. overhead 139.000000 (5.193128%)

106.f402.list

# 106.f402.list

# avg poly time 2676.614258: total scene time 663800.312500

## end of stats

 $\overline{113}$ 

#### **MYBRID--16 PROCESSOR (SLOWEST)**  $C<sub>o</sub> 8$

The following statistics are from the slowest micro in a 16-processor hybrid configuration. The slowest micro is mi-<br>cro number 3 in the lower right quadrant.

 $\mathcal{L}^{\text{max}}_{\text{max}}$  , where  $\mathcal{L}^{\text{max}}_{\text{max}}$ 

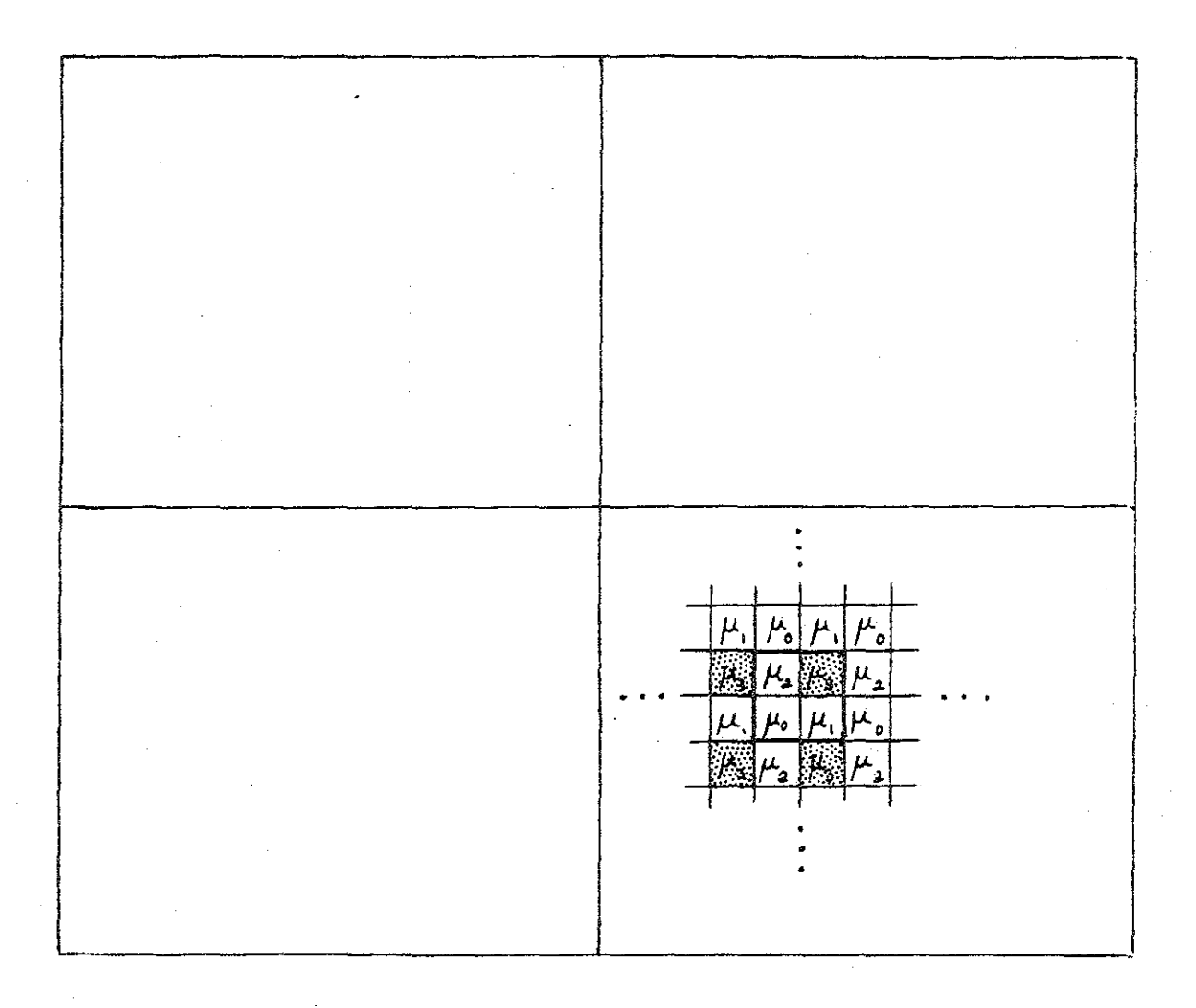

### 106.h1011.list

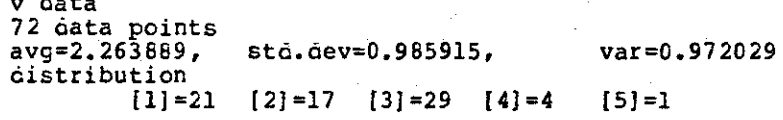

y data<br>72 data points  $avg=4.972222,$ sto.cev=20.986088,  $var=440.415894$ distribution  $[0] = 2$  $[1] = 57$   $[2] = 10$   $[25] = 1$   $[128] = 2$ 

no x stats

1 cata 358 data points avg=79.036316, sto.oev=52.553192, var=2761.837891 distribution (0) =23 (1) =31 (2) =12 (3) =8 (4) =1 (5) =2 (6) =3 (9) =1<br>
(11) =1 (14) =1 (17) =1 (19) =1 (22) =1 (25) =2 (26) =1 (27) =2 (28) =<br>
(29) =1 (30) =2 (31) =1 (32) =2 (33) =1 (34) =1 (35) =2 (36) =1 (37) =1 (38) =2<br>
(39) =1  $[27] = 2$   $[28] = 1$  $[59]=1$   $[60]=1$   $[61]=1$   $[62]=1$   $[63]=1$   $[64]=1$   $[65]=1$   $[66]=1$   $[67]=1$   $[66]=1$  $[69] = 1 [70] = 1 [71] = 1 [72] = 1 [73] = 1 [74] = 1 [75] = 1 [76] = 1 [77] = 1 [78] = 1  
\n[79] = 1 [80] = 1 [81] = 1 [82] = 1 [83] = 1 [84] = 1 [85] = 1 [86] = 1 [87] = 1 [88] = 1  
\n[89] = 1 [90] = 1 [91] = 1 [92] = 1 [93] = 1 [94] = 1 [95] = 1 [96] = 1 [97] = 1 [98] = 1  
\n[$  $[99] = 1 [100] = 1 [101] = 1 [102] = 1 [103] = 1 [104] = 1 [106] = 1 [107] = 1  
\n[108] = 1 [109] = 1 [101] = 1 [111] = 1 [112] = 1 [113] = 1 [114] = 1 [115] = 1 [116] = 1  
\n[117] = 1 [118] = 1 [119] = 1 [120] = 1 [121] = 1 [122] = 1 [123] = 1 [124] = 1 [125] = 1  
\n[126$ 

D data 16384 data points  $avg=1.726990,$ sto.dev=0.487709,  $\texttt{var=0.237860}$ oistribution  $[1] = 4573$  $[4] = 11$   $[5] = 2$  $[2] = 11782$  $[3] = 6$  $[6] = 2$  $[8] = 1$   $[9] = 2$   $[11] = 2$   $[12] = 1$  $[7] = 2$ 

area stats number of points 72 mean=392.986267 variance=5271475.000000,

sto.oev. = 2295.969238

## 106. hl Oll.list

### vertex time 722.859680 (7.296244%): segment time 790.000000 (7.976115%): pixel time 8252.711914 (83.322250%): poly overheao 139.000000 (1.403392%)

avg poly time 9904.571289: total scene time 713129.125000

**enc. of stats**